*Universidad del Bío-Bío. Red de Bibliotecas - Chile*

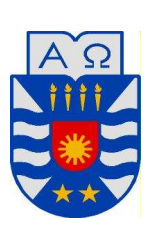

## **Universidad del Bío-Bío**

# **Facultad de Ciencias Empresariales**

**Departamento de Gestión Empresarial.** 

**Chillán.** 

**Incorporación de la incertidumbre en la evaluación de proyectos de inversión a través de la metodología de opciones reales y métodos tradicionales.**

**Memoria para optar al título de** 

**Ingeniero Comercial.** 

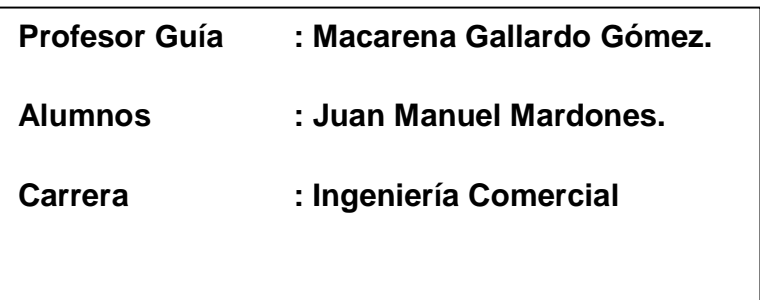

#### UNIVERSIDAD DEL BÍO-BÍO FACULTAD DE CIENCIAS EMPRESARIALES CARRERA DE INGENIERIA COMERCIAL

Chillán, Marzo 25 de 2010

#### Informe: Memoria de Título

En relación a la evaluación de la Memoria para optar al Título de Ingeniero Comercial, denominada "Incorporación de la Incertidumbre en la Evaluación de Proyectos de Inversión a Través de la Metodología de Opciones", del alumno Juan Mardones Hermosilla.

Teniendo en cuenta las exigencias de la Carrera de Ingeniería Comercial y en especial las referidas a la actividad de titulación, la comisión de examinación califica el presente informe con 98 puntos (escala de 1 a 100)

Atentamente Froilán Quezada ( .<br><del>alla</del>rdo G. Macarene ,<br>Fesor Guía Profesor Informante

- CC. Jefe Carrera Ingeniería Comercial
	- Alumnos(as)
	- Archivo

# INDICE

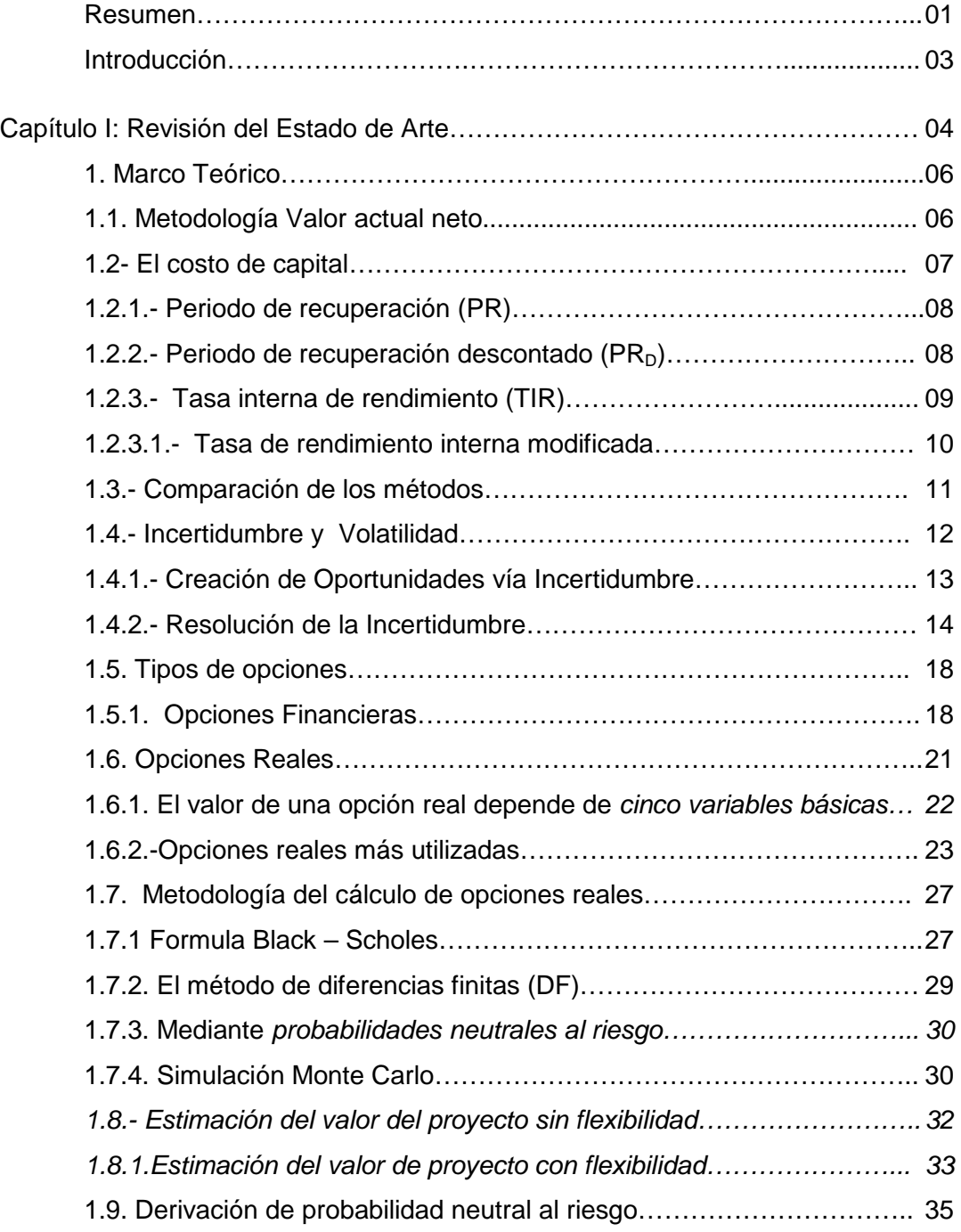

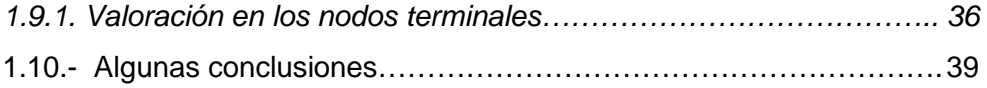

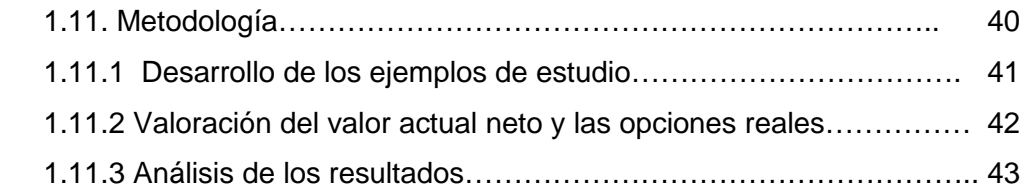

# Capítulo II: Caso Practico I

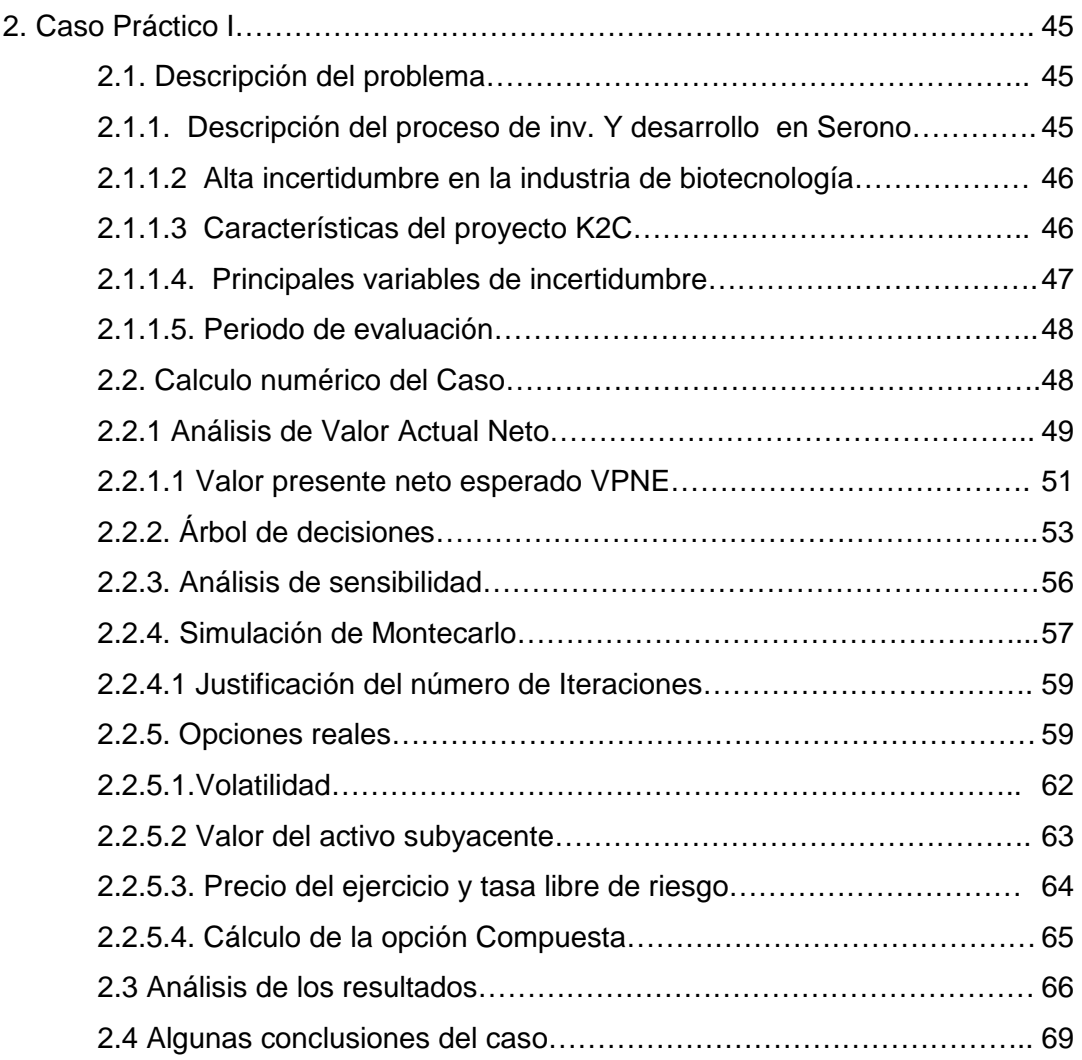

# 3.- Capítulo III: Caso Practico II

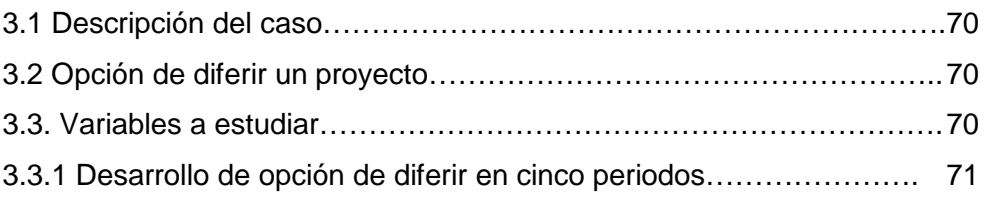

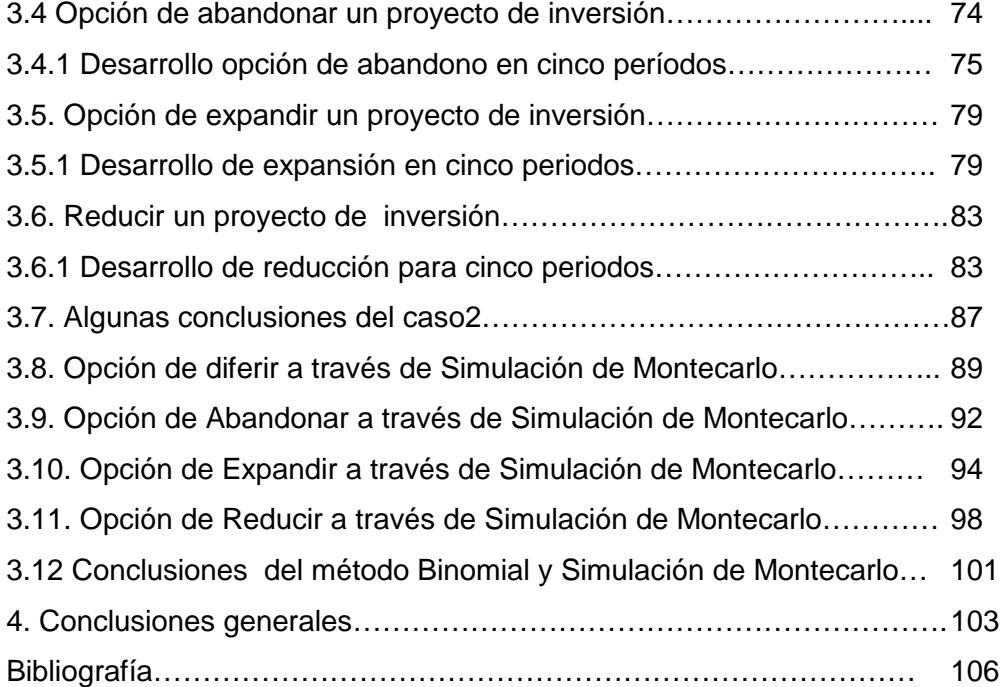

# Índice de figuras

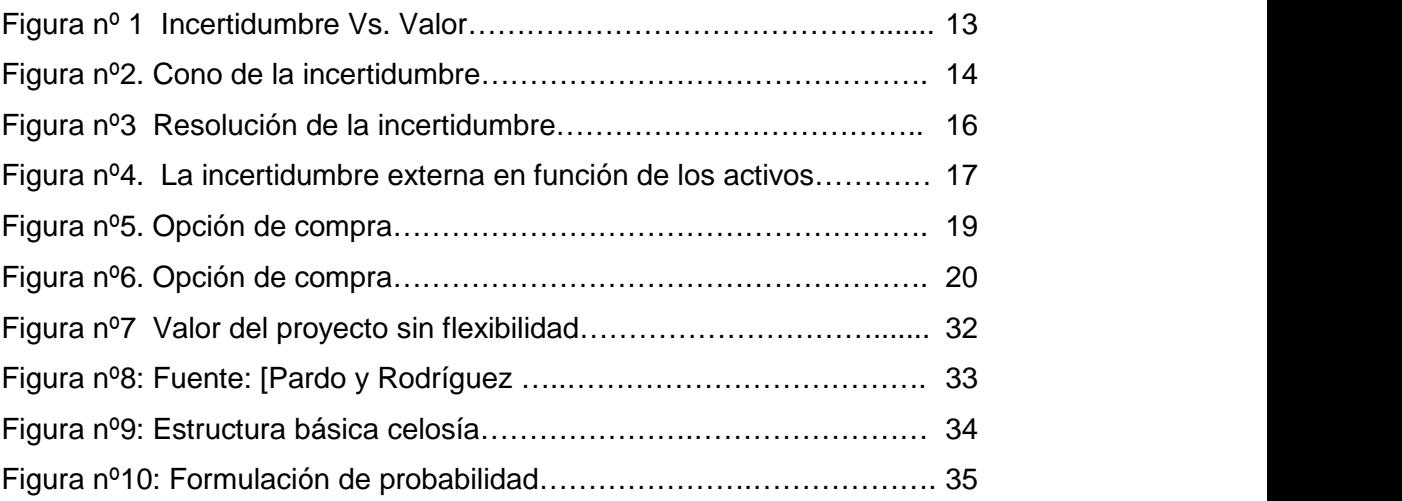

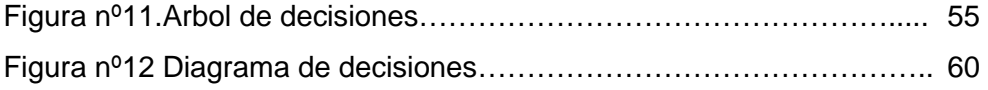

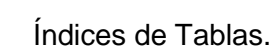

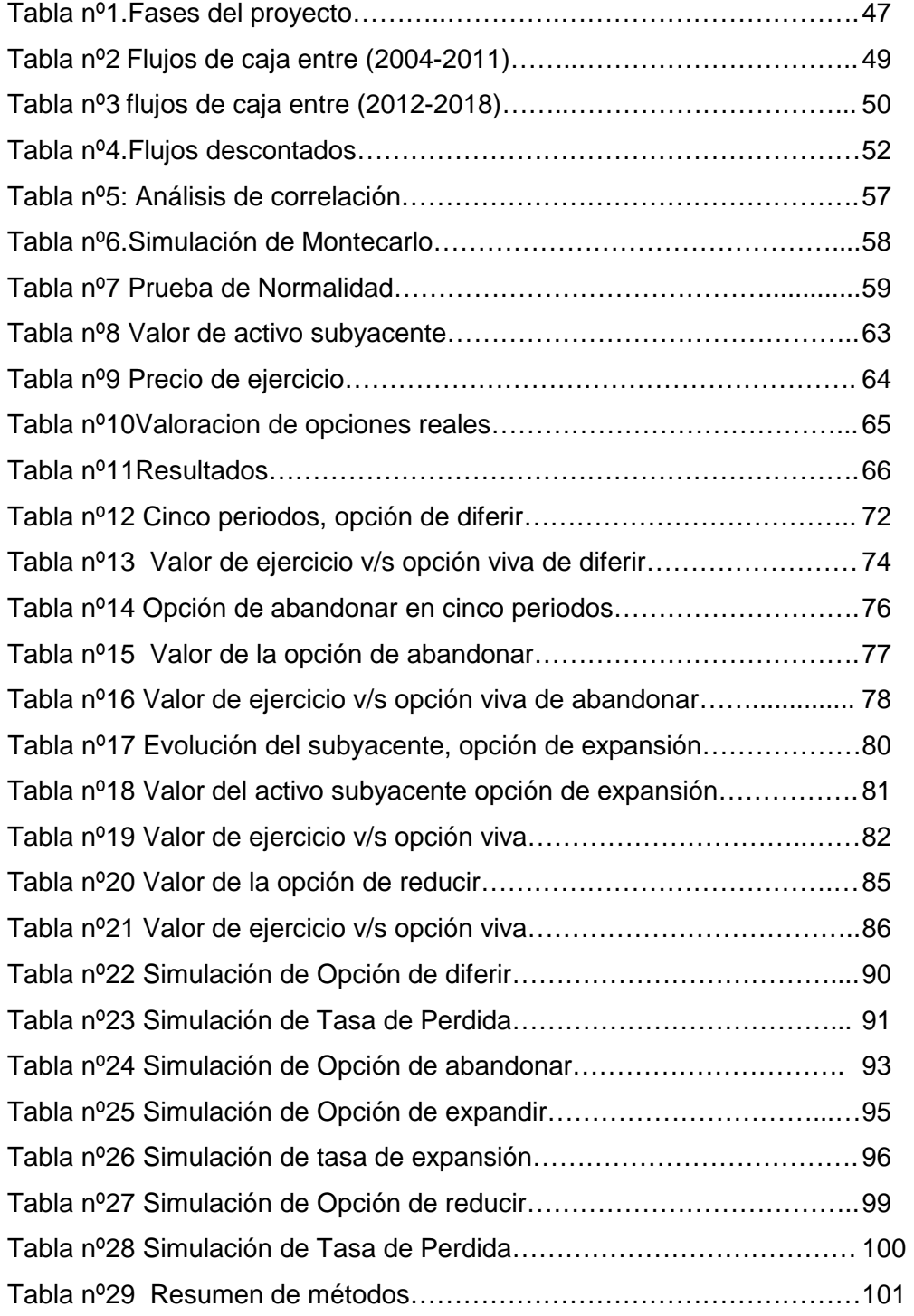

# Índice de Gráficos

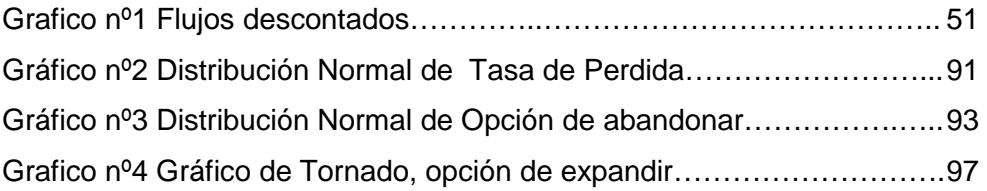

#### **Resumen**

En esta investigación se analiza en detalle la incorporación de la flexibilidad en la evaluación proyectos de inversión con alto grado de incertidumbre, a través del estudio de diferentes metodologías como el Valor Actual Neto y el método de Opciones Reales.

Antes que todo se efectúa un estudio de la literatura existente referente al tema, en donde se analiza en profundidad las fortalezas y debilidades del Valor actual neto (VAN) y la Tasa Interna de Retorno (TIR) específicamente, además de analizar cada una de sus variables y los supuestos en que se enmarcan. Posteriormente nos abocamos en el análisis de las Opciones financieras, que son la base para el estudio en las Opciones Reales. En este último concepto se despliega todo el abanico de posibilidades de cuantificación que tiene esta metodología, pasando primeramente por aquellos que aproximan directamente al proceso estocástico que sigue el activo subyacente. Dentro de éstos se incluyen la simulación de Montecarlo y algunas aproximaciones por malla, tales como los métodos de aproximación binomial y el de aproximación binomial con transformación logarítmica. En la segunda clasificación se abarcan los métodos que aproximan la ecuación diferencial parcial que se obtiene. Tal es el caso de los métodos de integración numérica y los esquemas de diferencias finitas explícitas e implícitas.

Una vez analizado el marco teórico, se establecen una serie de casos de estudio, cada uno de ellos con diferentes características con el objetivo de dilucidar, ¿Cuál de los métodos desarrollados cuantifica o evalúa de mejor forma la incertidumbre en un proyecto de inversión?, ¿Cuál método genera un mayor valor agregado al proyecto?.

Para ello en el primer caso de estudio se elabora un flujo de caja para dieciséis años de evaluación, en el cual se aplicarán una serie de métodos (Valor Actual Neto, Valor Presente Neto Esperado, Árbol de decisiones, Análisis de sensibilidad, Modelo de Black-Scholes, Simulación de Montecarlo).Luego de establecer cada unos de estos análisis se llega a la conclusión que el modelo que incorpora de mejor forma la flexibilidad al proyecto es el de Black-Scholes, pero solo era útil cuando existen una o dos fuentes de incertidumbre, ya que para proyectos con muchas variables inciertas es necesario utilizar modelos más potentes.- es decir cuando más cantidad de variables de incertidumbre se incorporen, será necesario utilizar otro tipo de metodologías como el Modelo Binomial. Y para otras aún más complejas será necesario utilizar métodos de simulación como el modelo de simulación de Montecarlo, pero siempre bajo un enfoque de opciones reales.

En el segundo caso de análisis se estudió el modelo binomial para una serie de opciones (diferir, abandonar, expandir, reducir). Luego se cuantifico el valor de la opción en el momento óptimo para cada ejemplo.

Una vez terminado el análisis binomial se desplegó una Simulación de Montecarlo a partir de los arboles binomiales desarrollados, incorporando una serie de variables de entrada para cada caso y una única variable de respuesta o de salida, que fue el valor de la opción en el momento óptimo. De esta manera se generó un modelo mixto que incorpora el método de aproximación binomial y la Simulación de Montecarlo de forma simultánea.

#### **Introducción.**

Los modelos tradicionales de evaluación de proyectos de inversión tales como el Valor Actual Neto (VAN), son modelos estáticos, ya que suponen que las características básicas del proyecto no deben cambiar, y todo el riesgo e incertidumbre que puedan tener, queda plasmado en el costo de capital que es estimado según los datos que tengan a disposición los expertos y la gerencia de la empresa. Además, esta metodología no incorpora la flexibilidad que debe disponer la empresa para hacer cambios en función de las contingencias que se vayan generando. Esto quiere decir, si los resultados futuros no se dan como se espera, la gerencia continúa su curso normal, sin realizar alteraciones estratégicas.

Además de ello hay que tener en cuenta que las empresas no son inversionistas pasivos. Los gerentes tienen la flexibilidad de reasignar recursos, vender el activo, invertir después, esperar y ver cómo se comporta la competencia e inclusive puede abandonar el proyecto. Dicha flexibilidad, no es tomada en cuenta en los modelos tradicionales, lo cual generará análisis erróneos y costos de oportunidad.

Por lo tanto, la evaluación de proyectos que involucran algún grado de flexibilidad futura, no puede llevarse a cabo con las técnicas tradicionales del VAN o TIR ya que, tales métodos pueden llevarnos a tomar decisiones incorrectas con respecto al momento óptimo de invertir en un determinado proyecto. Como se sabe, la regla tradicional del VAN establece que se debe llevar a cabo un proyecto si el valor actual neto de los flujos de caja generados es mayor que cero. Esta regla es óptima cuando la oportunidad de inversión es del tipo "ahora o nunca", o cuando el proyecto de inversión no contempla ningún grado de incertidumbre. Sin embargo, en la realidad pocas inversiones son del tipo "ahora o nunca". Los inversionistas no sólo tienen el derecho a decidir si invertir o no, sino que también tienen el derecho a decidir cuándo invertir en un nuevo proyecto. (Suarez,2003).

Además de ello la técnica del VAN no proporciona la flexibilidad necesaria en la toma de decisiones, pues no permite optar por invertir ahora, invertir más adelante, no invertir, o identificar oportunidades de crecimiento eventuales. Por ello, se hace necesario usar la metodología de las opciones reales, la cual es una técnica de evaluación que incorpora la flexibilidad y la incertidumbre a la evaluación de proyectos de inversión.

La metodología de las opciones reales no se limita únicamente a determinar el momento óptimo de invertir, sino que permite también, cuantificar la flexibilidad de adaptar el proceso productivo a sucesos inesperados, tales como la llegada de nuevos competidores y el desarrollo de nuevas tecnologías. Una vez recibida la nueva información, la gerencia de la empresa puede decidir expandir, contraer o alterar las distintas etapas del proceso productivo o, simplemente, dejar de operar.

Para finalizar expondremos dos caso de estudio el primero de ello se hará a través de los métodos tradicionales y posteriormente se establecerá diferentes criterios de evaluación, donde los más destacados serán el modelo de Black-Scholes para una opción de venta del tipo Europea, además de ello se establecerá una Simulación de Montecarlo con los flujos de caja desarrollados en el caso de estudio 1.

Posteriormente se realizará una serie de ejemplos prácticos a través del método binomial (caso 2), en cual se estudiará en detalle las opciones de; diferir, abandonar, expandir, reducir, con sus respectivas funciones de maximización y el valor de la opción para cada ejemplo. Luego de ello se tomará los arboles binomiales desarrollados y se ajustarán a través de una Simulación de Montecarlo, estableciendo una serie de variables de entradas pertinentes para cada ejemplo.

De esta manera abarcaremos los dos tipos de opciones dentro de la teoría financiera; las Opciones Americanas y Europeas, así como también el método de Simulación de Montecarlo. Todo ello con el objetivo de descubrir qué tipo de metodología incorpora o cuantifica de mejor manera la incertidumbre en un

proyecto de inversión, y al mismo tiempo genera una mayor flexibilidad para dichos proyectos.

#### **CAPITULO I: Marco teórico**

El marco teórico en el cual se desarrolla este análisis contempla dos grandes áreas: La primera dice relación con el enfoque de valorización de activos mediante la metodología tradicional, mientras que la segunda se refiere a la valorización de activos reales mediante la teoría de opciones reales.

En este capítulo se entrega una descripción de los conceptos básicos, las características más importantes de la Teoría de Opciones Reales y métodos tradicionales. A continuación se describen los principales métodos numéricos utilizados en la valorización de activos reales, desde los métodos tradicionales hasta los últimos algoritmos que se utilizan para **estos** fines.

#### **1.1- Metodología Valor actual neto.**

1.1.1.- Definición.

El Valor Actual Neto es una técnica permite calcular el valor presente de un determinado número de flujos de caja futuros, originados por una inversión. La metodología consiste en descontar al momento actual, a través de una tasa determinada cada uno de los flujos futuros proyectados. Posteriormente a este valor se le resta la inversión inicial, de tal modo que el valor obtenido es el valor actual de proyecto en cuestión. [1]

La fórmula que nos permite calcular el Valor Actual Neto es:

$$
VAN = \sum_{t=1}^{n} \frac{FNF}{(1+t)^t} - Io
$$

#### En donde:

- FNF : Representa los flujos netos de fondo en el tiempo t
- Io : Es el valor del desembolso inicial de la inversión.
- n : Es el número de períodos considerado.
- i : Tasa de descuento.

De acuerdo a la teoría si el VAN resulta ser positivo, el proyecto debería ser aceptado, mientras que si es negativo debería ser rechazado. A su vez un VAN igual a cero significa que los Flujos de Fondo del proyecto son exactamente suficientes para reembolsar el capital invertido y para proporcionar la tasa requerida de rendimiento de los capitales invertidos.

Por lo tanto si un proyecto tiene un VAN positivo, entonces estará generando más efectivo del que se necesita para reembolsar su deuda y para proporcionar el rendimiento requerido a los accionistas, y este exceso de efectivo se acumulará exclusivamente para los accionistas de la empresa(generándoles riqueza). Por lo tanto si la empresa toma un proyecto con VAN positivo, la posición de los accionistas se verá mejorada.

#### **1.2- El costo de capital**

Una empresa obtiene los fondos para invertir en activos productivos de diversas fuentes. Las principales son los accionistas y los dueños de la deuda financiera y la misma firma a través de reservas. Esto es una gran canasta de fondos, los cuales se usan para las inversiones. El costo promedio de estos fondos, es el costo promedio de capital de la firma (CPC). <sup>1</sup>

$$
Ko = Ke\frac{KP}{FT} + Ki\frac{D}{FT}
$$

En donde:

l

- Ko : Representa el costo de capital para la empresa.
- Ke : Es el costo del capital propio de la empresa.
- Ki : Es el costo del endeudamiento de la empresa.
- KP : Es el valor del capital propio.
- D : Es el valor de la deuda
- FT : Es el valor total de los activos o el capital total de la empresa  $(FT=D+KP)$ .

El costo del capital es un factor primordial en la evaluación de nuevas oportunidades de inversión, sean estos proyectos puntuales, adquisición de nuevas tecnologías o ampliación de la producción.

<sup>&</sup>lt;sup>1</sup> En inglés, Weighted Average Cost of Capital (WACC).

Además se relaciona con un costo de oportunidad, ya que se supone que el inversionista está en condiciones de identificar todas sus posibilidades de inversión comparables, en términos de riesgo y determinar la mejor tasa de interés de esas posibles inversiones, como tasa de oportunidad del dinero. [3]

#### **1.2.1.- Periodo de recuperación (PR)**

Se define como el número esperado de años que se requieren para que se recupere una inversión original. El proceso es sencillo, se suman los flujos futuros esperados de cada año hasta que el costo inicial del proyecto quede por lo menos cubierto. La cantidad total de tiempo que se requiere para recuperar el monto original invertido, incluyendo la fracción de un año en caso de que sea apropiada es igual al periodo de recuperación. Entre más pequeño sea el periodo de recuperación, mejores resultados se obtendrán.

### **1.2.2.- Periodo de recuperación descontado (PR<sub>D</sub>)**

Es similar al PR común, excepto porque los Flujos de Fondo esperados se descuentan a través del costo de capital del proyecto. De tal forma, el  $PR<sub>D</sub>$  se define como el número de años que se requieren para recuperar una inversión a partir de los Flujos de Fondo netos descontados

A diferencia del método común, el  $PR<sub>D</sub>$  sí toma en cuenta los costos del capital, muestra el año en que ocurrirá el punto de equilibrio después de que se cubran los costos imputables a las deudas y al costo de capital.

Aunque ambos métodos de recuperación tienen serios inconvenientes como criterios de clasificación de proyectos, ya que no tiene en cuenta el valor de los flujos de caja que se producen posteriormente al momento de la recuperación del desembolso inicial.Proporcionan información acerca del plazo de tiempo durante el cual los fondos permanecerán comprometidos con un proyecto. Por tanto, entre más corto sea el PR, manteniéndose lo demás constante, mayor será la liquidez del proyecto.

Estos métodos se usan frecuentemente como un indicador del grado de riesgo de un proyecto.

#### **1.2.3.- Tasa interna de rendimiento (TIR)**

La TIR se define como aquella tasa de descuento que iguala el Valor Actual (VA) de los flujos de entrada esperados de un proyecto con el VA de sus costos esperados. [Weston y Brigham, 1994]

$$
TIR = VAN = \sum_{t=1}^{n} \frac{FNF}{(1 + i)^t} - Io = 0
$$

Es la tasa de rentabilidad intrínseca del proyecto, es la tasa a la que se recupera la inversión inicial.

Según este criterio se acepta el proyecto si su TIR es superior al costo del capital, en este caso tenemos un aumento del patrimonio.

Cuando la TIR es menor que el costo de capital indica que la rentabilidad del proyecto es menor a la rentabilidad exigida por lo que habrá disminución de patrimonio.

Si la TIR es igual al costo del capital significa que la rentabilidad del proyecto permite solventar la tasa exigida por los inversionistas y no habría aumento ni disminución de patrimonio. [Weston y Brigham, 1994]

El problema que presenta este indicador es que entrega una rentabilidad ficticia, es decir mediante el cálculo matemático busca la tasa a la cual el VAN se hace cero la cual no necesariamente encontraremos en el mercado financiero. [Gallardo, 2007]

Matemáticamente hablando los métodos del VAN y la TIR siempre conducirán a las mismas decisiones de aceptación, en el caso de proyectos

independientes. Sin embargo el VAN y la TIR pueden conducir a conflictos cuando se aplican a proyectos mutuamente excluyentes. [Brealey, Myers y Allen, 2006]

### **1.2.3.1.- Tasa de rendimiento interna modificada (TIRM)**

Según los autores, a pesar de la existencia de una fuerte preferencia académica por el VAN, las encuestas realizadas indican que los ejecutivos de negocios prefieren la TIR. Dado este hecho podemos modificar la TIR y convertirla en un mejor indicador de la rentabilidad relativa, lo cual podría proporcionar una mejor información para el presupuesto de capital. [Weston y Brigham, 1994]

 $TIRM = \frac{Io}{(1 + i)^{v}} = \frac{FNF (1 + TIRM)^{n - v}}{(1 + TIRM)^{n}}$ 

El término de la izquierda es simplemente el valor actual de los desembolsos de las inversiones cuando se descuentan al costo de capital, y el numerador del término de la derecha es el valor futuro de los flujos de entrada, suponiendo de los flujos se reinvierten al costo de capital. La tasa de descuento que hace que el valor actual del valor futuro de los flujos de entrada sea igual al valor actual de los costos se define como Tasa Interna de Retorno Modificada (TIRM).

La TIRM tiene una ventaja significativa sobre la TIR, ya que supone que los Flujos de fondo se reinvierten al costo de capital mientras que la TIR supone que se reinvierten a la propia TIR del proyecto. Puesto que la reinversión al costo de capital es más adecuada, la TIRM es un mejor indicador de la verdadera rentabilidad del un proyecto.

Si dos proyectos tienen la misma magnitud y la misma vida, entonces el VAN y la TIR conducirán siempre a la misma decisión. Además si los proyectos son de igual magnitud pero difieren en cuanto a sus vidas, la TIRM conducirá a la misma decisión que el VAN, si ambas se calculan usando como año terminal la vida del proyecto de mayor duración. Sin embargo, si los proyectos difieren en cuanto a su magnitud, entonces aún podrán ocurrir conflictos.

Se sostiene entonces que la TIRM es un mejor indicador que la TIR, de la verdadera rentabilidad del proyecto, pero el método del VAN es aún mejor para hacer elecciones entre proyectos competitivos que difieren en cuanto a su magnitud, puesto que proporciona un mejor indicador del grado en que cada proyecto aumentará el valor de la empresa. [Weston y Brigham, 1994]

### **1.3.- Comparación de los métodos**

Hay dos condiciones básicas que pueden ocasionar que los perfiles se crucen entre sí y que consecuentemente conduzcan a resultados conflictivos entre el VAN y la TIR:

La primera es cuando existen diferencias en el tamaño (o en la escala) del proyecto, lo cual significará que el costo de un proyecto es mayor que el otro. En este caso sería bueno utilizar otro tipo de indicadores, tales como el IVAN que se utiliza para proyectos mutuamente excluyentes que indica el aumento de riqueza que genera el proyecto por cada peso invertido, o el Índice de Rentabilidad que nos proporciona una relación de cuantos pesos o dinero genero, por cada peso que se invierte.

La segunda condición es cuando existen diferencias de oportunidad, lo cual significará que la oportunidad de los Flujos de Fondo provenientes de los dos proyectos diferirá de tal forma que la mayor parte de los Flujos de Fondo de un proyecto se presenten en los primeros años y la mayor parte de los Flujos de Fondo del otro proyecto se presenten en los años finales.

El método del VAN supone en forma implícita que la tasa a la cual se pueden reinvertir los flujos de efectivo será igual al costo de capital, mientras que el método de la TIR implica que la empresa tendrá la oportunidad de reinvertir a la TIR.

Otro factor a tomar en cuenta es que el VAN no contiene información acerca del margen de seguridad inherente a los pronósticos de Flujos de fondo de un proyecto o acerca del monto de capital que se encuentra sujeto a riesgo. [7]

#### **1.4.- Incertidumbre y Volatilidad**

Todo proyecto de inversión depende en gran medida de la incertidumbre y la volatilidad. Al igual que el riesgo, la incertidumbre apunta a aquellas situaciones cuyo desenlace no es conocido o se conoce de forma imperfecta, a consecuencia de variables ajenas a la empresa, por ejemplo los costos de factores productivos, demanda del mercado, actuaciones de la competencia, avances en la tecnología y decisiones gubernamentales entre otras. A diferencia del riesgo donde se conoce la probabilidad de que suceda cada posible resultado, en la incertidumbre se desconoce la probabilidad de ese resultado futuro.

En cambio la volatilidad son las grandes oscilaciones que experimentan los precios de los productos o los activos dentro de un amplio periodo de incertidumbre económica o financiera, la cual se mide por la desviación estándar.

Es decir la volatilidad se refiere al posible rango de variaciones de los precios del activo subyacente. Estadísticamente, es la dispersión del rendimiento del activo subyacente, donde el rendimiento es la ventaja obtenida por las variaciones del precio. Realizando un símil con las opciones financieras, cuánto mayor volatilidad tenga el activo subyacente, el rango de precios al vencimiento de la opción será mayor, lo que implica un riesgo superior para los vendedores de opciones y mayores probabilidades de beneficio para los compradores de opciones. En consecuencia, el mercado de opciones traducirá los aumentos de volatilidad en aumentos de precios y a la inversa.

### **1.4.1.- Creación de Oportunidades vía Incertidumbre.**

Extrayendo un ejemplo de (Amram y Kulatilaka, 1998) se puede apreciar en la figura, ilustra uno de los más importantes cambios en el enfoque de las opciones reales: "la incertidumbre crea oportunidades".

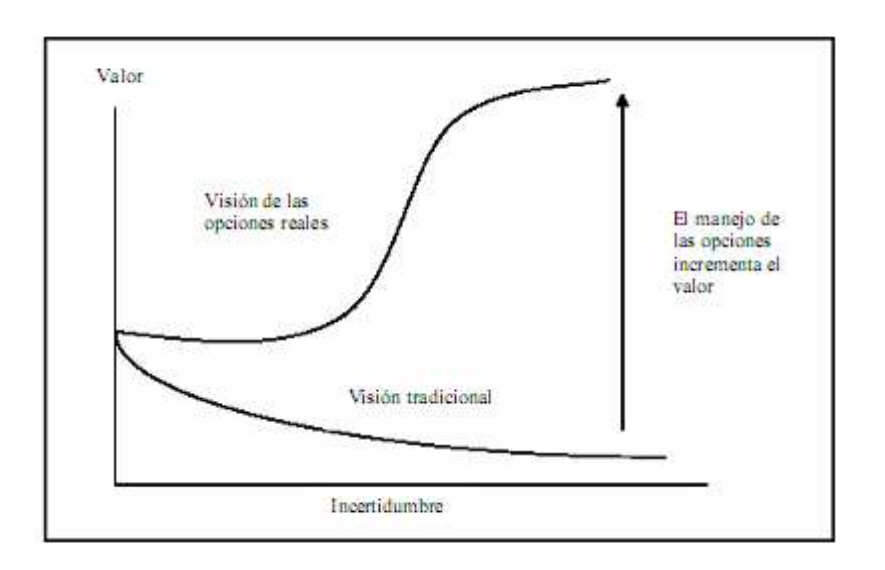

Figura 1: Cono de la incertidumbre Fuente: (Amram y Kulatilaka, 1998).

Según (Hernández, 2002). Los directivos deben aceptar y no temerle a la incertidumbre. Repensando las inversiones estratégicas, los directivos deben intentar ver los mercados en términos del origen, dirección y evolución de la incertidumbre, determinando el grado de exposición de sus inversiones (cómo los eventos externos trasladan hacia adentro beneficios y pérdidas). Por lo tanto, responder para posicionar las inversiones de manera que se obtenga un mejor provecho de la incertidumbre.

### **1.4.2.- Resolución de la Incertidumbre**

Una de las formas de resolver este problema es determinar con certeza el origen de la incertidumbre, posteriormente visualizar el rango de posibles resultados que la variable puede tener cuando llega la fecha de la decisión o término. Por lo que la clave del problema radica en la alineación entre el tiempo y la incertidumbre.

La figura se puede visualizar el cono de la incertidumbre. En este ejemplo, el rango de incertidumbre se incrementa con el horizonte de tiempo. La tasa de retorno positiva esperada en los próximos dos años ocasiona que el cono se incline hacia arriba.

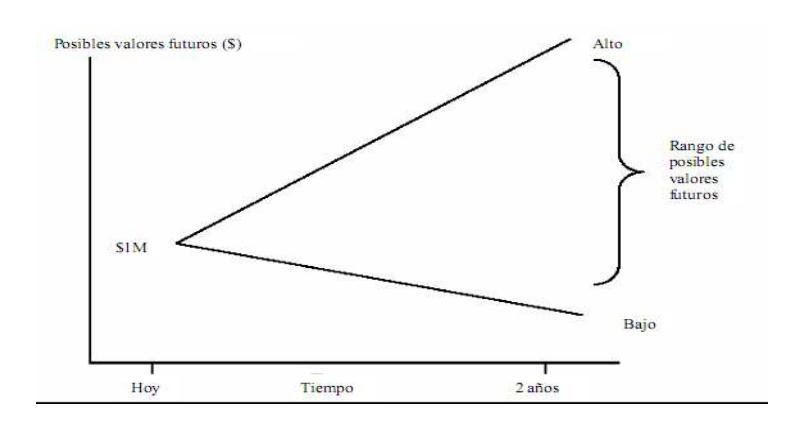

Figura 2: Cono de la incertidumbre Fuente: (Amram y Kulatilaka, 1998).

El punto izquierdo del cono muestra el valor actual de la empresa y conforme la visión se desplaza hacia el futuro, el rango de posibles resultados se expande ampliamente. El ancho del rango de resultados depende de la longitud del horizonte del tiempo.

Frente a este cono de incertidumbre, el papel del directivo será pronosticar, no predecir. Pronosticando se acepta que en cualquier tiempo hay muchos resultados posibles. La posición del directivo debe ser sencilla, procurando revelar las opciones y oportunidades y convencer a los clientes que si ellos toman en cuenta la incertidumbre, pueden tomar mejores decisiones, y dependiendo de las circunstancias, regular la influencia del último resultado. (Hernández, 2002). Según este autor la incertidumbre habré una abanico de posibilidades en un espacio de tiempo determinado en donde el factor clave para obtener un beneficio satisfactorio, es tener claro que opción de las infinitas posibilidades que se desencadenan proporcionan un mayor rendimiento. Llevándolo al caso de un proyecto de inversión es necesario pronosticar de forma eficiente los sucesos que se vayan desenvolviendo y cuantificar cuál de ellos nos arroja un mayor beneficio.

 Así como amplía el valor de la firma en función del tiempo, el valor alto o bajo marcado en el cono es bastante improbable. La figura, muestra cómo la evolución de una variable incierta en el tiempo está relacionada con la distribución de resultados al final del horizonte del tiempo. El lado izquierdo muestra que el cono de la incertidumbre contiene un rango de posibles valores futuros al final de los dos años. El lado derecho nos dice que este rango es parte de la distribución de resultados. El valor esperado al final de los dos años es medido por la media de la distribución y la desviación estándar es medida por el rango de resultados.

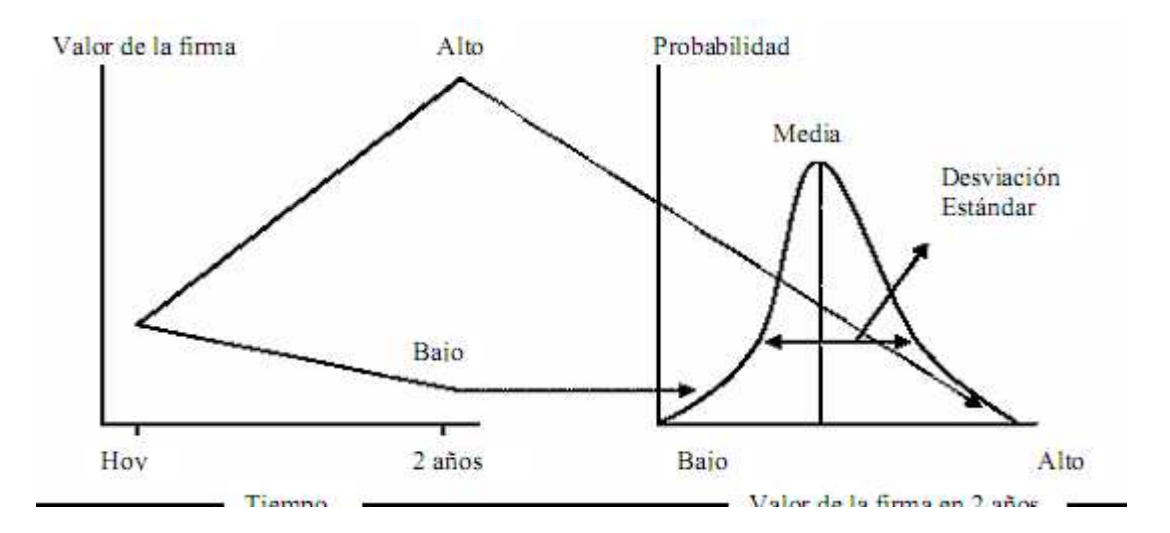

Figura 3: Cono de la incertidumbre Fuente: (Amram y Kulatilaka, 1998).

Como se puede apreciar en un proyecto de inversión existe a lo largo del tiempo de evaluación una serie de fluctuación y de escenarios posibles, cada uno de ellos con sus respectivos rendimientos y probabilidades de ocurrencia.

Lo que trata de representar esta figura es que esa volatilidad antes mencionada puede ser cuantificada a través de la desviación estándar y determinada su valor a través del enfoque de las opciones reales que cruza los efectos del tiempo y la incertidumbre en la valoración y toma de decisiones.

A modo de ejemplificar presentamos dos ejemplos de cómo el valor de una opción depende de la volatilidad:

• Opciones de acciones. El valor de un contrato de opción sobre acciones depende de la incertidumbre del precio de la acción, el cual puede ser estimado como la desviación estándar de las ganancias de las acciones.

• Una opción para desarrollar un estacionamiento dentro de un edificio de oficinas. El valor de la opción depende del valor del espacio de las oficinas en el mercado local y la volatilidad, la cuál puede ser estimada como la desviación estándar de las ganancias del local.

La figura 1.4.2-3. Muestra cómo la exposición a la incertidumbre externa es evaluada en función de los activos de la empresa. La incertidumbre externa es transformada por los activos de la empresa hacia una incertidumbre acerca del valor de las inversiones estratégicas. En la visión tradicional, la exposición de la empresa a la incertidumbre externa permanece extensa. Las opciones reales presentes en las inversiones estratégicas les posibilitan a los directivos reducir su exposición a malos resultados y aumentar su exposición a buenos resultados, modificando la exposición a la incertidumbre e incrementando el valor de la inversión estratégica.

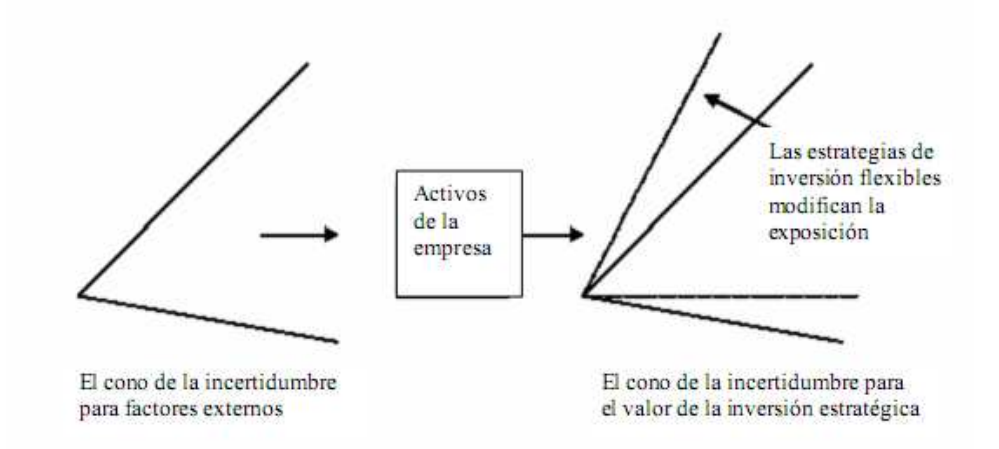

Figura 4: Cono de la incertidumbre Fuente: (Amram y Kulatilaka, 1998).

La exposición o sensibilidad de los activos determina la magnitud y la forma de la incertidumbre para el valor de las inversiones estratégicas. Como las opciones reales en la inversión son identificadas y manejadas, el cono de la incertidumbre generado por los activos de la firma se inclina más hacia arriba, incrementando el valor esperado de la inversión estratégica. La figura destaca cómo el enfoque de las opciones reales puede ser usado para modificar (pero no necesariamente eliminar) la exposición de los activos para incrementar el valor que las opciones reales contienen.

#### **1.5. Tipos de opciones.**

 La Teoría de la valoración de opciones sobre activos financieros se desarrolló de manera espectacular después del seminal trabajo publicado por Fisher Black y Myron Scholes en 1973, a los que hay que añadir los de Robert Merton y Cox - Rox - Rubinstein, entre otros muchos autores.

### **1.5.1. Opciones Financieras**

Una opción otorga el derecho más no la obligación, de comprar o vender una cantidad determinada de un activo subyacente (una acción, una mercancía básica, divisa, instrumento financiero, entre otros etc.) a un precio preestablecido (el precio de ejercicio) dentro de un periodo determinado. Existen dos tipos de opciones: opciones de compra (opciones "call") y opciones de venta (opciones "put"). [Casana, 2008.]

Tales opciones financieras representan derechos que tienen sus poseedores a realizar una transacción, en contrapartida a obligaciones, con respecto a un activo. Las opciones básicas están constituidas por derechos de compra ("calls") y de venta ("puts").

En el "call", el comprador adquiere, mediante el pago de una prima, el derecho a comprar un determinado activo a un precio previamente acordado. Al término del período estipulado en el contrato, esta compra es llevada a cabo si y sólo si el precio corriente de mercado del activo es mayor al precio por el cual se pactó la compra, de manera de obtener una ganancia. Caso contrario, la compra no se realizará porque es preferible comprar el activo en el mercado (por ser su precio menor). El pago final de adquirir uno de estos derechos estará dado por el máximo entre la diferencia de precio corriente y precio de ejercicio neto del costo pagado para adquirir el derecho. o cero, dado que de ser negativo no se ejerce, [Gómez, 2004.]

En la figura 5, se puede observar el pago al ejercerse el derecho, en el eje horizontal y mide cada uno de los posibles precios finales del activo; mientras que el vertical mide la ganancia que se obtiene de cada uno de los posibles precios finales. En caso de ser menor al precio de ejercicio, hay una pérdida por el costo de adquisición del derecho de compra.

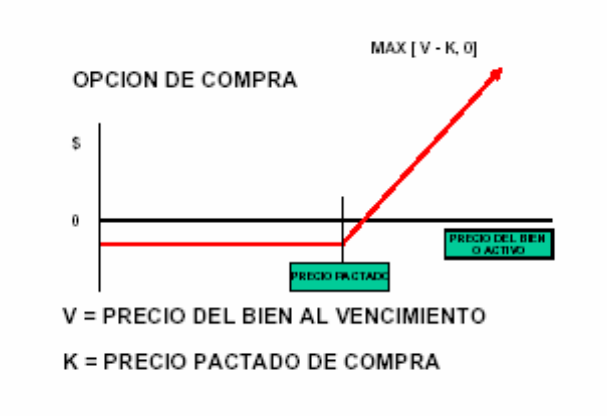

Figura 5. Opción de compra Fuente: [Dapena, 2001].

En el "put", el comprador adquiere mediante el pago de una prima el derecho a vender un determinado activo a un precio previamente acordado en el término estipulado; o al "call", esta venta será llevada a cabo si y solo si el precio de mercado es menor al precio del contrato (para obtener una ganancia). De no ser así, siempre conviene vender el activo al precio de mercado. El pago final de la opción de venta será el máximo entre la diferencia de precio de ejercicio y precio corriente neto del costo pagado para adquirir el derecho o cero, dado que de ser negativo no se ejerce. Gráficamente, la interpretación de los ejes es similar al gráfico del "call"; como se muestra en la figura nº6. [Dapena, 2001].

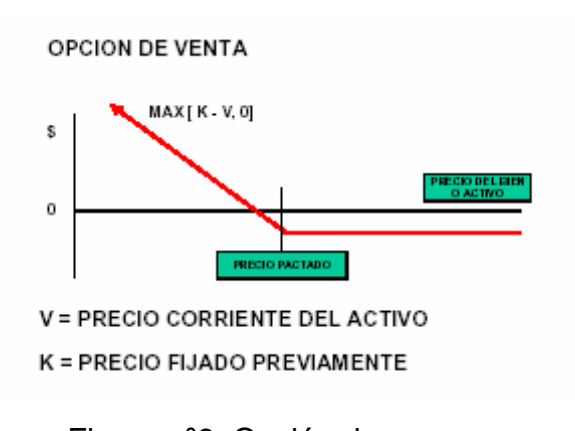

Figura nº6: Opción de compra Fuente: [Dapena, 2001].

Para adquirir unos de estos derechos de compra o venta, el poseedor paga una prima, al igual que en los seguros. Estos instrumentos actúan como seguros, ya que proporcionan cobertura a su poseedor frente a subidas o caídas en el precio de los activos objeto de la transacción. Esta incertidumbre se ve reflejada en la existencia de diferentes "estados de la naturaleza" en el futuro, y en los diferentes valores que puede adoptar el precio del activo en cada uno de estos estados de la naturaleza (como ejemplo más palpable de seguro y estados de la naturaleza, podemos mencionar un seguro contra robo de un automóvil , siendo en el futuro dos los estados de la naturaleza posibles, el automóvil es robado o el automóvil no es robado; en el primer caso se cobra el seguro, mientras que en el segundo no, siendo la prima pagada, el costo de asegurarse contra este riesgo).

Existen dos estilos de opciones, las opciones americanas y las opciones europeas. Esta terminología no se refiere al mercado de comercialización, ya que ambos estilos se comercian tanto en Estados Unidos como en Europa. La única diferencia es que la opción americana puede ejercerse en cualquier momento durante la vida del contrato, mientras que la opción europea sólo puede ejercerse al vencimiento.

Como ya mencionamos, para adquirir una de estas opciones se debe pagar una prima que representa el costo de transferir el riesgo inherente en el precio futuro (durante la vigencia del contrato) del activo a un tercero (el emisor de la

opción). Esta prima, en el caso que la opción finalice "out of the money" representará un costo, dado que el seguro no se ejerció porque el estado de la naturaleza no lo hizo necesario; obviamente, el seguro pagará solamente en ciertos estados de la naturaleza sobre los cuales se contrata el mismo. Como se puede inferir, el comprador de la opción adquiere un derecho mediante el pago de una prima del que hará uso solamente si las circunstancias y su conveniencia lo hacen necesario. Tener el derecho y no una obligación, le da al poseedor mucha mayor flexibilidad de acomodarse ante el desarrollo de la incertidumbre. Ahí es donde se da inicio a las opciones reales, pues al hacer una analogía, podemos decir que el gerente de una firma tiene el derecho, pero no la obligación, de implantar una alternativa de inversión.

#### **1.6. Opciones Reales.**

Por análisis de opciones reales se entiende el intento de aplicar la metodología de las opciones financieras a la gestión de activos reales, esto es, a la valoración de inversiones productivas o empresariales. [Suárez, 2003].

A pesar de ello, los autores señalan la elevada complejidad operativa de los modelos. Stewart Myers sugiere la falta de comprensión de la filosofía del enfoque por parte de los directivos, además manifiestan el incumplimiento de algunos de los supuestos requeridos por los modelos matemáticos. [Van Putten y MacMillan, 2000]

Esta incongruencia de pensamiento sobre esta metodología nos incentiva a estudiar en más detalle las causas de estas diferencias, desde luego que este tipo de metodologías son de alta complejidad y en ocasiones puede contribuir a sobre valorar proyectos de alto riesgo condicionando el beneficio de los accionistas.

El método de Opciones reales consiste en valorar proyectos de inversión considerando el valor presente de su flujo de fondos (VAN) y el valor de las opciones que lleve asociadas y que pueden ejercerse dependiendo del desarrollo de los acontecimientos (incertidumbre).

Además de ello permite ejecutar decisiones sobre el momento de realizar nuevas inversiones, incorporando los conceptos de flexibilidad y aprendizaje, que es clave en desarrollo de proyecto que contemplen un horizonte de evaluación extenso.

Continuando con ello la flexibilidad permite a la vez optar por aplazar o posponer proyectos, aprovechando al máximo una oportunidad contingente, sin enfrentarse a un plan fijo a seguir, como lo proponen los métodos tradicionales de evaluación.

De lo anterior se puede concluir que el valor de un proyecto de inversión al considerar la flexibilidad operativa que entregan las opciones reales, puede ser calculado como la suma del valor actual neto del proyecto sin -flexibilidad (el tradicional VAN) más el valor de la opción correspondiente, lo que se denomina "valor actual neto expandido", o sea: [Mascareñas,2004]

VAN total = VAN básico + VA (opciones reales implícitas)

Una *opción real* es el derecho y no la obligación a ejecutar una acción (diferir, abandonar, reducir, expandir) con un costo prefijado, durante un periodo de tiempo también prefijado. [M. Amram y N. Kulatilaka, 2000]

# **1.6.1. El valor de una opción real depende de cinco variables básicas**  [**Kester, 1984**]

A.- El valor del activo subyacente arriesgado: es el valor presente de los flujos de fondos generados por la inversión. Cuando este valor crece también lo hace el valor de la opción, pues el decisor, puede saber aumentar su valor y también, por tanto, el valor de todas las opciones reales que dependan de aquél.

B.- El precio de ejercicio o valor de la inversión: es la cantidad de dinero invertido si se está "adquiriendo" el activo (opción call) o la cantidad de dinero recibida si se está "vendiendo" (opción put). Cuando el precio de ejercicio aumenta, el valor de la opción call (derecho a comprar) disminuye y el valor de la opción put (derecho de vender) aumenta.

C.- El tiempo de vigencia de la opción: cuanto más largo sea el tiempo del que se dispone para ejercer la opción, más aumenta el valor de dicha opción, dado que ello nos permite aprender más sobre las incertidumbres y por tanto aumentar el rendimiento del capital.

D.- La desviación estándar o volatilidad del valor del activo subyacente arriesgado: si es alta esta volatilidad, aumenta el valor de optar al ser mayor la probabilidad de obtener un mayor rendimiento de capital.

E.-La tasa de interés libre de riesgo: si su valor aumenta también lo hace el rendimiento del capital, al aumentar el valor del dinero difiriendo la inversión.

Ahora bien, estas variables tienen un impacto diferente sobre el valor de las opciones. Por ejemplo. Si el precio del activo subyacente aumenta (o disminuye) el valor de la opción de compra también lo hará. Lo contrario ocurrirá con la opción de venta. Si el precio de ejercicio aumenta (o disminuye) el valor de la opción de compra descenderá (o aumentará). El valor de la opción de venta se mueve en el mismo sentido que el precio de ejercicio.

**1.6.2.- Las opciones más utilizadas:** [M. Amram y N. Kulatilaka, 2000]**:** 

**A.-Una opción de diferir** es encontrada en la mayoría de los proyectos en los que se tiene el derecho de retrasar el comienzo de la inversión, ya que aporta a la empresa un tiempo adicional para analizar las tendencias de los sucesos futuros disminuyendo de esta manera, la posibilidad de incurrir en costosos errores debido a que los acontecimientos se han desarrollado en contra de lo previsto.

Además cuanto mayor sea el intervalo de tiempo (t), que se tiene de margen para demorar la decisión final, mayor será la posibilidad de que los acontecimientos se desarrollen de forma favorable aumentando de esta forma la rentabilidad del proyecto. Es evidente, que si dichos acontecimientos fuesen contrarios a los intereses del decisor, éste renunciaría a realizar el proyecto evitando así una pérdida innecesaria. En cuanto al riesgo asociado al proyecto (σ), es preciso señalar que cuanto más grande sea más valiosa será la opción de diferir el proyecto. Ello se debe a la asimetría existente entre pérdidas y

Debido a que la realización anticipada del proyecto implica renunciar a la opción de diferirlo, el valor de ésta última actúa como un costo de oportunidad, justificando la realización del proyecto sólo cuando el valor actual de los flujos de caja excede del valor actual del desembolso inicial por una cantidad igual al valor de la opción de diferirlo: [Mascareñas, 2004]

VA > A + Opción de diferir --> VAN básico > Opción de diferir

## **B.-Opción de abandono.**

Este tipo opción entrega a sus capitalistas el derecho a vender, liquidar, cerrar un proyecto determinado a cambio de un precio fijado.

En muchas ocasiones, los directivos son propensos a elegir determinados proyectos que, aun siendo menos rentables que otros, tienen la ventaja "intangible" de su mayor flexibilidad. Por ejemplo, en el uso de diferentes tecnologías, localizaciones o la posibilidad de liquidar el proyecto en cualquier momento por un valor de venta superior a lo que se esperaría obtener si se continúa con su explotación. En este último supuesto, el valor de esa mayor flexibilidad puede concretarse tratándola como si fuera una opción de venta.

La razón económica del abandono es la misma que la de la inversión. Se debe "desinvertir" cuando el proyecto no se justifica económicamente. Una vez que el proyecto ya no es rentable, la empresa recortará sus pérdidas y ejercerá esta opción de abandonar el proyecto. Esta opción real de liquidación proporciona un seguro parcial contra fallos y es formalmente equivalente a una opción de venta americana con un precio de ejercicio igual al valor de venta del proyecto.

Sin embargo cabe mencionar, que no es una opción de venta sencilla, debido a que el proyecto proporciona unos flujos de caja inciertos y tiene un valor residual también incierto, y esto complica enormemente el procedimiento de solución.

El valor total de un proyecto debe considerar su valor de abandono, el cual, generalmente, no se conoce en el momento de su evaluación inicial, sino que depende de su evolución en el futuro. Existen dos importantes puntos a considerar en el análisis del valor de abandono:

1. La necesidad de tenerlo en cuenta, de alguna forma, en la decisión de inversión.

2. La determinación del momento o intervalo de tiempo en el que dicho valor de abandono alcanza su máximo valor.

El valor total del proyecto serían sus propios flujos de caja más el valor de la opción de venta. Cuando el valor presente del proyecto disminuye por debajo del valor de liquidación, el acto de abandonar o de vender el proyecto es equivalente al ejercicio de la opción de venta, toda vez que el valor de liquidación del proyecto fija un límite inferior al valor de éste y el ejercicio de la opción es conveniente. Por consiguiente, un proyecto que pueda ser liquidado vale más que el mismo proyecto sin la posibilidad de abandono. [Dapena, 2001]

En general, un proyecto debería ser abandonado cuando [García, 2001]**:**

a) Su valor de abandono exceda el valor presente de los flujos de caja futuros.

b) Sea mejor abandonarlo ahora que después (momento óptimo de abandono).

Según [Gómez, 2004] El valor de la opción de abandono es importante en relación con el control continuo de los proyectos, una vez que han sido emprendidos. La decisión de continuar o vender (abandonar) en algún momento futuro de la vida del proyecto (momento óptimo de abandono) depende de la situación en que se encuentre en cada período.

Dicho momento óptimo no es conocido cuando se emprende el proyecto, sino que dependerá de su ulterior evolución. Hay veces en que es más ventajoso abandonar un proyecto que seguir con él (aún cuando su valor presente neto (VPN) siga siendo positivo). No olvidemos que el análisis del VAN presupone, implícitamente, que se mantendrá el proyecto hasta el final del horizonte de tiempo, sin importar lo que ocurra en el futuro.

### **C.- Una opción de expandir o ampliar un proyecto invirtiendo**

La opción de ampliar la escala productiva puede ser estratégicamente importante de cara a posibilitar a la compañía la capitalización de las futuras oportunidades de crecimiento Esta opción, que sólo será ejercida cuando el comportamiento futuro del mercado se vuelva claramente favorable, puede hacer que un proyecto de inversión aparentemente desaconsejable (basado en el VAN básico) tenga un valor positivo. [Mascareñas, 2004]

**D.-Opciones compuestas** son opciones cuyo valor depende del valor de otra opción Suelen ser inversiones que se realizan por etapas: diseño, ingeniería, construcción, teniendo la opción de parar, diferir o seguir al fin de cada etapa. [M. Amram y N. Kulatilaka, 2000]

**E.-Opciones arcoiris** cuando el proyecto está afectado por la volatilidad de precio, la cantidad a producir el tipo de interés. [M. Amram y N. Kulatilaka, 2000]

### **1.7. Metodología del cálculo de opciones reales.**

En la teoría de opciones reales, los métodos numéricos que se aplican para resolver un problema de evaluación pueden clasificarse básicamente en dos tipos: El primero abarca a aquellos que aproximan directamente el proceso estocástico que sigue el activo subyacente. Dentro de éstos se incluyen la simulación de Montecarlo y algunas aproximaciones por malla, tales como los métodos de aproximación binomial y el de aproximación binomial con transformada logarítmica. En la segunda clasificación se abarcan los métodos que aproximan la ecuación diferencial parcial que se obtiene. Tal es el caso de los métodos de integración numérica y los esquemas de diferencias finitas explícitas e implícitas [Otero, 2008].

### **1.7.1 Formula Black - Scholes- Merton.**

En esta sección vamos a deducir la ecuación diferencial en derivadas parciales que desde su descubrimiento en 1973 ha sido denominada como el modelo de Black Scholes Merton.

Supongamos que el valor de una acción, que se toma como activo subyacente, es S y satisface la siguiente ecuación diferencial estocástica:

#### $dS = (Sdt + \sigma Sdx)$

donde  $\mu$  es la tasa promedio de rendimiento, t es el tiempo,  $\sigma$  es la volatilidad y dx es un proceso de Wiener<sup>2</sup>, que satisface una distribución normal  $N(0, \sqrt{dt})$ .

La igualdad planteada se conoce como movimiento browniano geométrico. El valor de una opción sobre aquel activo subvacente, lo denotaremos por  $V =$ V(S,t), y es una función del valor de ese activo S, y del tiempo t.

Usando el lema de Itô <sup>3</sup>(que es una conocida fórmula del cálculo estocástico) se tiene tiene tiene que:

$$
dV = \frac{\varrho V}{\varrho t} dt + \frac{\varrho V}{\varrho S} dS + \frac{1}{2} \frac{\varrho^2 V}{\varrho S^2} = \left(\frac{\varrho V}{\varrho t} + u \frac{\varrho V}{\varrho S^2} \frac{1}{\sigma^2 S^2} \frac{\varrho^2 V}{\varrho S^2}\right) dt + dS \frac{\varrho V}{\varrho S} dX
$$

En este caso, igual que en el caso discreto, se puede valorar el precio de la opción comparando con un portafolio apropiado, que elimine la aleatoriedad del movimiento browniano. Como S y V están correlacionados, esto puede hacerse

 $2$  Es un proceso de Wiener o movimiento Browniano si Z es una función definida en algún  $intervalo I = [0; T]$ 

<sup>&</sup>lt;sup>3</sup> En finanzas, el lema de Ito se utiliza frecuentemente para derivar el proceso estocástico seguido por el precio de un título derivado. Por ejemplo, si el activo subyacente sigue la moción geométrica browniana, entonces el lema de Ito demuestra que un título derivado cuyo precio es una función del precio del activo subyacente y del tiempo también sigue la moción geométrica browniana.

De hecho, los dos valores presentarán la misma fuente de riesgo, dando así a entender que una combinación apropiada de los dos valores puede eliminar el riesgo. Este resultado llevó al desarrollo del modelo Black-Scholes-Merton .

 $\partial V$ construyendo un portafolio que consiste de una opción y un número  $\overline{\partial S}$  de acciones. El valor de este portafolio estará dado por:

$$
\Pi = V - \frac{\partial V}{\partial S} S.
$$

Por lo tanto el cambio del valor del portafolio será:

$$
d\prod = dV - \frac{\partial V}{\partial S}dS
$$

Que combinando con las expresiones dadas para dS y dV se convierte en:

$$
d\Pi = \left(\frac{\varrho V}{\varrho t} + \frac{1}{2}\sigma^2 S^2 \frac{\varrho^2 V}{\varrho S^2}\right) dt
$$

 a una Π Además la ganancia de invertir tasa sin riesgo r, durante un intervalo de tiempo dt, sería rΠdt. Entonces asumiendo que no existe oportunidad de arbitraje y que no hay costos de transacción, se tendría que,

$$
\mathbf{r} \mathbf{\Pi} dt = \left(\frac{\varrho V}{\varrho t} + \frac{1}{2} \sigma^2 S^2 \frac{\varrho^2 V}{\varrho S^2}\right) dt
$$

Sustituyendo  $\mathsf{\Pi} = V - \frac{\partial V}{\partial S} S$  en la expresión anterior y dividiendo por t se obtiene la ecuación diferencial de Black–Scholes:

$$
\left(\frac{\rho V}{\rho t} + \frac{1}{2}\sigma^2 S^2 \frac{\rho^2 V}{\rho S^2} + rS \frac{\rho V}{\rho t} - rV = 0\right)
$$

El valor de cualquier derivado financiero debe satisfacer esta ecuación básica.

Como la mayoría de las ecuaciones diferenciales, la ecuación de Black-Scholes tiene muchas soluciones, que dependen de las condiciones iniciales y de frontera, y que corresponden a la multitud de posibles instrumentos derivados financieros. En muchos casos prácticos, los procedimientos no permiten una solución analítica, y se hace necesario recurrir a métodos numéricos.

En el caso de una opción call Europea, con precio de ejercicio E, y término de expiración T, al final del período la opción debe valer exactamente máx(S-E, 0) cuando  $t=$  T. Para este derivado en particular y con la condición dada, el valor de esa opción, generado por el modelo está dado por:

 $C = S * N(d1) - E * e^{-r \cdot E} * N(d2)$ 

Esta es la llamada fórmula de Black Scholes Merton. En ella N(x) es el valor de la función de probabilidad acumulada de una distribución normal estándar, es decir:

$$
N(x) = \frac{1}{\sqrt{2}} \int_{-\infty}^{x} e^{-\left(\frac{1}{2}\right) * y^2} dy
$$

$$
d1 = \frac{\ln\left(\frac{S}{E}\right) + \left(r + \frac{\sigma^2}{2}\right) * t}{\sigma\sqrt{t}}
$$

$$
d2 = d1 - \sigma\sqrt{t}
$$

De acuerdo con la fórmula, el valor de la opción de Call C puede ser explicada por la diferencia entre el precio esperado de la acción, el primer término del miembro derecho, y el costo esperado , el segundo término del segundo miembro, si la opción es ejercida.

El valor de la opción es mayor cuanto más alto sea el precio presente de la acción S, cuanto más alta sea la volatilidad del precio de la acción, medida por la desviación estándar, cuanto más alta sea la tasa de interés libre de riesgo r; cuanto más largo sea el tiempo hasta la madurez T, y cuanto más bajo sea el precio de ejercicio E, ya que entonces aumenta la probabilidad de que la opción sea ejercida. Esta probabilidad es, bajo la hipótesis de neutralidad del riesgo, evaluada por la función de distribución normal estandarizada N, en el segundo término del segundo miembro.

En la ecuación todos los parámetros son observables, excepto la volatilidad. Ésta debe estimarse a partir de datos históricos del mercado. Alternativamente, si se sabe el precio de la opción call, puede utilizarse para calcular la volatilidad estimada por el mercado, también llamada "volatilidad implícita".

Con frecuencia se confunden el modelo y la fórmula. Es importante aclarar que el modelo Black-Scholes-Merton es la ecuación diferencial en derivadas parciales; y la fórmula de Black-Scholes-Merton, aunque es muy aplicada, sólo es una solución particular, válida para condiciones iniciales o de frontera muy específicas. [Arbeláez, 2008]

#### **1.7.2. Método de diferencias finitas (DF)**

Este método para la evaluación de opciones fue propuesto inicialmente por Brennan y Schwartz. Una de las grandes ventajas de este método corresponde a la riqueza en teoría, algoritmos y software numéricos existentes que pueden ser utilizados para enfrentar el problema.

Temas como la consistencia numérica, convergencia y estabilidad han sido profundamente estudiados. La generalidad del método DF es especialmente importante en modelos que se extienden más allá de los coeficientes constantes del modelo de Black-Scholes.

El método DF puede manejar procesos con coeficientes variables en el tiempo, modelos de tasa de interés simples o multifactoriales, entre otros. Además ofrece una considerable flexibilidad en las opciones de mallas en las dimensiones de tiempo y espacio, lo que resulta útil al tratar con dividendos discretos, barreras y otros escenarios comunes, mientras que a través de aproximaciones de mayor orden es posible mejorar la convergencia.

Los métodos DF valorizan un derivado resolviendo la ecuación diferencial que es satisfecha por el derivado. La ecuación diferencial es convertida en una serie de ecuaciones diferenciales, las que son resueltas de manera iterativa. [Otero, 2008]

**1.7.3. Mediante probabilidades neutrales al riesgo**: Las probabilidades neutrales al riesgo son ponderaciones aplicadas a los valores futuros de los activos subyacentes. Los valores futuros esperados de estos activos generados por estas probabilidades, cuando son descontados a la tasa libre de riesgo, son iguales al valor actual del activo subyacente. Para esto se debe considerar que los mercados se comportan de forma eficiente es decir no existen oportunidades de arbitraje, el cual se define como: La oportunidad de arbitraje de tipo I es una estrategia autofinanciada con valor inicial nulo y valor final no negativo en todos los estados de la naturaleza y estrictamente positivo en alguno de estos estados. Una estrategia de este tipo representa una oportunidad de tener ganancias seguras sin realizar ningún desembolso y sin asumir riesgo de tener pérdidas. Si los mercados son eficientes, en ellos no deben existir este tipo de oportunidades. Además se denomina oportunidad de arbitraje de tipo II a una estrategia autofinanciada con valor inicial negativo y valor final no negativo en todos los estados de la naturaleza. Representa una ganancia segura sin riesgo de tener pérdidas. [Carabias, 2000]

**1.7.4. Simulación Monte Carlo** son una serie de procedimientos que analizan distribuciones de variables aleatorias usando simulación de números aleatorios.

Este método da solución a una gran variedad de problemas matemáticos haciendo experimentos con muestreos estadísticos a través de diferentes programas computacionales. Además es aplicable a cualquier tipo de problema, ya sea estocástico o determinístico.
La simulación de Montecarlo fue introducida por Boyle (1977) para la evaluación de opciones europeas y presenta variadas ventajas con respecto a los algoritmos tradicionales de valorización. Una de ellas es la posibilidad de valorizar adecuadamente opciones europeas, independiente del número de variables de estado del problema. [Broadie y Glasserman, 1997]

Para la valorización de opciones americanas es necesario estimar una estrategia óptima de ejercicio, la que se obtiene de manera recursiva desde el instante final al inicial. Sin embargo, la simulación de Montecarlo avanza hacia adelante, por lo que inicialmente no se consideró para la evaluación de opciones americanas.

Tanto los árboles binomiales como el método de diferencias finitas comparten el problema denominado "maldición de la dimensionalidad" en que la complejidad de resolución aumenta exponencialmente con el número de dimensiones del problema. Debido a lo anterior, las investigaciones han derivado a métodos como la simulación de Montecarlo para evitar el explosivo crecimiento del tamaño del problema.

Ya sea utilizando la técnica de probabilidades neutrales, o Simulación de Montecarlo compuestas, el método de solución binomial requiere la construcción de dos celosías o diagramas, una correspondiente al flujo de fondos esperado con la ejecución del proyecto (valor del proyecto sin flexibilidad) y otra para la estimación del valor del proyecto con flexibilidad, es decir, con las opciones incluidas.

A continuación se verá en detalle la operativa para la solución de cada uno de las opciones que se pueden realizar en una evaluación de inversión.

# **1.8.- Estimación del valor del proyecto sin flexibilidad.**

La estructura básica de la celosía del flujo de fondos esperado es como sigue:

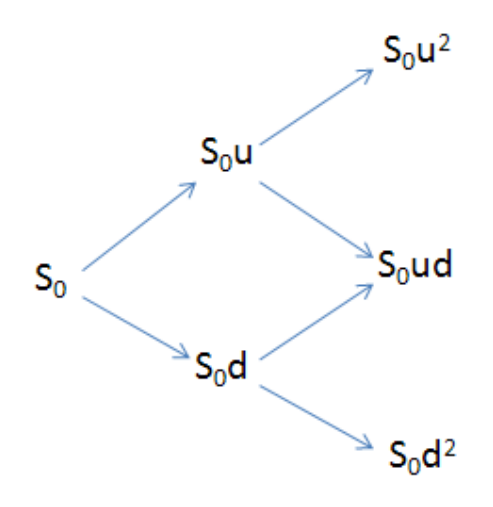

Figura nº7: Valor del proyecto sin flexibilidad.

Fuente: Elaboración Propia.

Siendo:

 $S_0$  = valor presente del flujo de fondos.

 $u = e^{\sigma/\delta t}$  = factor multiplicativo *up (ascenso o crecimiento)* del flujo de fondos esperado.

 $d = e^{-\sigma\sqrt{\delta}t} = 1/u =$  factor multiplicativo down(descenso o decrecimiento) del flujo de fondos esperado.

 $\sigma$  = volatilidad estimada del flujo de fondos.

δt = fracción de tiempo en que se divide el periodo analizado (T).

Comenzando por el valor presente del flujo de fondos en el tiempo cero  $(S_0)$ , al multiplicarlo por el factor u (up) y d (down) como se muestra en la celosía, se va creando el árbol de los posibles valores del flujo de fondos. Hay una bifurcación por cada nodo creando así sucesivamente las ramas up y down siendo todas ellas recombinantes. Esta evolución del flujo de fondos muestra que si la volatilidad es cero, en un mundo determinístico donde no hay incertidumbres, la celosía sería una línea recta y el modelo de flujo de fondos descontado (VAN) sería adecuado porque el valor de la opción o flexibilidad es también cero. Pero en el mundo real, donde hay incertidumbres y riesgo, el cono de posibles valores de flujo de fondos se amplía mediante el movimiento browniano pasando a tener naturaleza estocástica, es decir: [Pardo y Rodríguez].

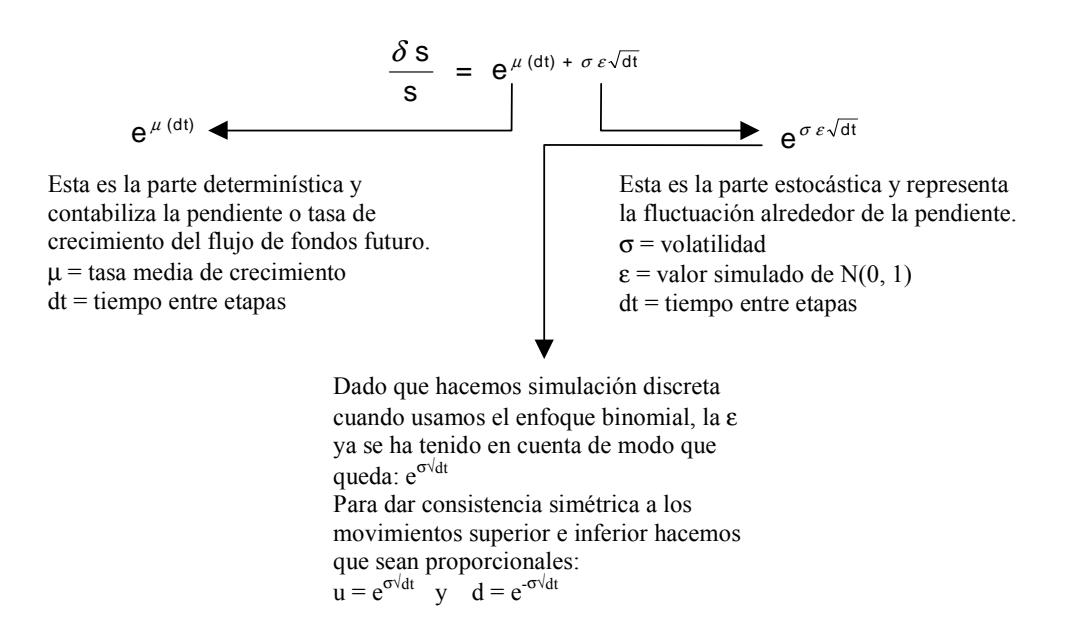

Figura nº8: Esquema de las variables en el modelo binomial:

Fuente: [Pardo y Rodríguez, 2000]

Según indica Mun (2002), el movimiento browniano es la hipótesis requerida para valorar opciones reales. La volatilidad ahora tiene un valor y es la que define los movimientos up y down que dan valor a la opción o flexibilidad del proyecto.

# **1.8.1. Estimación del valor de proyecto con flexibilidad.**

La estructura básica de la celosía para estimar el valor de las opciones es semejante a la anterior, pero ahora el valor del proyecto en cada nodo difiere al incorporar el valor de la flexibilidad. La podemos representar como:

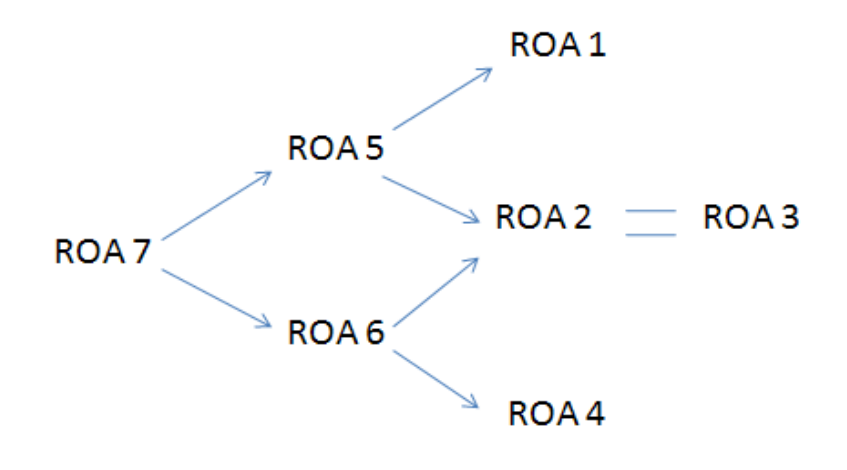

Figura nº9: estructura básica celosía Fuente: Elaboración propia

El procedimiento de construcción de esta celosía consta de dos pasos. Primero realiza la evaluación de la opción en los nodos terminales y después se continúa por los nodos intermedios a través de un proceso denominado de inducción regresiva, es decir yendo de derecha a izquierda. Las variables requeridas para el cálculo en cada nodo, además de las anteriores, son:

 $X =$  valor de la inversión.

 $p = \frac{e^{i\alpha} (a)}{1}$  = probabilidad neutral al riesgo  $e^{rt (dt)} - d$  $u - d$  $\int$ rf (dt) — −

#### **1.9. Derivación de probabilidad neutral al riesgo.**

A continuación se muestra la derivación intuitiva de la formulación de la probabilidad neutral al riesgo usando un nodo de decisión con dos ramas y sus probabilidades de ocurrencia asociadas:

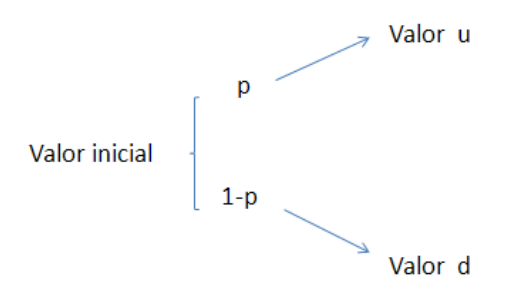

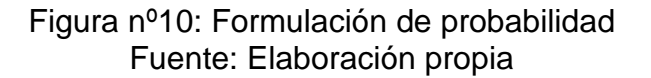

El valor inicial esperado es simplemente (p)  $u + (1-p)$  d. Si se añade el factor tiempo al análisis, los valores finales deberían descontarse por el valor del dinero en el tiempo. Si no se garantizan los valores finales hay al menos riesgos asociados con sus niveles por lo que deberían descontarse a una tasa de descuento de mercado ajustado al riesgo (dr). Es decir:

valor presente esperado =  $[(p) u + (1-p) d] e^{(-dr)(t)}$ .

Si se asume que el valor esperado es 1, lo cual es aceptado y usado ampliamente en modelos de opciones de precios, (Mun, 2003), entonces , multiplicando en ambos lados de la ecuación por la recíproca de  $e^{(-dr)(t)}$ obtenemos:

1 = [(p) u + (1-p) d] e  $\binom{(-dr)(t)}{r}$ .

Y despejando p, tendríamos:

$$
p ~=~ \frac{e^{dr {\,}(t)}-d}{u-d}
$$

Esta probabilidad neutral al riesgo es simplemente la solución para las probabilidades en un árbol binomial. Como en el enfoque binomial el tiempo es simplemente el paso entre nodos, podemos escribir "t" como "dt". Adicionalmente, esta probabilidad p se utiliza en un mundo neutral al riesgo, un mundo donde el riesgo ya se ha tenido en cuenta, por eso la tasa de descuento "dr" es simplemente la tasa libre de riesgo "rf", con lo que obtenemos:

$$
p = \frac{e^{rf(dt)} - d}{u - d}
$$

# **1.9.1. Valoración en los nodos terminales.** [Pardo y Rodríguez, 2000]

**Opción de diferir:** El valor del proyecto en los nodos terminales se calcula a través de la maximización entre ejecutar la inversión) y diferir si el costo (valor de la inversión) excede al beneficio de su ejecución (flujo de fondos esperado). Esto es:

 $Different = max(0; -Inv, +VA)$ 

**Opción de abandonar**: El valor del proyecto en los nodos terminales se obtiene a través de la maximización del valor de abandono (valor residual o de venta de la inversión) versus el valor del proyecto si se continúa (valor del flujo de fondos esperado). Esto es:

# Abandonar =  $max(0;Value$  de venta.  $-VAN(t))$

**Opción de reducir**: Deben incorporarse dos nuevas variables: el factor de reducción o número de veces que se reducirá la producción (h) y el ahorro que se consigue con dicha reducción (valor de venta). El valor del proyecto en los nodos terminales se obtendría a través de la maximización del valor de reducción versus el valor del proyecto si se continúa como estaba. Esto es:

#### $Reduce$ ión = max(0; Valor de Venta  $VAN(t) * h$

**Opción de expandir**: En este caso deben incorporarse otras dos nuevas variables: el factor de expansión o número de veces que se esperar aumentar la producción (k) y el coste de tal expansión (C). El valor del proyecto en los nodos terminales se obtendría a través de la maximización del valor de expansión versus el valor del proyecto si se continúa como estaba. Esto es:

#### Expansión =  $max(0; k * VAN(t) - Costo de expansion)$

#### **Valoración en los nodos intermedios.** [Pardo y Rodríguez, 2000]

Es el cálculo en los nodos intermedios, utilizando el valor de la probabilidad neutral al riesgo (p). Tal y como se ha mencionado se realiza mediante un análisis de inducción regresiva hasta llegar al nodo inicial.

El valor del proyecto con flexibilidad en el año cero es la suma del valor del proyecto sin flexibilidad y el valor de la opción. Por lo que el valor de la flexibilidad del proyecto se obtiene por diferencia.

Una vez desarrollado el proceso de valoración básico, podemos combinar todos estos tipos de opciones para considerarlas todas a la vez (elegir una u otra opción según las circunstancias del mercado, o bien realizar el análisis por etapas (opciones compuestas), es decir, valorar primero un tipo de opción y según sea su valor valorar otra dependiente de esta primera. [Pardo y Rodríguez, 2000]

#### **1.10.- Algunas conclusiones.**

Cuando se valora una inversión en un proyecto con un elevado grado de flexibilidad operativa, es necesario tener en cuenta el valor añadido que la capacidad de decisión conlleva, asociada, por ejemplo, a la apertura o cierre de

una planta de producción, en función de los niveles de precio del producto en cada instante de tiempo.

La metodología que mejor captura este elemento decisorio es la asociada a la valoración por el método de opciones reales. Existe, sin embargo, una conexión conceptual entre la valoración por opciones reales y el esquema tradicional del Valor actualizado Neto del proyecto, esta conexión proviene del hecho que el valor de la inversión calculado por el método de opciones reales es equivalente a un VAN donde el costo de capital varía en cada periodo. La valoración por opciones reales se configura, entonces, como una herramienta adicional para calcular dicho costo de capital en cada periodo, distinta a la derivada por el CAPM, que a diferencia de la metodología del VAN, captura adicionalmente el valor de las opciones incluidas en el proyecto.

A lo largo de este capítulo se ha desarrollado el marco teórico, el estudio de las dos metodologías, con sus respectivas variables con sus similitudes y diferencias, por lo tanto se puede precisar que ante estos antecedentes, si bien el VAN captura de buena forma el valor de un proyecto en especifico tiene grandes inconvenientes cuando existe una persistente flexibilidad e incertidumbre en los mercados participantes, donde, en este caso la metodología de opciones reales realiza una mejor performance al incorporar de forma más fehaciente las posibles opciones que se pueden ir vislumbrando a lo largo del estudio de un proyecto.

# **1.11. Metodología**

La metodología usada en la presente memoria incluye tres partes principales, las cuales son:

- Desarrollo de los ejemplos de estudio.
- Valoración del valor actual neto y las opciones reales.
- Análisis de los resultados.

Para satisfacer plenamente los objetivos de esta investigación, es necesario el desarrollo pasos adicionales, los cuales serán descritos en detalle más adelante.

#### **1.11.1 Desarrollo de los ejemplos de estudio.**

Se seleccionarán dos casos de estudio que permitan valorar una o varias alternativas de inversión con la metodología tradicional del valor actual neto (VAN).Y la metodología de opciones reales.

El primero de los casos se extraerá de una memoria de Magister en Ingeniería en Sistemas Gerenciales referente a incorporación de opciones reales en proyectos de inversión (Gómez, 2004).Sólo se tomarán como referencia algunos datos de la memoria, relacionada con la empresa en cuestión y el tipo de proyecto que estudia, todos el resto de la composición de los flujos se estimarán por cuenta propia, así como también las aplicaciones de los métodos(VAN, Black-Scholes, árbol de decisiones, Simulación de Montecarlo) y análisis rescatados.

El segundo caso de estudio será una serie de ejemplos del análisis del método binomial, en este caso cada ejemplo será elaborado por cuenta propia, considerando el tipo de opción que se va a desarrollar en cada ejercicio. Además de ello se realizará la incorporación del método de Simulación de Montecarlo al Método Binomial para tratar de dilucidar si agrega valor la simulación al valor de la opción en cada caso.

Para poder llevar a cabo esta valoración, será necesario tener la siguiente información:

Casos aplicando VAN

- Inversión inicial de los proyectos.
- Los costos anuales de operación.
- Los ingresos anuales.
- La vida útil del proyecto.
- Tasas de interés.
- Tasa de descuento.

Casos aplicando Opciones Reales

• Precio de ejercicio o valor de la inversión.

- El tiempo de vigencia de la opción.
- La desviación estándar o volatilidad.
- La tasa de interés libre de riesgo.

Casos aplicando Simulación de Montecarlo

- Definir supuesto de entrada
- Definir pronósticos de salida (respuesta).
- Especificación de la distribución de cada variable.

Los proyectos de inversión a analizar tienen un riesgo tecnológico inherente debido a causas internas y externas; además de la incertidumbre económica presente en todo tipo de inversiones. Como consecuencia de esto, a medida que pase el tiempo, varias condiciones benéficas o desfavorables influenciarán el valor del proyecto.

En el primer caso los modelos se representarán por medio de árboles de decisión con el objetivo de visualizar la situación de la compañía a medida que pasa el tiempo. Los árboles de decisión son medidas poderosas para representar y facilitar el análisis de problemas importantes, especialmente los que implican decisiones secuenciales y resultados variables a través del tiempo.

Esta herramienta es muy útil ya que hace posible ver un problema muy grande en términos de una serie de problemas simples y pequeños, los cuales facilitan un análisis objetivo y un proceso de toma de decisiones que incluye y considera el riesgo y el efecto del futuro.

La técnica de simulación Montecarlo es especialmente usada al evaluar alternativas de inversión donde el riesgo es inherente al proyecto. Dicha técnica permite obtener respuestas cuando los experimentos físicos (reales) no son factibles. Además de su poder analítico, esta metodología es bastante usada ya que no requiere una matemática muy compleja. Esta técnica puede ser ejecutada por medio de cualquier hoja de cálculo EXCEL, sin embargo se han

41

desarrollado paquetes computacionales especialmente para la simulación Montecarlo. (Se utilizará el complemento Simula4.0)

Esta técnica implica la selección aleatoria de un resultado para cada variable de interés (variable de entrada), la combinación de estos resultados con cantidades fijas y su respectivo cómputo y de esta manera obtener una corrida en términos de la respuesta deseada (variable de salida). Esto se hace repetidamente hasta conseguir las corridas suficientes para obtener una aproximación cercana a la media, la varianza y la forma de la distribución. La clave principal de la técnica de la simulación Montecarlo es que los resultados de todas las variables de interés sean seleccionados aleatoriamente.

# **1.11.2 Valoración del valor actual neto y las opciones reales.**

Una vez planeada las opciones y sus características, el próximo paso es implantar el modelo de valoración de la opción, aplicable a las especificaciones de cada problema. Los componentes de este paso son:

 A) Establecer las variables. Un modelo de valoración de opciones tiene pocas variables, y en diversos casos, muchos de los datos requeridos son recogidos por el análisis de los flujos de efectivo descontados. Entre las variables a considerar son: el valor actual del activo subyacente, la volatilidad del activo subyacente, el nivel de riesgo privado y la tasa de interés libre de riesgo.

B) Valorar la opción a través de software. Hay distintos métodos de solución para valorar una opción en cada método hay técnicas matemáticas específicas .En estos casos se evaluarán las alternativas de inversión por medio del modelo de Black – Scholes, Método binomial, Simulación de Montecarlo Todos los cálculos necesarios se llevarán a cabo haciendo uso de la hoja de cálculo EXCEL, utilizando además algunos complemento o paquetes de cálculo, como lo es el Simula4.0, para de esta forma obtener resultados rápidos y confiables.

**1.11.3. Análisis de los resultados.** 

Una vez obtenidos los correspondientes resultados a través de los distintos métodos expuestos anteriormente en cada uno de los ejemplos se realizará los siguientes análisis.

- Determinar en cada uno de los casos si el valor del proyecto en cuestión a través de opciones reales, aumento o generó riqueza versus los flujos descontados tradicionales.
- Toda la parte práctica de este trabajo, se programará en EXCEL, lo cual permitirá tener resultados precisos y rápidos. Posteriormente, se compararán los resultados de las valoraciones y se darán a conocer las ventajas de la técnica de las opciones reales. Finalmente se expondrán los descubrimientos principales, las conclusiones y recomendaciones.

# **2. Caso Práctico I.**

#### **2.1. Descripción del problema**

Serono internacional  $SA<sup>4</sup>$  es una multinacional es líder en el sector de la biotecnología con más de 4600 empleados e ingresos de 2.019 billones de dólares en el año 2003. Tiene plantas en varios países de Europa, tales como Alemania, Italia, Francia, República Checa y Austria. En América, sus plantas funcionan en Estados Unidos y Canadá y en Asia se encuentra localizada en Korea. Además cuenta con comercializadoras en varios países alrededor de los cinco continentes.

La empresa enfoca sus esfuerzos en la producción de medicinas para la prevención y tratamiento de enfermedades clasificadas en áreas terapéuticas

 4 Información obtenida en el sitio Web de la compañía: http://www.serono.com

tales como: salud reproductiva, crecimiento y metabolismo, esclerosis múltiple y dermatología. Actualmente tiene siete productos líderes en el mercado, los cuales son desarrollados a partir de proteínas y pequeñas moléculas: Rebif®, Gonal-F®, Luveris®, Ovidrel®/Ovitrelle®, Serostim®, Saizen® y Zorbtive™ (Luveris® no es aprobado en Estados Unidos).

#### **2.1.1. Descripción del proceso de investigación y desarrollo en Serono.**

En general, se pueden seleccionar dos partes principales en la estructura de un proyecto de biotecnología: Investigación y desarrollo. Selección y pruebas de una medicina potencial.

El proceso de desarrollo de un medicamento nuevo es lento, complejo y muy riesgoso. Antes de que éste se pueda comercializar, es revisado rigurosamente por una agencia gubernamental especial. En el caso de Estados Unidos y Puerto Rico, la agencia encargada es la FDA<sup>5</sup> y en el caso de Europa, es la EMEA<sup>6</sup> Si la FDA aprueba la nueva medicina, ésta también será aprobada en Japón. La aprobación otorgada por esta agencia da a la compañía el derecho a lanzar al mercado su nueva medicina. Debido a estas regulaciones, en Serono, el proceso de desarrollo de una nueva medicina es estandarizado y dividido en cinco fases principales:

- 1. Investigación y descubrimiento preclínico
- 2. Estudio clínico fase I.
- 3. Estudio clínico fase II.
- 4. Estudio clínico fase III.
- 5. Revisión regulatoria.

 $\overline{\phantom{a}}$ 

Generalmente 1 de cada 4000 moléculas descubiertas se convierte en un medicamento aprobado por la FDA. Uno de cada cinco candidatos a medicamentos que inician la fase I, llega a ser comercializado. Esto significa que aproximadamente el 70% de los medicamentos que entran en la fase I,

<sup>5</sup> *Food and Drug Administration* (*Administración de Alimentos y Fármacos*).

<sup>&</sup>lt;sup>6</sup>European Medical Evaluation Agency (Agencia Europea de Medicamentos).

pasan a la fase II. De esos, alrededor del 47% pasan a la fase III. El 82% de los candidatos en esta fase, pasan a la siguiente y de esos el 90% es aprobado por la FDA.

# **2.1.1.2 Alta incertidumbre en la industria de biotecnología.**

Los proyectos de "I&D" de este tipo de industria, presentan alta incertidumbre y a medida que son llevados a cabo van abriendo opciones de crecimiento, aplazamiento, cancelación o abandono. Debido a que el acercamiento del VPN es bastante lineal, estático y no incorpora dicha incertidumbre y flexibilidad al modelo, el 76% de las empresas farmacéuticas y de biotecnología aceptan proyectos de inversión con VPN negativo<sup>7</sup>. Esto significa que cada vez más, las compañías están conscientes de que evaluar sus alternativas de inversión por una simple tasa de descuento es inapropiado.

# **2.1.1.3 Características del proyecto K2C**

El proyecto K2C se encuentra en este momento en la Fase I del proceso de "I&D". Actualmente está esperando aprobación para pasar a la Fase II o parar el proyecto. El desarrollo del K2C es planeado de acuerdo al siguiente cronograma.

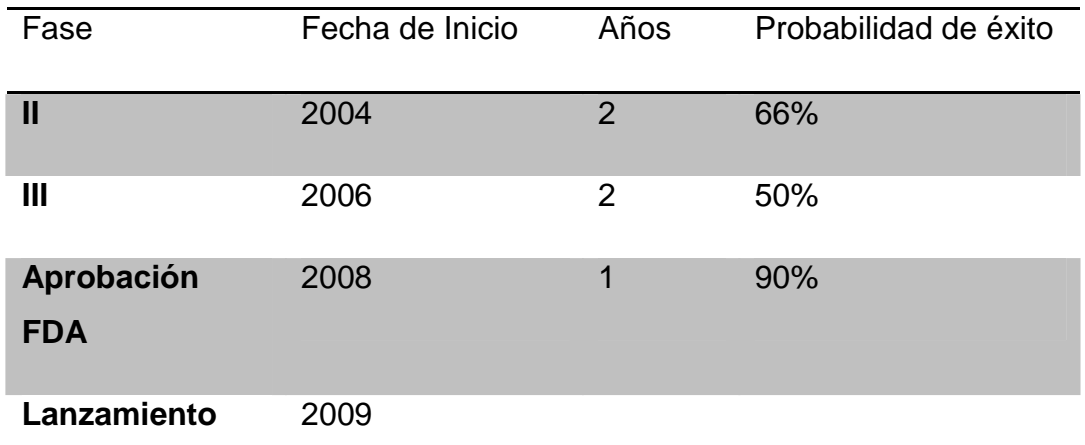

Tabla nº1:.Fases del proyecto Fuente: Elaboración propia

 $<sup>7</sup>$  Gómez Villa (2004).</sup>

Las probabilidades de éxito del proyecto K2C fueron determinadas de acuerdo a las tasas promedio de la industria de la biotecnología, adicional a eso fueron ajustadas por expertos clínicos, para reflejar las características específicas del proyecto. De acuerdo a esas probabilidades, se puede decir que el proyecto K2C tendrá una probabilidad acumulada de éxito de 29.7%.

#### **2.1.1.4. Principales variables de incertidumbre.**

Este proyecto contempla en su análisis una serie de variables de incertidumbre que principalmente se caracterizan por ser exógenas, es decir no pertenecen al modelo en general y por lo tanto es más difícil su cuantificación, dentro de ellas se encuentra; unidades a vender, precio esperado, participación de mercado, penetración de mercado, entre otras. Como se puede ver todas pertenecen a la estimación que se debe realizar del mercado en el que se va a competir, es por ello la importancia que tiene la metodología de opciones reales para captar la mejor oportunidad en cada episodio que se desarrolle dentro del horizonte de evaluación.

Los impuestos que paga al gobierno este tipo de compañías se estiman en un 23% de las utilidades netas. Con base en este parámetro y en los pronósticos de venta, la compañía proyecta el estado de ingresos y los flujos de caja futuros.

#### **2.1.1.5. Periodo de evaluación**

Después de que el producto sale al mercado, Serono será la dueña de la patente por 7 años, de acuerdo a las regulaciones comerciales de medicinas en los Estados Unidos. Por lo tanto, se espera que en los primeros 5 años de comercialización, las ventas se comporten de forma ascendente, después se estabilizan por un corto período.

Inmediatamente después de que la patente se venza, se espera que salgan al mercado productos genéricos, que le quitarán participación al K2C, por lo que se espera que las ventas desciendan en los siguientes 4 años y después se consideran ventas constantes por el tiempo restante del ciclo de vida del producto. En definitivamente el periodo de evaluación para K2C será de 15

años, además de capturar un valor terminal<sup>8</sup> del proyecto más allá del período 16.

#### **2.2. Calculo numérico del Caso.**

Tratando de determinar de la mejor forma posible la valor que presenta este proyecto, incluyendo la incertidumbre como variable cable, se realizará a continuación una serie de cálculos matemáticos detallados en el capítulo 2 ,con el objetivo de visualizar el valor que se genera con cada método de valoración.

# **2.2.1 Análisis de Valor Actual Neto.**

Para el desarrollo del la metodología tradicional se debe en primera instancia generar los flujos de caja para cada periodo de la evaluación del proyecto**,**  como se menciono anteriormente el producto k2c será evaluado por un periodo de 15 años, adicionándole 1 más para el cálculo del valor terminal o de desecho del proyecto, a continuación se muestra en las tablas, los flujos de caja elaborados.

Para el desarrollo del la metodología tradicional se debe en primera instancia generar los flujos de caja para cada periodo de la evaluación del proyecto**,**  como habías mencionado anteriormente el producto k2c será evaluado por un periodo de 15años, adicionándole 1 más para el cálculo del valor terminal o de desecho del proyecto, a continuación se muestra en las tablas, los flujos de caja elaborados.

|                       | Flujos de caja entre (2004-2011) |                |      |      |       |       |       |       |  |
|-----------------------|----------------------------------|----------------|------|------|-------|-------|-------|-------|--|
| Período               |                                  | $\overline{2}$ | 3    | 4    | 5     | 6     | 7     | 8     |  |
| Años                  | 2004                             | 2005           | 2006 | 2007 | 2008  | 2009  | 2010  | 2011  |  |
|                       |                                  |                |      |      |       |       |       |       |  |
| Ingresos en M\$       | 62,3                             | 70,7           | 80,2 | 91,1 | 103,4 | 117,3 | 122,6 | 127,5 |  |
| Costo directo         | 7,8                              | 8,8            | 10,0 | 11,4 | 12,9  | 14,7  | 15,3  | 15,9  |  |
| <b>Utilidad Bruta</b> | 54,5                             | 61,9           | 70,2 | 79,7 | 90,5  | 102,7 | 107,3 | 111,6 |  |

<sup>8</sup> El valor de mercado proyectado para la inversión en el año final.

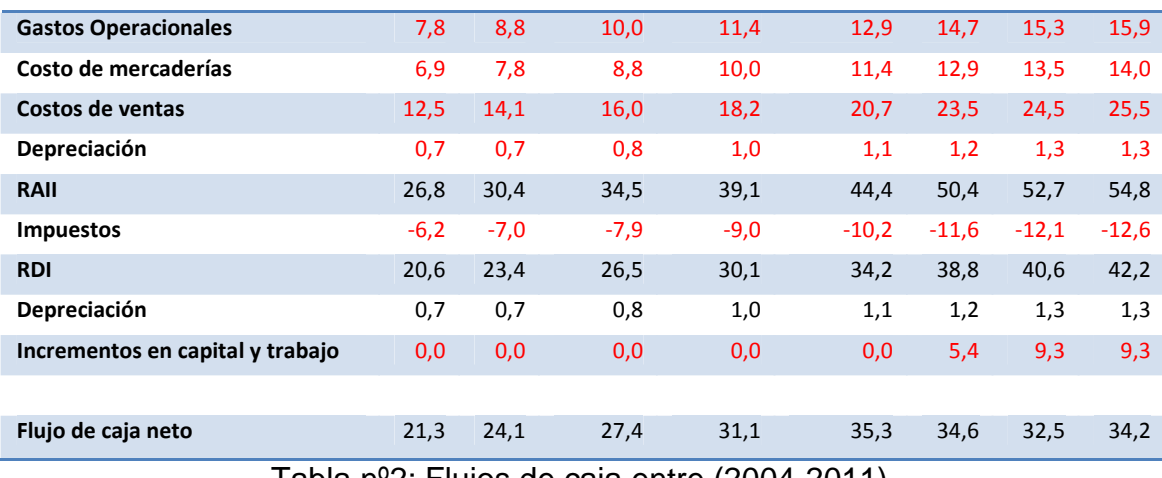

Tabla nº2: Flujos de caja entre (2004-2011). Fuente: Elaboración Propia.

Como se muestra en la tabla nº2 y nº3 los primeros años los flujos de caja arrojan valores negativos, estos se debe preferentemente a que las ventas se encuentran en un proceso de crecimiento pero no superan a los gastos operaciones, posteriormente los ingresos descienden al término de la patente y después suben en menor porcentaje, para al final mantenerse estables hasta el fin del ciclo de vida del producto. Esta se visualiza claramente en el gráfico de los flujos ya descontados. (Ver Grafico nº 1)

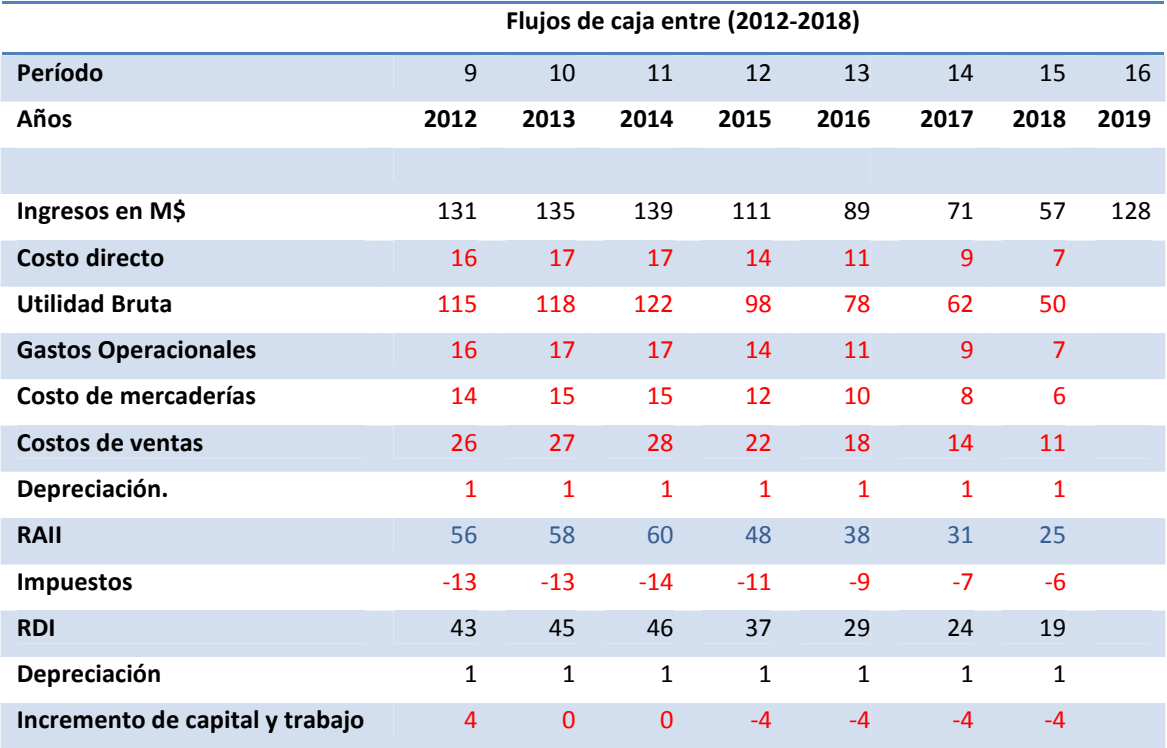

# Tabla nº3: Flujos de caja entre (2012-2018). Fuente: Elaboración Propia.

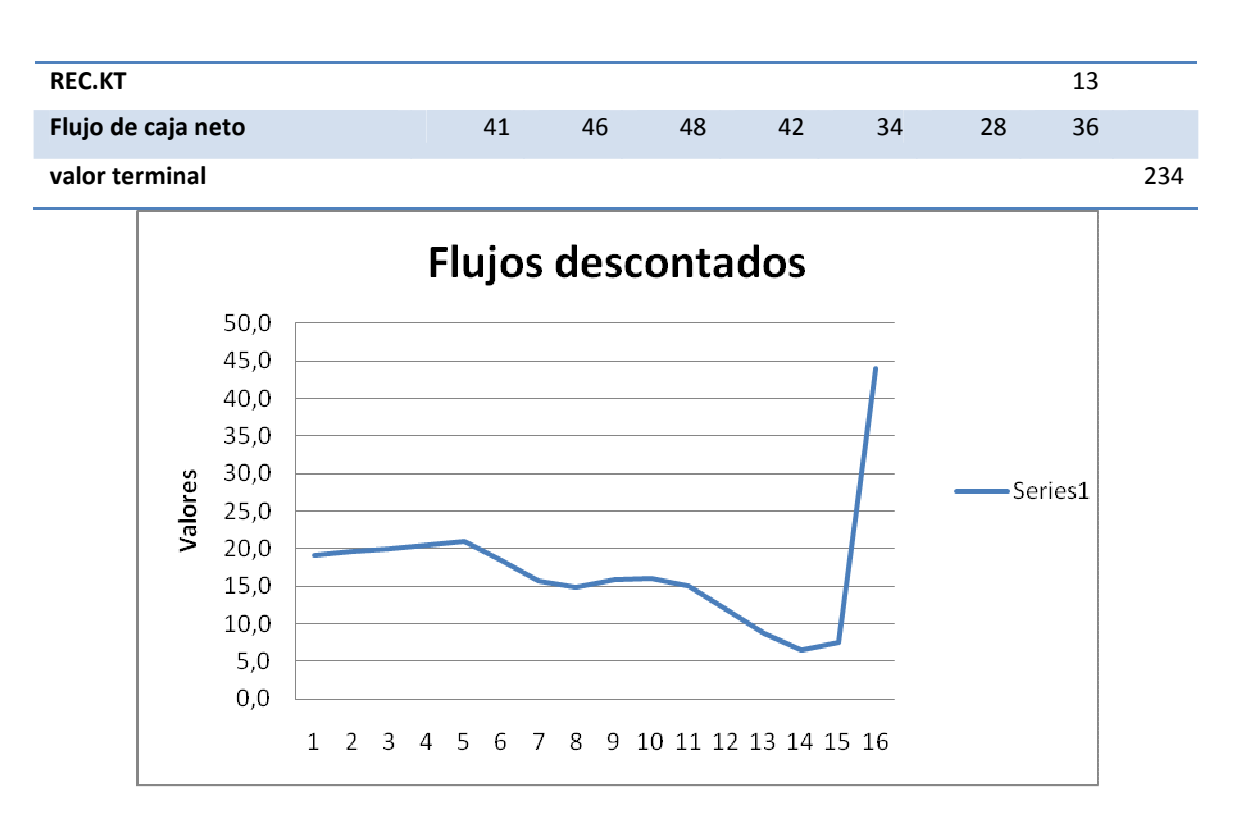

Grafico nº1: Flujos descontados Fuente: Elaboración

# **2.2.1.1 Valor presente neto esperado VPNE.**

 $\overline{\phantom{a}}$ 

El costo promedio de capital de Serono es del 11% $<sup>9</sup>$  Con base en éste se</sup> descuentan los flujos de caja futuros y se calcula el VPN valor presente neto del proyecto. Este valor se multiplica por la probabilidad acumulada de éxito y de esa forma se halla el VPNE valor presente neto esperado del medicamento K2C.

<sup>&</sup>lt;sup>9</sup> Tasa de descuento extraída (Gómez, 2004) que fue proporcionada por la planta ejecutiva de la empresa Serono internacional S.A

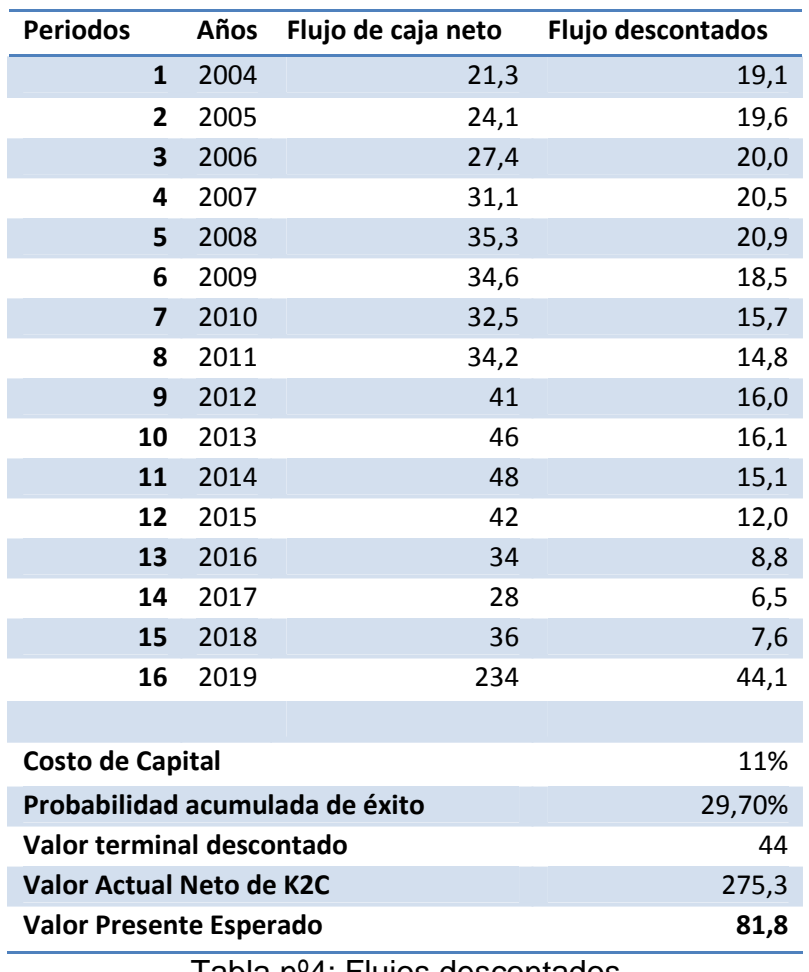

Tabla nº4: Flujos descontados Fuente: Elaboración propia

El VAN de la K2C es 275 millones de dólares, sin embargo cuando calculamos el VPNE<sup>10</sup>, se puede observar que éste es mucho menor que el VPN. Esto se debe a la baja probabilidad de éxito del K2C, la cual es bastante normal en este tipo de industrias.

La debilidad del VAN al evaluar este tipo de inversiones es que ajusta los ingresos y egresos del proyecto por el costo promedio de capital, ignorando completamente el riesgo debido a fallas científicas y/o tecnológicas, además de ignorar completamente las incertidumbre externas al proyecto, a través de variables de mercado que son tan determinantes a la hora de cuantificar de

<sup>&</sup>lt;sup>10</sup> Valor Presente Neto Esperado.

forma precisa una inversión de esta categoría. (Caso que se analizará por intermedio del modelo Black-Scholes).

La ventaja principal que nos brinda el VPNE, es la posibilidad de ir continuamente evaluado el proyecto en su desarrollo, otorgando una flexibilidad a la hora de parar el proyecto en el caso de que no se logre pasar de etapa, esto se explica por la incorporación de la incertidumbre tecnológica, a través de la cuantificación de la probabilidad conjunta de éxito del proyecto. (Un valor más representativo de la realidad del proyecto).

# **2.2.2. Árbol de decisiones.**

Para construcción del árbol de decisiones hay que tener en cuenta para este caso específico la aprobación de cada fase o etapa del proyecto, Para ello se denotara a cada fase una probabilidad de éxito/fracaso. Por ejemplo, en este momento el producto ya pasó satisfactoriamente la fase preclínica y la fase I; por lo tanto la próxima decisión a tomar es sí iniciar la fase II o no. A continuación se muestra cada una de las fases y sus respectivas probabilidades <sup>11</sup> y costos de inversión involucrados.

# **Decisión de pasar a Fase II**

- Las probabilidades de éxito y fracaso en la fase II son 66% y 34% respectivamente.
- Costo de esta etapa asciende a la suma de 3 millones de dólares.

# **Decisión de pasar a Fase III.**

 $\overline{\phantom{a}}$ 

- Las probabilidades de éxito y fracaso en la fase II son 50% y 50% respectivamente.
- Costo de esta etapa asciende a la suma de 21 millones de dólares.

# **Decisión de pasar a Fase IV (Mercado)**

 $11$  Estas probabilidades de éxito/fracaso fueron extraídas de: Caso de estudio para evaluar alternativas de inversión usando Opciones Reales.

- Las probabilidades de éxito y fracaso en la fase II son 90% y 10% respectivamente.
- Costo de esta etapa asciende a la suma de 41 millones de dólares.

Una vez obtenidos cada una de las probabilidades de éxito/fracaso se construye un diagrama de decisiones que grafica de forma clara y precisa la evolución del proyecto en cada una de las etapas antes mencionadas.

Cabe mencionar que en la última rama si el producto K2C es aprobado (por las entidades regulatorias FDA por ejemplo) la compañía podrá obtener ganancias de 275 millones de dólares aproximadamente, correspondiente al VAN tradicional, por el contrario si la comercialización del producto no es aprobada, la compañía perderá cerca de 40 millones de dólares. En la siguiente figura se puede apreciar gráficamente el esquema de decisiones.

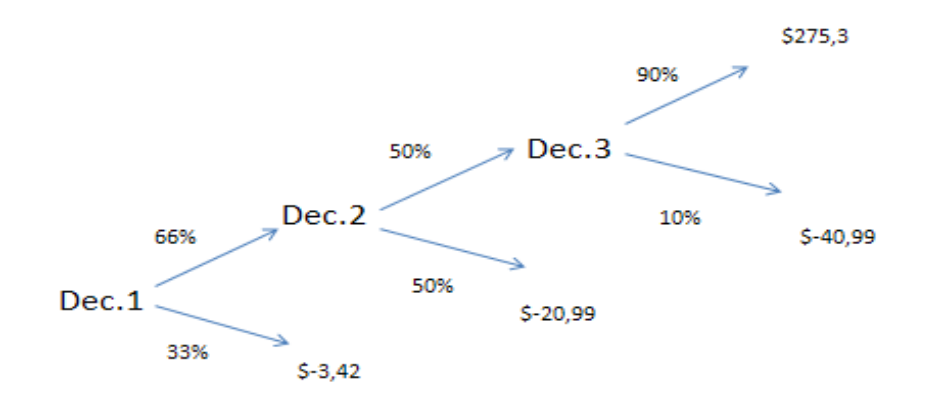

Figura nº 11: .Árbol de decisiones Fuente: Elaboración Propia

Para conseguir el valor presente neto a partir del árbol de decisión, comenzamos a evaluar los nodos de izquierda a derecha:

 $[(230.3*0.9-40.99*0.1)*0.5-20.99*0.5]*0.66-3.42*0.34]=72.33$ 

Este cálculo nos proporciona un valor del proyecto es \$72.33 millones de dólares, que es mucho más preciso ya que refleja la situación real del proyecto al incorporar las probabilidades de éxito/fracaso y los costos (pérdidas) de abandonar el proyecto en cualquier etapa anterior al lanzamiento.

Como conclusión se puede decir que el árbol de decisión toma en cuenta el efecto de la incertidumbre tecnológica (interna), Es decir, la compañía cuando una etapa es culminada con éxito, automáticamente invierten en la fase subsiguiente sin tener en cuenta las variables económicas del momento, descuidando completamente el impacto que tiene sobre el proyecto, ya que la decisión de seguir a la otra etapa puede estar condicionada, según la evolución de la economía y no sólo de los factores tecnológicos propiamente tal. Dicho de otra manera la probabilidad de éxito del árbol de decisiones no necesariamente asegura que el proyecto sea viable ya que deja de lado las variaciones que pueda tener el mercado.

En consecuencia el valor de esta metodología se encuentra subvalorado ya que sólo incorpora la incertidumbre interna, lo cual no es totalmente representativo de la realidad de este y cualquier proyecto de inversión que se desenvuelva en un ambiente altamente competitivo, como lo es esta industria, en donde las variaciones de la economía pueden repercutir de forma sustancial en los flujos proyectados y por ende en el éxito del proyecto.

#### **2.2.3. Análisis de sensibilidad.**

Mediante este proceso veremos la sensibilidad que tiene el proyecto K2C ante las variaciones de las variables establecidas en la formulación de los flujos de caja para los 15 años en total que dura el proyecto de inversión. Como se puede ver en la tabla nº xxx, el Valor presente neto esperado (VPNE) es altamente sensible a las variaciones de variables externas al proyecto como lo son la cuota de mercado (0.6959) y además el crecimiento que tenga este en el periodo de evaluación (0.6308), ambas variables tiene una correlación positiva con respecto al VPNE ya que cualquier aumento de estas variables, se traducirá en un aumento en el valor del proyecto.

Además de ellas el resto de las variables, si bien tiene una correlación negativa no influyen de forma relevante en el proyecto. En consecuencia se podría estimar que las mayores incertidumbres que posee esta medicina y que afectarían de forma relevante el rendimiento de las misma se encuentran en el exterior, específicamente en la medida que el proyecto mantenga o supere su cuota de mercado, y al mismo tiempo que el crecimiento de este mercado se mantenga de forma constante durante el periodo de evaluación, no existirán inconveniente en materia de rendimientos para el proyecto.

Esto se ve resumido en la tabla siguiente.

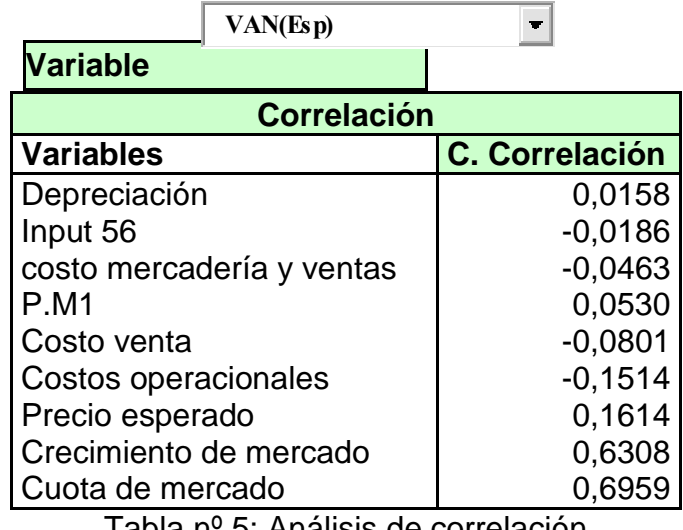

Tabla nº 5: Análisis de correlación Fuente: Elaboración Propia

#### **2.2.4. Simulación de Montecarlo.**

 $\overline{\phantom{a}}$ 

Con el objetivo de capturar el riesgo económico existente en el proyecto K2C y poder hallar un VPNE confiable, se realizó una simulación Montecarlo de 40 iteraciones en la cual, se ingresaron una cantidad de Inputs o variables aleatorias de entrada, siguiendo un patrón de probabilidad acorde con la información obtenida, por ejemplo el crecimiento de mercado $12$ , el costo de venta, costos operacionales, entre otros, a cada una de estas de ellas se les

<sup>&</sup>lt;sup>12</sup> Provecciones de crecimiento de la industria farmacéutica en EEUU y el mundo, disponible en : http://bitacorafarmaceutica.wordpress.com

asigno una desviación estándar de 26.34% correspondiente a la incertidumbre de riesgo económico calculado a través de la formula de volatilidad de opciones financieras compuestas.

Una vez ingresas cada una de las variables de entrada se seleccionaron las variables de salida (output), las cuales fueron el VAN tradicional y el VPNE para de esta forma descubrir cuál es el comportamiento de estas variables a través de una simulación que contribuye a cuantificar el riesgo económico en el desarrollo de este proyecto. En tabla 4.2.4-1 se muestra los datos con las iteraciones realizadas.

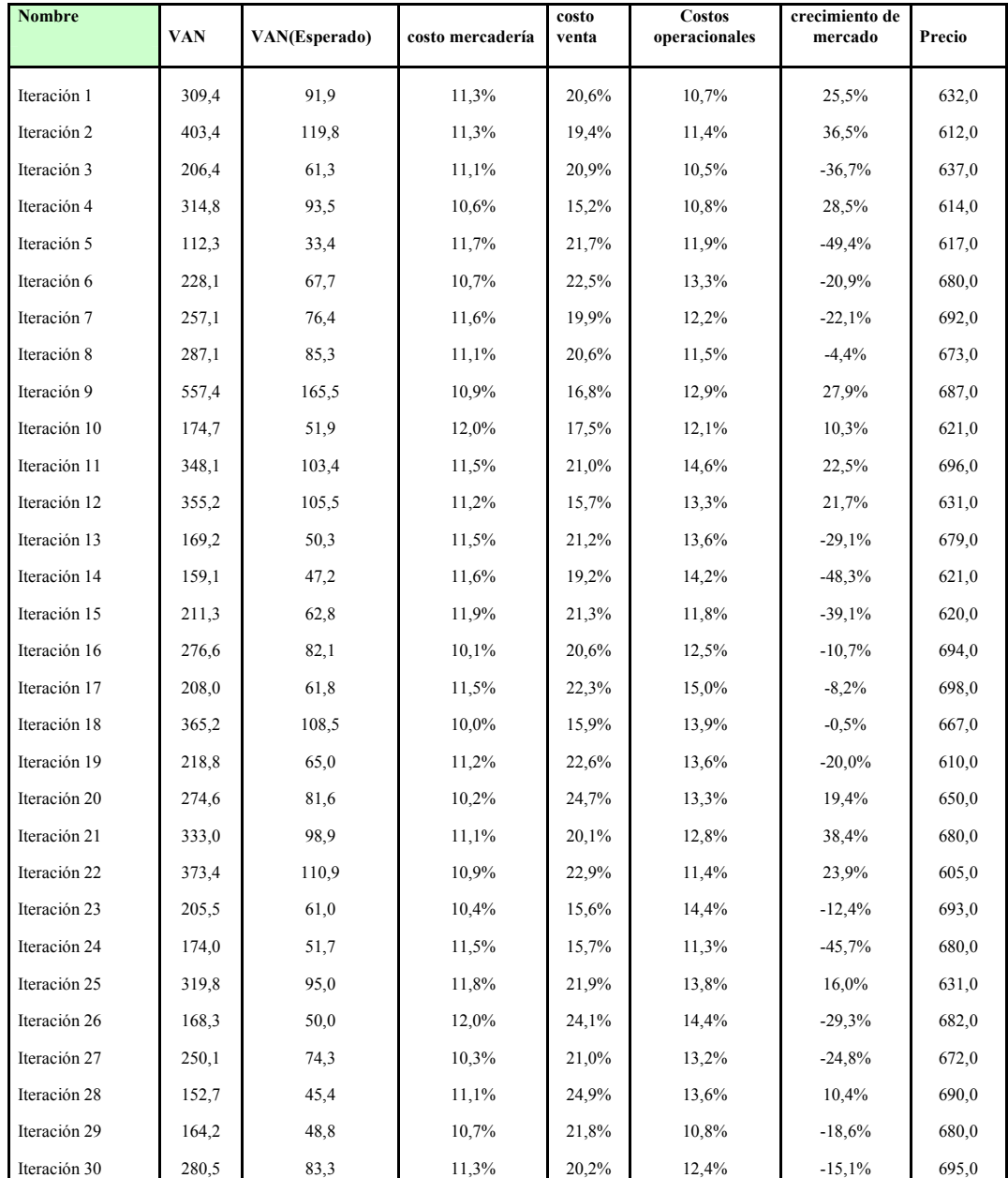

| Promedio     | 257,9 | 76,6  | 11,1% | 20,5% | 12,5% | $-6,8%$  | 658,7 |
|--------------|-------|-------|-------|-------|-------|----------|-------|
| Iteración 40 | 202,1 | 60,0  | 11,0% | 19,9% | 10,2% | $-42,1%$ | 633,0 |
| Iteración 39 | 319.5 | 94,9  | 11,8% | 23,9% | 10.1% | 45,1%    | 698,0 |
| Iteración 38 | 243,5 | 72,3  | 10,4% | 17,9% | 14,9% | 8,0%     | 648,0 |
| Iteración 37 | 111,7 | 33,2  | 11,4% | 17,6% | 11,4% | $-16,1%$ | 699,0 |
| Iteración 36 | 270,6 | 80,4  | 11,0% | 19,5% | 12,1% | $-24,5%$ | 662,0 |
| Iteración 35 | 271,2 | 80,5  | 10,7% | 24,4% | 13,1% | $-4,5%$  | 646,0 |
| Iteración 34 | 102,6 | 30,5  | 11,9% | 24,6% | 12,0% | $-60,7%$ | 683,0 |
| Iteración 33 | 477,0 | 141,7 | 10,7% | 17,9% | 10,2% | 20,6%    | 683,0 |
| Iteración 32 | 241,0 | 71,6  | 10,9% | 23,4% | 11,2% | $-14,5%$ | 606,0 |
| Iteración 31 | 218,0 | 64,7  | 11,1% | 23,4% | 11,7% | $-28,9%$ | 651,0 |
|              |       |       |       |       |       |          |       |

Tabla nº6: Simulación de Montecarlo. Fuente: Elaboración Propia

Como se puede apreciar en la simulación el valor del VNPE fue de 76,6 millones de dólares, similar a los 72,3 millones de dólares del árbol de decisiones, con una desviación estándar del 28,8%.

#### **2.2.4.1 Justificación del número de Iteraciones.**

La cantidad de iteraciones se justica debido a que se realizaron diferentes simulaciones y con este número de iteración las variables de salida, siguen una distribución normal, para validar de forma más formal se realizó una prueba basada en inferencia de una muestra a través de test de normalidad de Shapiro-Wilks<sup>13</sup>, donde la hipótesis nula es que la muestra exhibe una distribución normal de sus datos. El p-valor encontrado fue de 0.2413, por lo tanto se acepta H<sub>0</sub>, con un nivel de confianza del 95%. (ver tabla nº 7)

#### Shapiro-Wilks

Variable n Media D.E. W\* p (una cola) Columna1 40 76,60 28,79 0,95 0,2413

Tabla. nº 7 (4.2.4.1-1) Prueba de Normalidad. Fuente: Elaboración Propia

<sup>13</sup> La prueba fue realiza da con el programa InfoStat versión libre.

**2.2.5. Opciones reales.**

En relación con el análisis teórico realizado en el capítulo II, se puede decir que opciones que mas representa para este proyecto K2C, (ver punto 2.6.2, letra D) es una opción compuesta, la cual está representada por una serie de opciones de continuidad y de abandono. Con el objetivo de comercializar dicha medicina K2C, la empresa debe enfrentar cuatro decisiones de inversión:

- Decisión de empezar la fase clínica II.
- Decisión de iniciar la fase clínica III, la cual representa la segunda opción.
- Aprobación o rechazo de la FDA representando la tercera opción.
- Decisión de lanzar al mercado el K2C, la que representaría la cuarta opción a ejercerse.

De una forma más precisa se puede decir que en cada periodo de tiempo cuando cierta fase del K2C es llevada a cabo y sus resultados son conocidos, Serono debe decidir sí invertir en la fase subsiguiente o parar el proyecto. En la figura nº 11 se explica claramente el valor de las opciones reales que tiene la compañía y que no son reveladas en el análisis del VPNE.

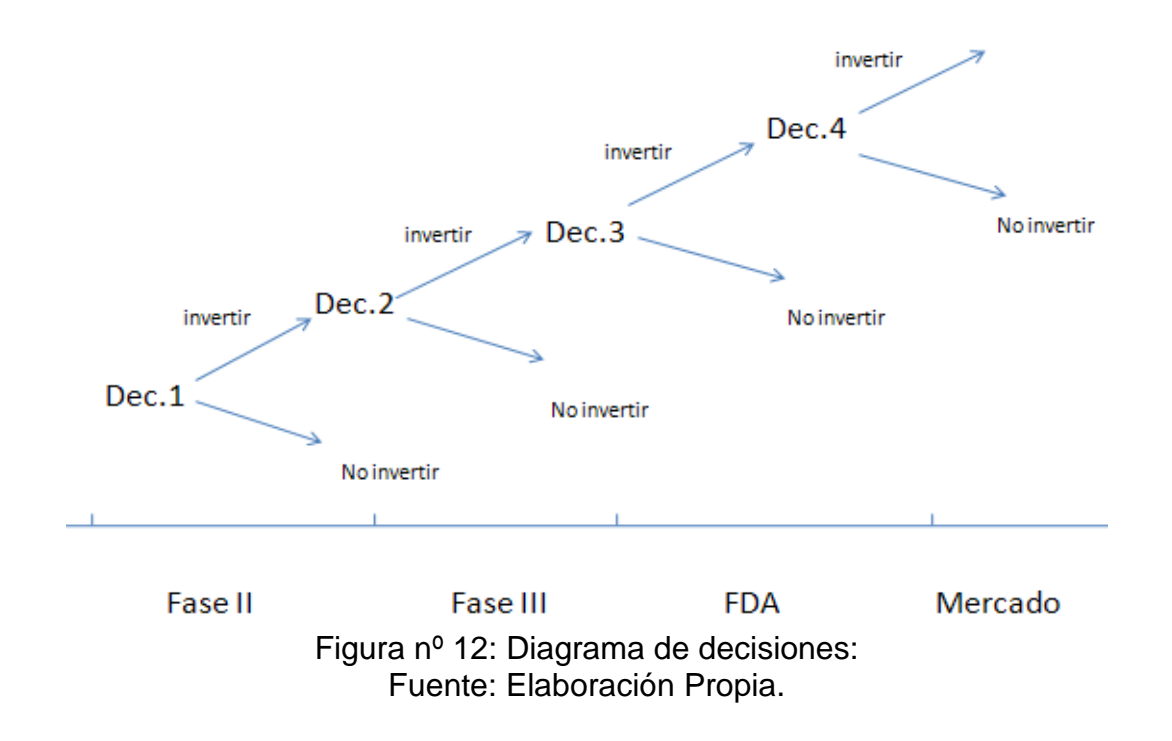

La metodología del valor presente neto esperado solamente toma en cuenta el riesgo tecnológico total del proyecto. Esto implica que con cierta probabilidad de éxito, la medicina K2C sigue adelante en su camino y con cierta probabilidad de fracaso debe de parar. Es decir el VPNE ajusta el flujo de caja de acuerdo a las probabilidades tecnológicas del proyecto y no toma en cuenta la posibilidad de que el K2C deba ser abandonado no sólo por el riesgo tecnológico sino también por el riesgo del mercado.

Por lo tanto, después de que una fase del K2C sea completada satisfactoriamente, Serono inclusive puede parar el proyecto si las condiciones del mercado no son favorables. Esta decisión adicional es explícitamente evaluada por la metodología de opciones reales.

Las cuatro decisiones que podría encarar Serono durante el desarrollo del K2C son representadas por cuatro opciones en al análisis de opciones reales. Estas cuatro opciones construyen el modelo de opción compuesta de tipo europeo ya que solamente pueden ejercerse en el momento de su expiración.

El proyecto K2C ya pasó la fase preclínica y la fase I. Actualmente está esperando para entrar a la fase II. Esto significa que Serono tiene hoy el derecho, "pero no la obligación" de invertir y pasar a la fase II o abandonar el proyecto. La compañía adquirió esta opción en el momento en que decidió invertir sobre la fase I. Por lo tanto, el precio de ejercicio de la primera opción, es el monto de inversión hecho en la fase I.

Esta primera opción expira en el momento en que la compañía decida invertir en la fase II o parar el proyecto.

Si la compañía decide invertir sobre la fase II, automáticamente estará adquiriendo una segunda opción, la de invertir o no, sobre la fase III. Por lo tanto el precio de ejercicio de la segunda opción, es el monto de inversión hecho en la fase II.

La tercera opción nace con una inversión hecha en la fase II. Si la fase II obtiene resultados positivos, una nueva decisión debe ser tomada, lanzar el producto o esperar.

El precio del ejercicio de esta opción, corresponde a la inversión realizada en la fase III.

La cuarta y última opción es la de lanzar el producto al mercado. Esta opción nace cuando se decidió someter el producto al procedimiento de aprobación, cuando los resultados de aprobación o rechazo sean entregados. El precio de ejercicio de esta opción corresponde a la inversión hecha para cubrir los costos de tal procedimiento.

En el caso de que Serono decida lanzar al mercado el producto, todos los flujos de caja generados por las ventas del K2C deben ser adquiridos; entonces el valor del activo subyacente corresponde a los ingresos generados por la comercialización de la nueva medicina. Todo esto depende de la cuarta opción.

# **2.2.5.1. Volatilidad**

De acuerdo con la teoría de opciones financieras, sí el precio del ejercicio es una variable estocástica<sup>14</sup>, su volatilidad es una combinación de volatilidades del activo subyacente y de los retornos del precio del ejercicio.

Entonces la volatilidad que se debe usar para calcular el valor de la opción compuesta del K2C, es una combinación de la volatilidad de los retornos del proyecto K2C y de la volatilidad de los retornos de los costos del proyecto. Esta debe ser calculada de la siguiente manera:

# $\sigma$ (o vción) =  $\sqrt{\sigma^2(x) + \sigma^2(y) - 2\rho(x, y)\sigma(x) * \sigma(y)}$

Donde:

l

 $\sigma$  (x) = Volatilidad de los retornos del provecto = 28%

 $\sigma(y)$  = Volatilidad de los costos e inversión = 3,7%

 $p (x,y)$ = Coeficiente de correlación entre las dos series de retornos = 0,897

<sup>&</sup>lt;sup>14</sup> En este caso es una variable discreta uniforme entera, podemos asignar a cada xi una probabilidad. Esta *distribución de probabilidades* no puede tomar valores negativos, y debe cumplir la condición de normalización.

σ(opción)= 24,760%

# **2.2.5.2 Valor del activo subyacente.**

Durante el análisis de la estructura de la opción compuesta del K2C se identificó el valor del activo subyacente como el valor presente neto de los flujos de caja del proyecto. Sin embargo, se debe tener en cuenta que el valor de este parámetro tiene incluidas las condiciones de optimización sobre cada una de las fases subsiguientes del proyecto. Por lo tanto para calcular este valor, no se puede tomar en cuenta los costos de inversión; ya que éstos serán incorporados al modelo de opciones, como el precio del ejercicio (ver tabla n 8.).

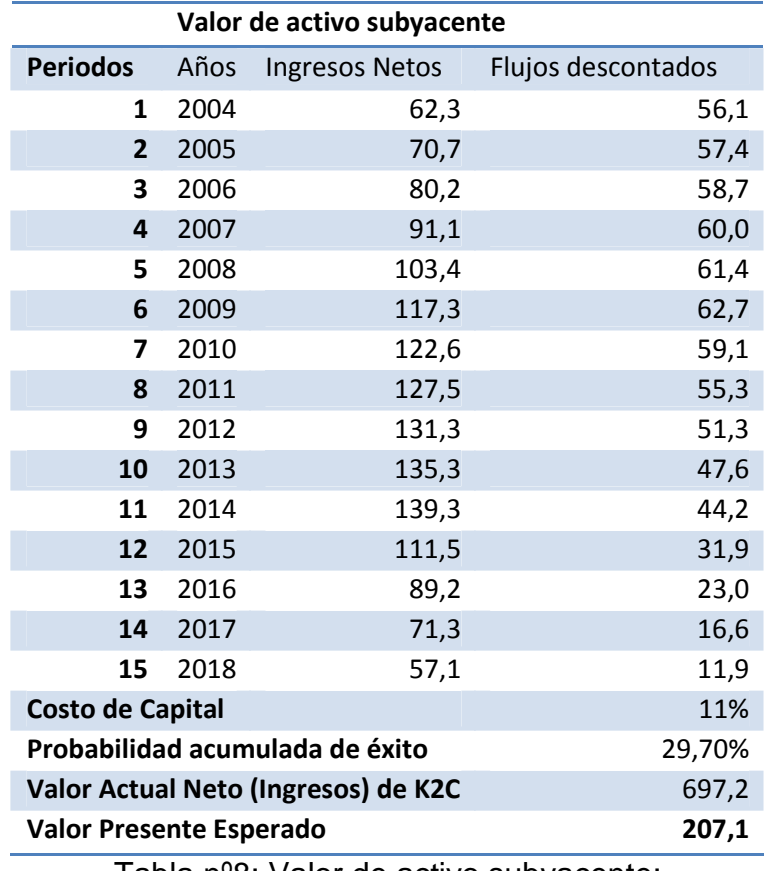

Tabla nº8: Valor de activo subyacente: Fuente: Elaboración Propia.

# **2.2.5.3. Precio del ejercicio y tasa libre de riesgo.**

Como menciono anteriormente el precio del ejercicio se calcula llevando a valor presente los desembolsos tanto en gastos y costos, capital de trabajo que son necesarios para el desarrollo de K2C,el valor total de estos conceptos asciende a \$ 458,22 millones de dólares y al multiplicarlos por la probabilidad conjunta llegamos al valor final del precio del ejercicio de 136 millones de dólares, esto se ve reflejado con claridad en la tabla 9

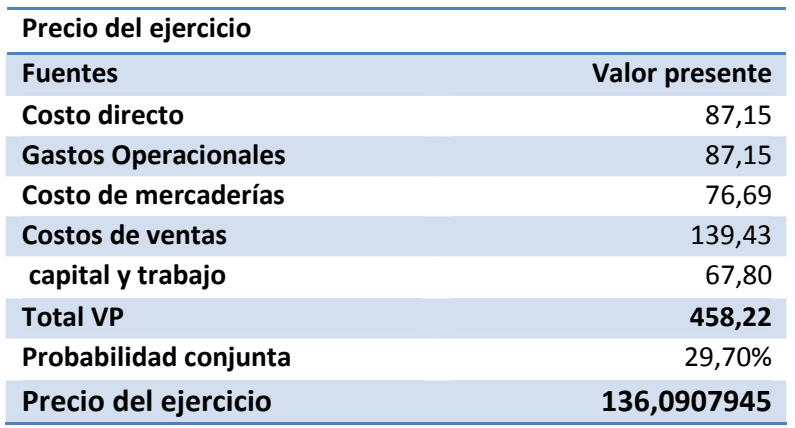

Tabla 9: Precio del ejercicio. Fuente: Elaboración propia.

Además hay que considerar el valor de la tasa libre de riesgo corresponde al valor de una tasa de interés anual de los bonos del tesoro de Estados Unidos, en el cual el tiempo de madurez corresponde al tiempo de expiración de la opción. Este valor fue tomado de REUTERS y es igual a 3.73%

# **2.2.5.4. Cálculo de la opción Compuesta.**

Una vez determinadas cada una de las variables necesarias para el cálculo de las opciones, tomando en cuenta las características del proyecto en estudio, podemos hacer un símil entre una opción financiera de tipo europeo y la opción compuesta del K2C, ya que las opciones relevantes al proyecto sólo pueden ser ejercidas en el momento de su expiración. En consecuencia tomaremos el modelo de Black –Scholes, para determinar el valor real de la opción de K2C.Acontinuacion se muestra su desarrollo:

La ecuación general es la siguiente:

# $C = S * N(d1) - E * e^{-r * E} * N(d2)$

En donde d1 y d2 son:

$$
d1 = \frac{Ln\left(\frac{207,1}{136,09}\right) + \left(0,0373 + \frac{0,247^2}{2}\right) \cdot 5}{0.247\sqrt{5}} = 1,37
$$

# $d2 = 1,324 - 0,247\sqrt{5} = 0,81$

Luego se obtienen los valores nd1 y nd2, través de una tabla de distribución de Normalidad estandariza para dicho cálculo, los valores son los siguientes:

nd1=0.9066 y nd2=0,7673

Una vez establecidos los valores se procede a utilizar dicha fórmula y encontrar en definitiva la opción real compuesta, (ver 10).

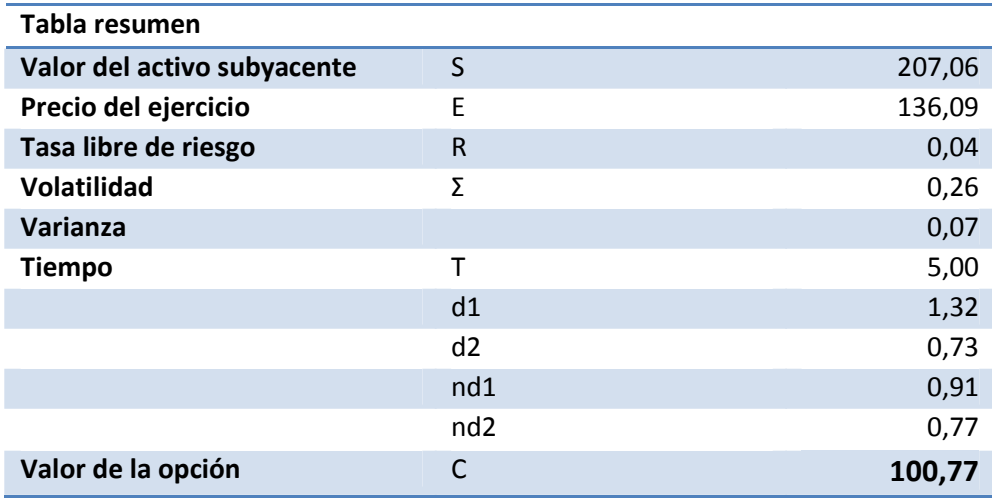

Tabla 10: Valoración de opciones reales Fuente: Elaboración propia.

El valor presente neto esperado obtenido por la metodología de opciones reales y usando la técnica de Black –Scholes corresponde a \$100.77. Este valor captura el riesgo tecnológico del proyecto y el riesgo económico que afecta ciertas variables del K2C.

# **2.3 Análisis de los resultados**

La factibilidad económica del proyecto fue evaluada por medio de cinco técnicas diferentes con el objetivo de hallar un valor presente neto confiable y poder tomar la decisión de inversión en la fase II de la investigación y desarrollo del K2C. Los resultados obtenidos fueron los siguientes:

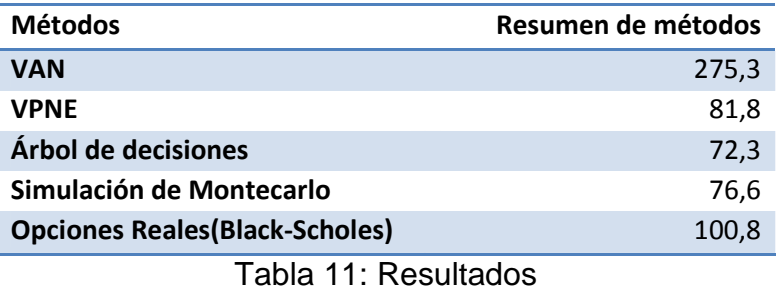

Fuente: Elaboración propia.

El método del valor actual neto (VAN) es bastante utilizado en todo tipo de industrias, debido a la simplicidad de sus cálculos. Sin embargo, no siempre es adecuado usarlo ya que el modelo no captura ningún tipo de incertidumbre. Para el caso del proyecto K2C, esta técnica nos arroja un valor sobre estimado bastante disperso de la realidad, pues no incorpora al modelo el riesgo tecnológico ni el riesgo económico asociado. Además no toma en cuenta la flexibilidad gerencial de parar, esperar y/o abandonar el proyecto sí los eventos futuros no se presentan de acuerdo a lo esperado.

El proyecto K2C podría generar \$275,3 millones únicamente si las probabilidades de éxito de cada fase fueran del 100%. Sin embargo la probabilidad tecnológica de éxito es 66% en la fase I, 50% en la fase II y 90% en la fase de aprobación. Entonces el VAN debe ser ajustado de acuerdo a estas probabilidades. De esta manera queda calculado el valor presente neto esperado VPNE en \$81,8 millones de dólares. Este ajuste es mucho más aproximado a la realidad, ya que en el modelo queda incorporado el riesgo tecnológico asociado al proyecto.

La técnica del VPNE incluye todos los costos e ingresos del K2C promediados por la probabilidad conjunta de éxito y descontados por el costo promedio de capital (11%). Entonces este análisis toma en cuenta el hecho de que los ingresos y egresos de las fases futuras, ocurrirán únicamente si las fases iniciales son exitosas. De esa manera se está incorporando la flexibilidad administrativa de parar el proyecto en el caso de un fallo tecnológico. Por lo tanto se puede decir que la ventaja al usar el VPNE en la evaluación económica del K2C, es que considera el valor de la flexibilidad gerencial relacionada a la resolución de la incertidumbre tecnológica.

Ahora bien el árbol de decisión refleja que el valor del proyecto es de \$72,3 millones de dólares. Este acercamiento es más preciso ya que refleja la situación real del proyecto al incorporar las probabilidades de éxito y fracaso, los costos (pérdidas) de abandonar el proyecto en cualquier etapa anterior al lanzamiento.

En consecuencia las metodologías del VPNE y de árbol de decisión, efectivamente incorporan el riesgo tecnológico (incertidumbre interna) al modelo y son bastante precisos, sin embargo no toman en cuenta el riesgo económico (incertidumbre externa). Por lo tanto es una carencia significativa, sobre todo tomando en cuenta los ambientes cambiantes o economías dinámicas que se desarrollan en todo el mundo. Debido a esta debilidad fue necesario realizar el método de simulación Montecarlo a través de 40 iteraciones en la que se incorporaron los riesgos tecnológicos y económicos al proyecto. Fue así que se obtuvo un valor de \$76,6 millones de dólares, cifra cercana a la realidad, ya que el modelo incorpora el riesgo económico al flujo de caja del proyecto, a través de la incorporación de las variables afectadas por la incertidumbre económica; participación de mercado y el precio de venta de la medicina. Además se incorporaron los gastos operacionales y el precio de venta del K2C, otorgándole mayor peso y fiabilidad a la simulación.

Finalmente la viabilidad económica del proyecto fue evaluada por medio de las opciones reales, metodología moderna que toma en cuenta el riesgo tecnológico, además de incorporar adecuadamente, la incertidumbre económica al modelo.

En la Tabla nº10 .Valoración de opciones reales se mostraron los cálculos para hallar el valor del activo subyacente y seguidamente se mencionaron los componentes del precio del ejercicio; ambos valores fueron ajustados por la probabilidad acumulada de éxito con el objetivo de tomar en cuenta el riesgo tecnológico.(incertidumbre interna)

Además de ello se debió calcular la volatilidad del proyecto, tomando como referencia los postulados financieros sobre opciones compuestas. Esta volatilidad recoge el riesgo económico alrededor del proyecto. Esta es una combinación de la volatilidad de los retornos del proyecto K2C y de la volatilidad de los retornos de los costos dentro del periodo de evaluación. Por lo tanto el modelo captura apropiadamente los riesgos tecnológicos y económicos respectivamente.

Posteriormente se utilizó la formula de Black-Scholes, obteniendo un valor de opción de \$100,8 millones de dólares. El valor de la opción compuesta nos permite responder la pregunta, sí la compañía debe financiar la fase II del proyecto K2C o debe abandonarlo. Este es el valor de la flexibilidad que permite ajustar la estrategia de inversión del proyecto K2C de acuerdo a los cambios en el futuro. Además de evitar una perdida por invertir en la fase III si las condiciones del mercado son desfavorables o por el contrario este es el valor para generar grandes retornos sí el futuro llega como lo esperado o mejor.(Concepto de flexibilidad).

En definitiva el VPNE, como el valor promedio de la simulación Montecarlo y el valor obtenido de las opciones reales, indican que la compañía debe invertir en la fase II en el desarrollo de la medicina K2C. Sin embargo, la técnica de opciones reales maximiza el beneficio dando mayor versatilidad al proyecto, ya que se estará continuamente re-estimando los posibles flujos de caja y las inversiones en cada fase del proyecto.

#### **2.4 Algunas conclusiones del caso**

Es necesario expresar que el modelo de Black - Scholes es utilizado para evaluar opciones reales muy simples con una o dos fuentes de incertidumbre. Es decir cuando más cantidad de variables de incertidumbre hallan, será necesario utilizar otro tipo de metodologías como el Modelo Binomial. Y para otras aún más complejas es necesario utilizar métodos de simulación como el modelo de simulación de Montecarlo; pero siempre bajo un enfoque opciones reales. En consecuencia en el siguiente caso se verá en detalle el modelo binomial de uno o varios períodos de evaluación, y por supuestos con todas las alternativas de expansión y contracción, entre otras que se pueden realizarse siguiendo la teoría estudiada.

# **3.- Caso Práctico II**

Como se menciono anteriormente en este capítulo se verá en profundidad el modelo de aproximación binomial para proyectos de inversión de alta incertidumbre, incorporando las opciones reales inherentes en cada caso, otorgándole valor agregado al proyecto a través de la flexibilidad que posee.

#### **3.1 Descripción del caso**

Se realizarán ejemplos prácticos para cada una de las opciones que se pueden desarrollar en un proyecto de inversión a través de opciones reales (diferir, abandonar, expandir y reducir). Cada uno de ellos será creado, tratando de ejemplificar de una forma real el comportamiento que puede tener un proyecto de inversión durante su periodo de evaluación.
Los valores de las variables serán estimadas tomando en cuenta un estándar para cada una de ellas, así de esta forma tratará de reflejar la realidad contingente en cada caso.

#### **3.2 Opción de diferir un proyecto.**

Una de las decisiones más relevantes que debe realizar una empresa a la hora de diferir una inversión, es el instante o momento oportuno de ejecutarlo, es decir esperar un tiempo prudente en donde las condiciones tanto internas de la empresa, así como también las variables macro que afectan directamente al proyecto en sí, sean favorables.

Contextualizando el tema en relación a la crisis mundial, no era muy apropiado invertir en el momento inicial para muchos proyectos de inversión, pero no por ello había que desecharlos, sino más bien esperar que en el futuro el ambiente fuese más rentable, esta característica brinda flexibilidad a los gerentes de los proyectos, agregándole un mayor valor a la inversión.

#### **3.3. Variables a estudiar.**

Para este caso especifico el valor del activo subyacente será el valor actual de los flujos de fondo del proyecto (VA), el precio del ejercicio corresponderá a la inversión que se realice del mismo. (Inv.)

La tasa anual libre de riesgo con capitalización instantánea (r)

Los factores de alza y baja (u) y (d) respectivamente.

Los valores q y (1-q) que se obtiene de la siguiente fórmula:

$$
q = \frac{(1+r)-d}{u-d}
$$

 Por lo tanto solo se ejercerá la opción de diferir siempre y cuando el valor (VA) sea menor a la inversión realizada.

## $Different = max(0; -Inv. +VA)$

Esta fórmula nace de la analogía con una opción de compra americana, las que se pueden ejercer en cualquier espacio de tiempo durante la evaluación del proyecto.

## **3.3.1 Desarrollo de opción de diferir en cinco periodos.**

Supongamos una empresa del sector ganadero que desea realizar una inversión que le genera flujos de fondo de un valor actual de \$ 300.000 pesos.

El (VA) de este proyecto varia de periodo en periodo, por lo tanto es de suma importancia dilucidar en qué momento se debe realizar la inversión, para ello se estudiara a través del método binomial en 5 periodos consecutivos de 1 mes cada uno la opción de diferir el proyecto, además de ello esta flexibilidad que se genera, trae consigo un costo de oportunidad para el proyecto, ya que por cada periodo que se pospone la inversión se deja de percibir los ingresos correspondientes a dicho periodo, por lo tanto para estimar está perdida, restaremos al VA en términos porcentuales el costo de oportunidad de no invertir ahora, el cual en este caso será del 6% del VA.

El costo de la inversión asciende a los \$ 260.000 pesos, además de ello se tiene conocimiento que mensualmente el VA puede variar, aumentando en un 20% o disminuyendo en un 20% respectivamente.

La tasa anual libre de riesgo con capitalización instantánea es de 5%.

Es decir, en un escenario favorable el VA del fondos seria de 300.000\*(1.2)= \$360.000, a este valor se le debe restas el costo de oportunidad de no invertir en el periodo 360.000\*(1-0.06)=\$338.400

De la misma forma en el caso de existir una disminución del VA de los flujos de fondo el VA seria, 300.000\*(0.8)=240.000, además a este valor se le debe restar el costo de oportunidad de no invertir en el periodo 240.000\*(1- 0.06)=\$225.600

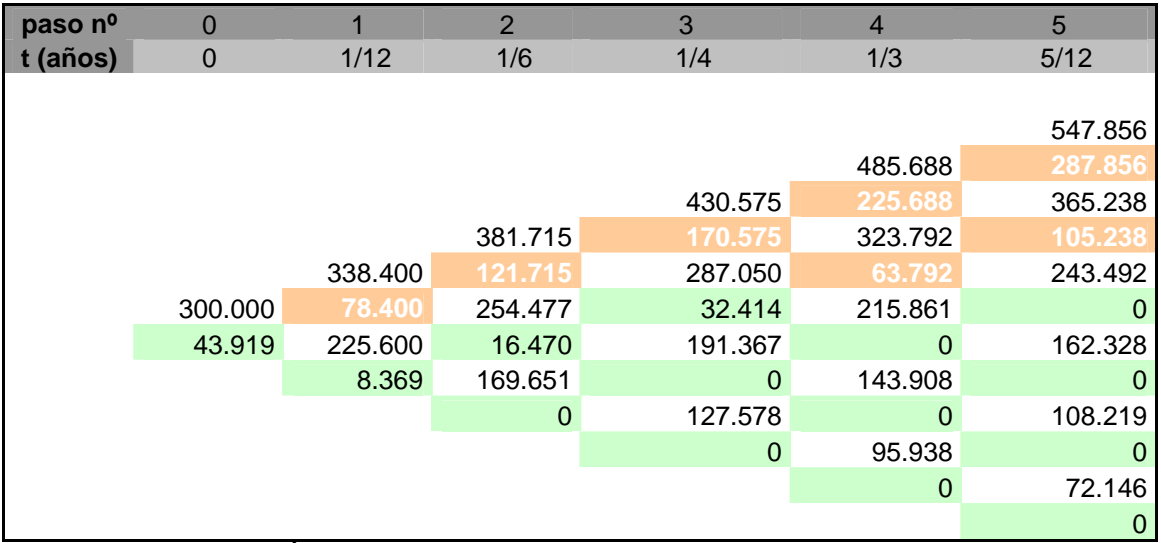

De esta manera se realiza el árbol binomial por los cinco periodos en estudio<sup>15</sup>.

Tabla 12: Árbol binomial para cinco periodos, opción de diferir Fuente: Elaboración propia.

Como se puede apreciar en la tabla anterior la opción de diferir la opción es de \$ 60.000 pesos. En consecuencia si la empresa quisiera invertir en el momento inicial. El valor de la opción sería equivalente al VAN en ese momento seria:

VAN  $(0)$  = 300.000 – 260.000 = \$40.000 pesos

l

Como el valor del ejercicio no es mayor que la "opción viva"<sup>16</sup> de mantener, la empresa debería mantener la opción viva de diferir el proyecto y solo ejecutarlo cuando el valor por ejercicio supere a la opción viva.

$$
opclon viva(0) = \frac{(78.400 * 0.5101 + 8.359 * 0.4898)}{(1.05)^{\frac{1}{12}}} = 43.919
$$

La probabilidad neutral al riesgo que se ven en la ecuación anterior, se calcula de la siguiente manera.

<sup>&</sup>lt;sup>15</sup> Color naranja denota que el valor por ejercicio superó a la opción viva de seguir un nodo mas, color verde claro, denota que el valor de la opción viva supero al resultado por ejercicio, por lo tanto no se debe ejercer la opción de diferir en ese nodo.

<sup>&</sup>lt;sup>16</sup> Dice relación a la existencia en una opción americana, la posibilidad de ejercer la opción en un tiempo en donde el resultado sea más rentable.

$$
q = \frac{(1+5\%)^{\frac{12}{5}} - 0.8}{1.2 - 0.8} = 0.51843
$$

# $q - 1 = 1 - 0.5101853 = 0.489814$

En la Tabla nº13 que sigue se puede visualizar los momentos oportunos de ejerces la opción de diferir.

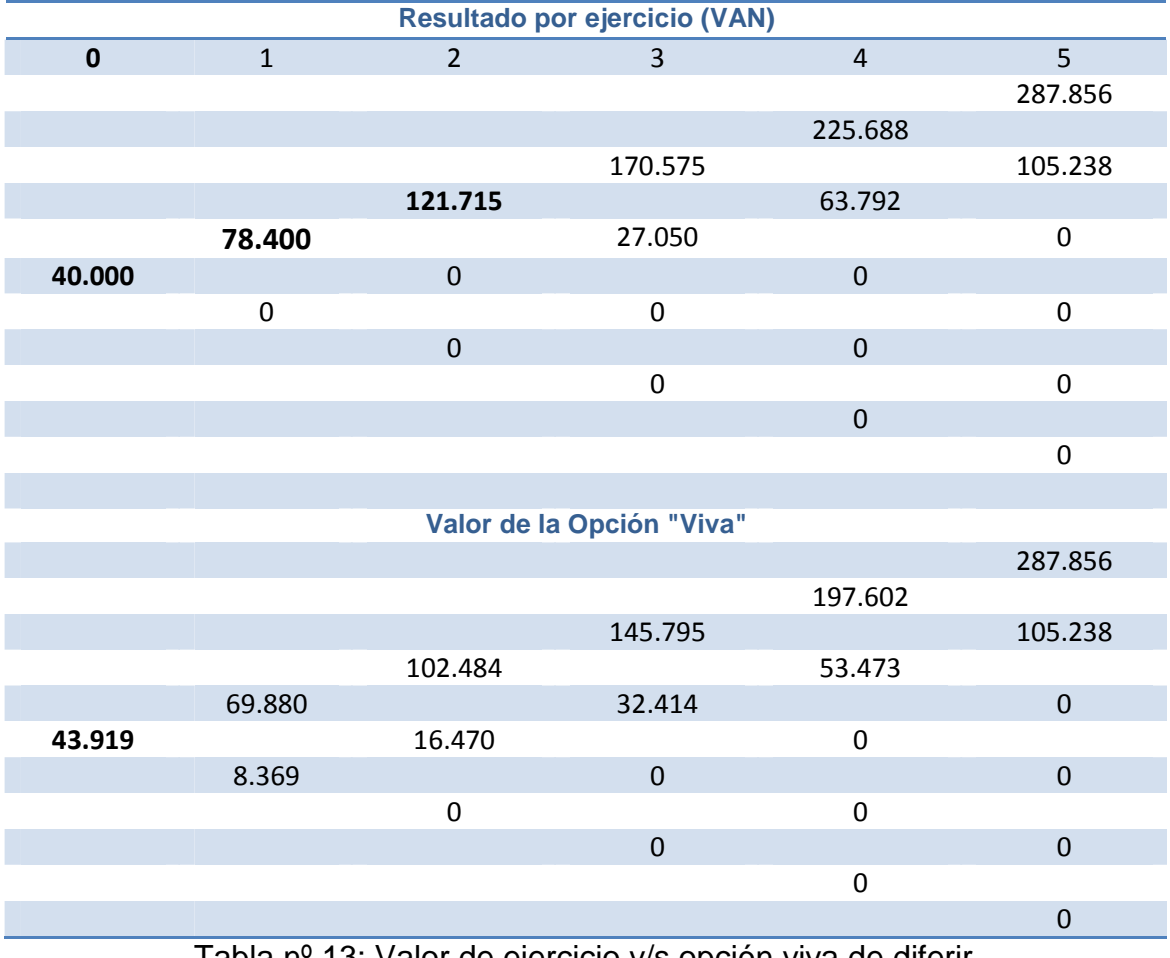

Tabla nº 13: Valor de ejercicio v/s opción viva de diferir. Fuente: Elaboración propia.

El primer momento en que resulta conveniente invertir es en el primer mes, en el caso que se produzca en escenario favorable el valor del VAN es de \$ 78.400 pesos versus los \$ 69.880 pesos de la opción viva. Posteriormente se da esta misma condición solo en los casos en donde se posibilite los escenarios mas favorables.

## **3.4 Opción de abandonar un proyecto de inversión.**

Este tipo de opciones haciendo una analogía con las financieras, representa "una opción de venta", lo que en termino simples quiere decir que solo se hará efectiva la opción cuando el valor del activo subyacente sea menor que el precio del ejercicio.

En este caso el activo subyacente es el VAN y el precio de ejercicio es el valor de venta o reasignación de los recursos.

En consecuencia la opción de abandonar se expresa así:

## Abandonar =  $\max(0;$ Valor de venta.  $-$ VAN $(t)$ )

El resto de variables antes mencionadas para el método binomial se mantienen constantes.

## **3.4.1Desarrollo opción de abandono en cinco períodos.**

Supongamos que una empresa desea invertir en la instalación de un invernadero en la periferia de Chillán, según los estudios los flujos de fondos arrojan un VAN de \$20.000.000 de pesos. Debido a las variaciones del mercado provincial se pueden establecer dos escenarios para esta inversión, en el caso favorable existe la posibilidad que el VAN aumente en un 30%, caso contrario existe la posibilidad que el mercado tenga una recaída y afecte al VAN con un decrecimiento del 20%.

En consecuencia los dos escenarios descritos se quedan expresados de la siguiente manera:

Favorable, en el cual el valor actual neto se reajusta a 20.000.000\*(1.3)=\$26.000.000 pesos.

Desfavorable, en el cual el valor actual neto se reajusta a 20.000.000\*(0.8)=\$16.000.000 pesos.

De la misma forma se realiza el cálculo por los cinco periodos armándose el árbol binomial.

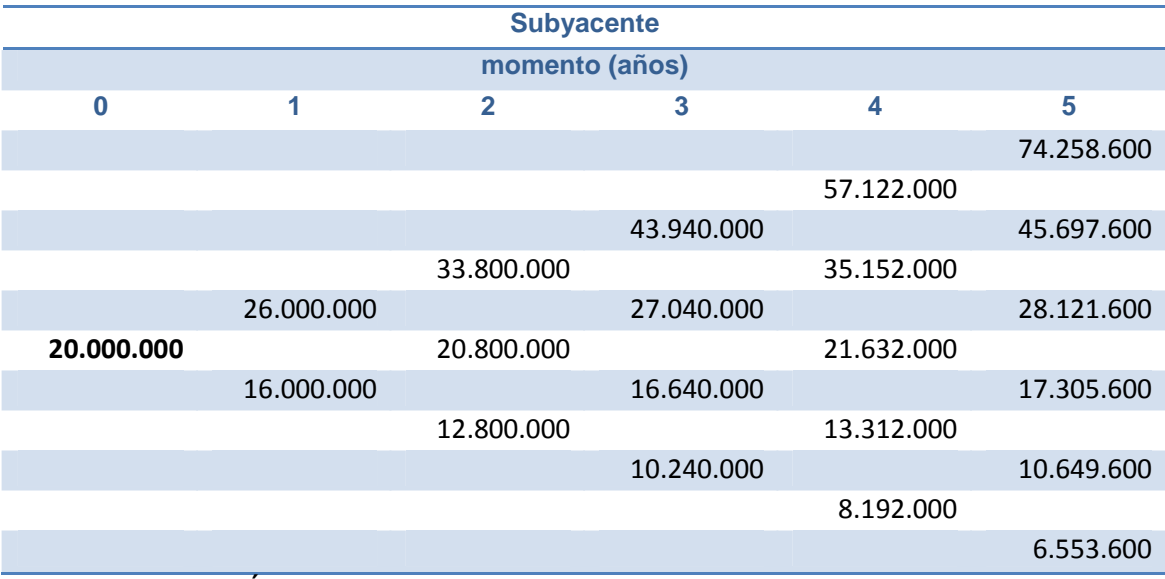

Tabla nº14: Árbol binomial para opción de abandonar en cinco periodos. Fuente: Elaboración propia.

Por lo tanto la empresa desea evaluar la posibilidad de abandonar el proyecto de inversión, dentro de un plazo de cinco años. Se estima que el valor de venta de los activos del proyecto asciende a la suma de \$ 15.000.000.

Suponiendo una tasa anual libre de riesgo de 5%, en la siguiente tablanº15 se observa el valor de la opción de abandono.

Los valores q y (q-1) se calculan de la siguiente forma:

$$
q = \frac{(1+5\%)^{4} - 0.8}{1.3 - 0.8} = 0.5
$$

$$
q-1=1-0.5=0.5
$$

| paso nº                | 0          |            | $\overline{2}$ | 3          | 4              | 5          |
|------------------------|------------|------------|----------------|------------|----------------|------------|
| t (años)               | 0          |            | $\overline{2}$ | 3          | $\overline{4}$ | 5          |
|                        |            |            |                |            |                |            |
|                        |            |            |                |            |                | 74.258.600 |
|                        |            |            |                |            | 57.122.000     | 0          |
|                        |            |            |                | 43.940.000 | 0              | 45.697.600 |
|                        |            |            | 33.800.000     | 0          | 35.152.000     | 0          |
|                        |            | 26.000.000 | $\overline{0}$ | 27.040.000 | 0              | 28.121.600 |
|                        | 20.000.000 | 223.693    | 20.800.000     | 0          | 21.632.000     | 0          |
|                        | 833.545    | 16.000.000 | 469.755        | 16.640.000 | 0              | 17.305.600 |
|                        |            | 1.526.751  | 12.800.000     | 986.485    | 13.312.000     | Ω          |
|                        |            |            | 2.736.422      | 10.240.000 | 2.071.619      | 10.649.600 |
| 4.760.000<br>8.192.000 |            |            |                |            |                | 4.350.400  |
| 6.808.000              |            |            |                |            |                |            |
|                        |            |            |                |            |                | 8.446.400  |

Tabla nº15: Valor de la opción de abandonar. Fuente: Elaboración propia.

Como se puede apreciar el valor de la opción de abandonar es de \$ 833.545. Sumado al VAN del proyecto, nos permite obtener el valor total del proyecto incluyendo la flexibilidad de abandonarlo en cualquiera de los periodos dispuestos para ello. Este VAN (total) es de \$ 20.833.454.

Siguiendo con el mismo análisis de la opción anterior estudiada, debemos optar por ejercer la opción de abandono en el momento que el resultado por ejercicio sea mayor a la opción viva de continuar por un periodo más.

Para ello construimos dos árboles binomiales, el primero con el valor de abandono en cada periodo (VAN-valor de venta) y el segundo con la opción viva de continuar o pasar al siguiente año. Este proceso se ve con claridad en la tabla siguiente.

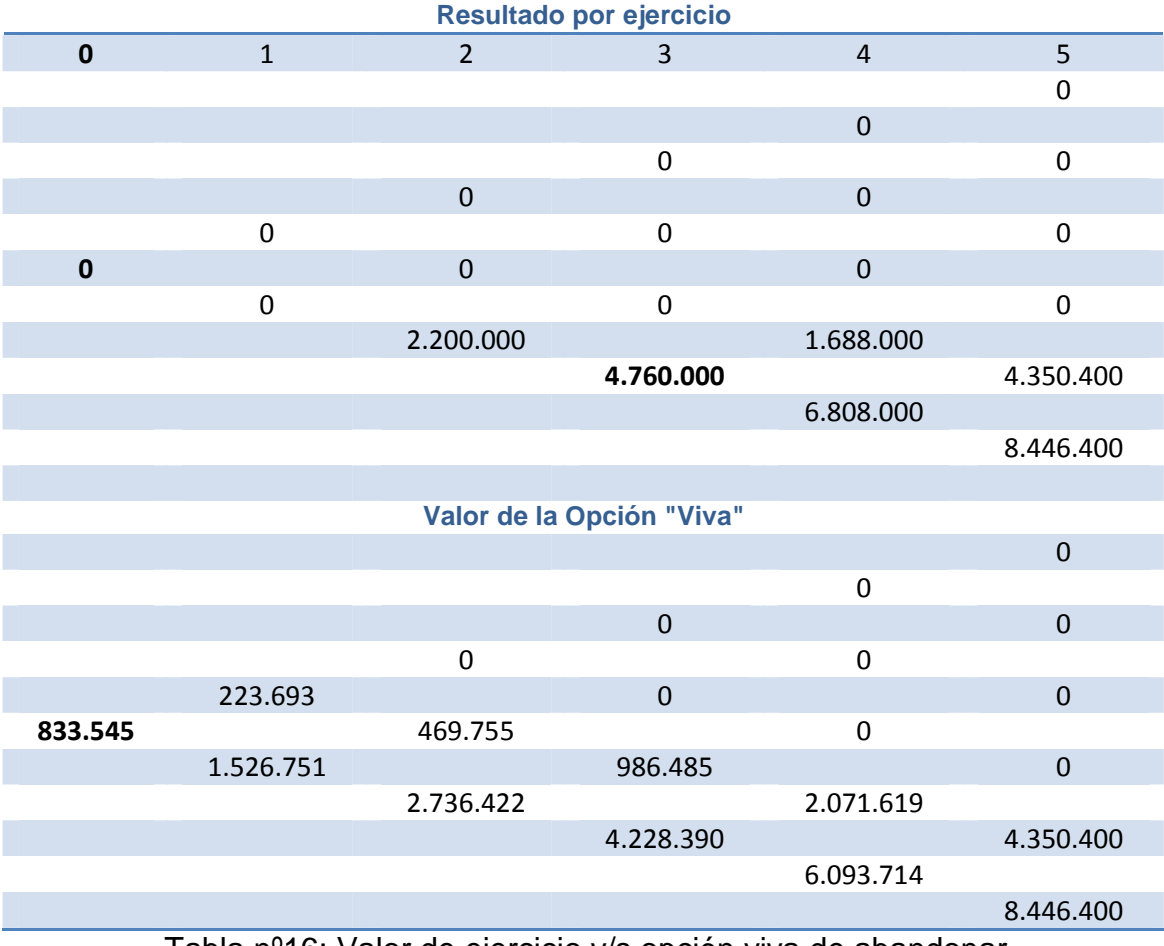

Tabla nº16: Valor de ejercicio v/s opción viva de abandonar

Fuente: Elaboración propia.

Como se puede observar es en el tercer año donde se posibilita realizar la opción de abandonar el proyecto ya que el valor del VAN es de \$ 10.240.000,

menos el valor de venta del proyecto \$ 15.000.000, nos da un diferencial positivo de \$ 4.760.000 versus la opción viva de mantener el proyecto es de \$4.228.390. Por lo tanto como es menor al resultado por ejercicio se puede abandonar el proyecto en ese instante.

Además de ello se puede ver que solo en los escenarios desfavorables completamente se podrá ejercer la opción de abandono, ya que en los demás casos combinados los valores del VAN son mayores que el precio del activo subyacente (valor de venta del proyecto).

#### **3.5. Opción de expandir un proyecto de inversión.**

Si existiera un aumento o mejoramiento de los precios, u otras condiciones del mercado, lo hiciesen ser mucho más atractivo y optimista que lo inicialmente esperado, en este caso sería sensato que la dirección tomara la opción de apresurar sus planes de expansión de la producción en un cierto rango incurriendo en un costo adicional. Esto es lo mismo que adquirir una opción de compra sobre una parte adicional del proyecto base con un precio de ejercicio igual a  $k^{17}$ (VAN).

Por tanto, la oportunidad de inversión con la opción de ampliación incorporada puede ser contemplada como un proyecto de inversión inicial o base (VAN) más una opción de compra sobre una inversión futura.

De esta manera la opción de expansión del proyecto que expresada de esta forma:

## Expansión =  $\max(0, k * VAN(t) - Costo de expansion)$

Como se puede apreciar solo se ejercerá la opción de expandir el proyecto, en el momento que el porcentaje de expansión del mismo sea mayor a los costos incurridos por esta alternativa.

El resto de variables antes mencionadas para el método binomial se mantiene inalteradas.

 $17$  Donde k representa el porcentaje que incrementa el VAN calculado en el momento t.

#### **3.5.1 Desarrollo de expansión en cinco periodos**.

Supongamos que una empresa metalúrgica está estudiando la posibilidad de realizar un proyecto de inversión en un periodo de 2,5 años de vida, el valor actual neto que se proyecta para esta inversión es de \$10.000.000 pesos .La empresa debe analizar la posibilidad de expandir dicha inversión en un rango de frecuencia de 6 meses entre cada revisión, esto se justifica debido a las fluctuaciones del mercado que repercuten en la estimación del valor actual neto, el cual dependiendo del escenario puede aumentar en un 20% o disminuir en un 15%, es decir dentro de los primeros seis meses se establecerán dos escenarios:

- El favorable, en el cual el valor actual neto será de 10.000.000\*(1.2)=\$12.000.000.
- El desfavorable, en el cual el valor actual neto será de 10.000.000\*(0.85)=\$8.500.000.

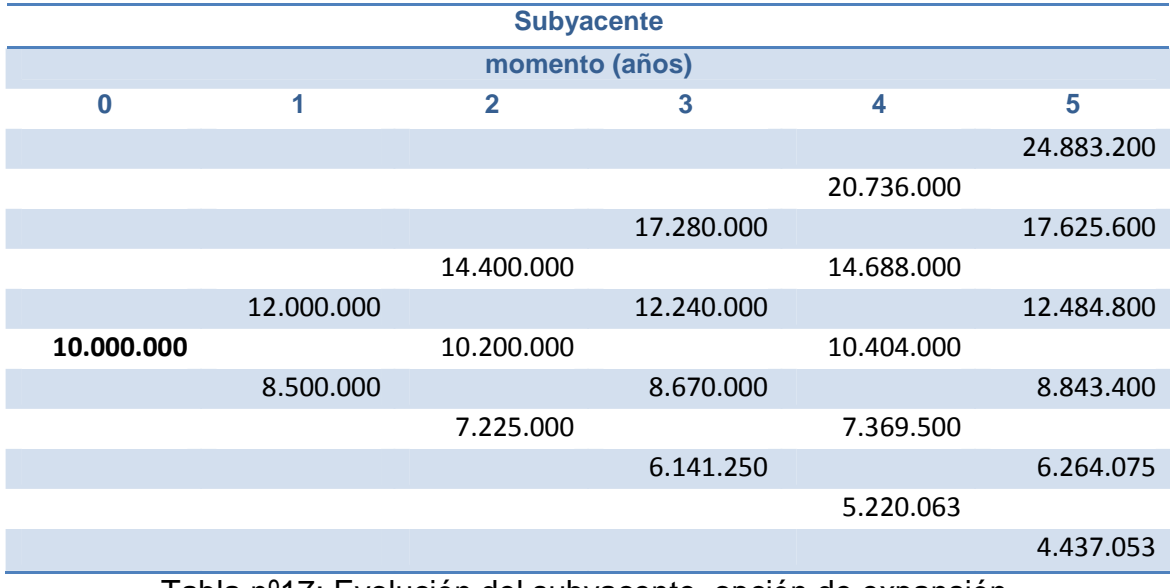

De esta forma se genera el árbol binomial para los seis periodos estudiados.

Tabla nº17: Evolución del subyacente, opción de expansión. Fuente: Elaboración propia.

El costo de expansión para la empresa metalúrgica es de \$ 2.150.000 millones de pesos, para el cálculo de la propensión neutral al riesgo se considera una tasa anual libre de riesgo de capitalización del 4%.

Los valores q y (q-1) son los siguientes:

$$
q = \frac{(1 + 4.08\%)^{\frac{1912}{365}} - 0.85}{1.2 - 0.85} = 0.486257
$$

$$
q-1=1-0.486257=0.513742
$$

En la siguiente tabla se demuestra la resolución del ejercicio.

| paso nº                     | $\overline{0}$ |            | 2          | 3                   | $\overline{4}$ | 5               |  |
|-----------------------------|----------------|------------|------------|---------------------|----------------|-----------------|--|
| t (años)                    | $\overline{0}$ | 1/2        |            | 1/2<br>$\mathbf{1}$ | $\overline{2}$ | $2 \frac{1}{2}$ |  |
|                             |                |            |            |                     |                |                 |  |
|                             |                |            |            |                     |                |                 |  |
| 20.736.000                  |                |            |            |                     |                | 2.826.640       |  |
| 17.280.000<br>2.039.750     |                |            |            |                     |                | 17.625.600      |  |
|                             |                |            | 14.400.000 | 1.390.257           | 14.688.000     | 1.375.120       |  |
|                             |                | 12.000.000 | 903.834    | 12.240.000          | 830.150        | 12.484.800      |  |
|                             | 10.000.000     | 565.746    | 10.200.000 | 478.956             | 10.404.000     | 346.960         |  |
|                             | 343.502        | 8.500.000  | 267.980    | 8.670.000           | 165.373        | 8.843.400       |  |
|                             |                | 146.647    | 7.225.000  | 78.822              | 7.369.500      | 0               |  |
| 37.569<br>6.141.250<br>0    |                |            |            |                     |                | 6.264.075       |  |
| 5.220.063<br>$\overline{0}$ |                |            |            |                     |                |                 |  |
| 0                           |                |            |            |                     |                |                 |  |
|                             |                |            |            |                     |                |                 |  |

Tabla nº18: Valor del activo subyacente opción de expansión. Fuente: Elaboración propia.

Como se puede apreciar en la tabla anterior el valor de la opción es de \$343.502. Por lo tanto el valor total incluyendo la flexibilidad que le otorga expandir el proyecto es de \$ 10.343.502.

Continuando con la metodología antes expuesta se desarrollan en las siguiente tablas los árboles binomiales, del VAN expandido del proyecto versus su opción viva en cada periodo.

.

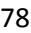

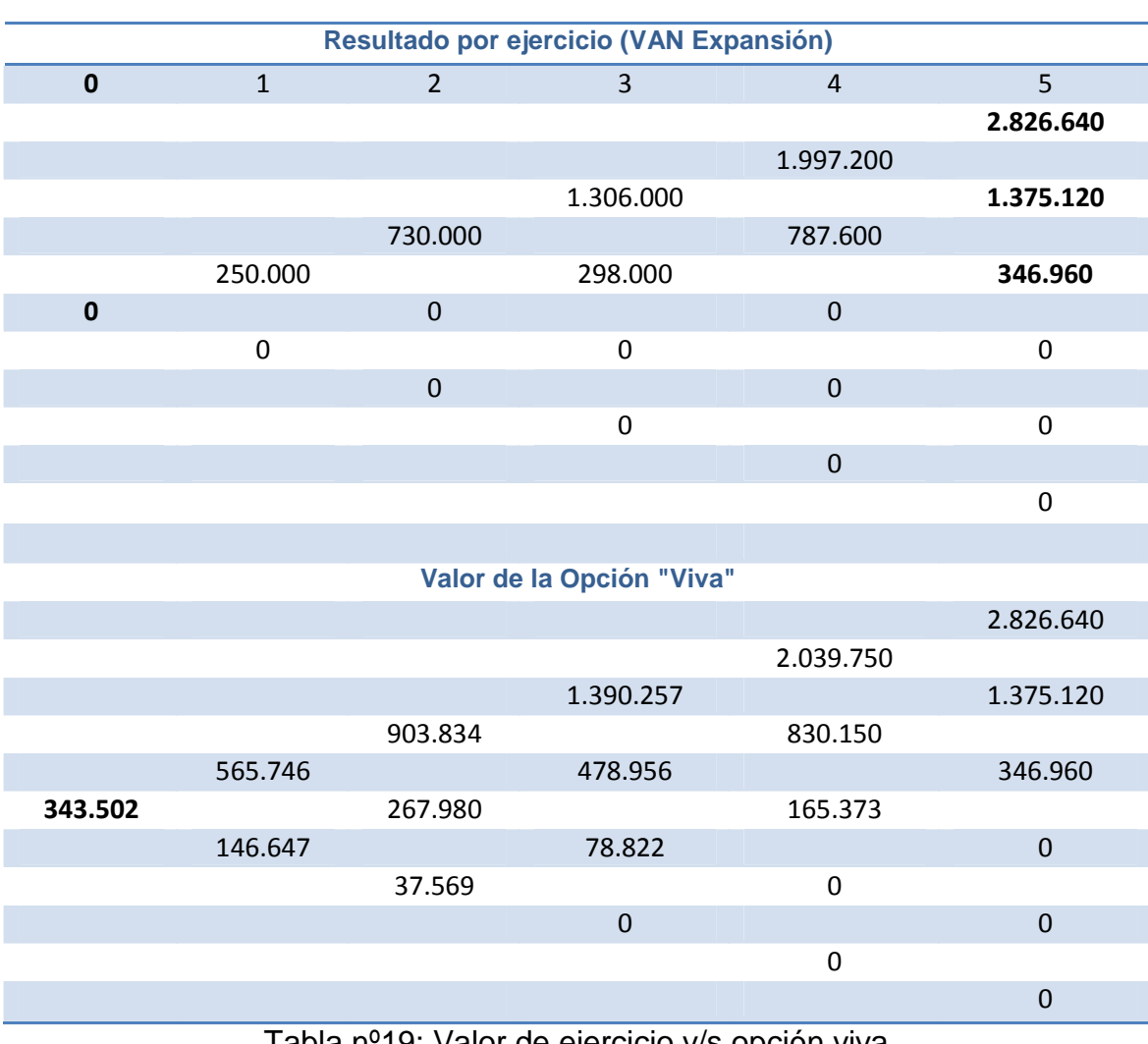

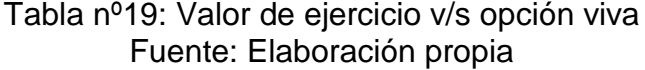

Como se puede apreciar solo en el último periodo (marcado con negrita) el valor del VAN expandido supera o coincide con el valor de la opción viva del proyecto en ese periodo, por lo tanto solo en esos tres casos se puede ejercer la opción de expandir el proyecto, ya que en los demás periodos del quinto eslabón del árbol se incurrirían en pérdidas para la empresa.

En el resto de los periodos estudiados el valor de la opción viva supera al valor del ejercicio, por lo tanto no es conveniente ejercer la opción de expandir el proyecto.

#### **3.6. Reducir un proyecto de inversión**

Este tipo de opción es muy atractiva de analizar ya que incorpora un grado de flexibilidad importante, ya que si existe un decrecimiento del mercado o las cosas dentro de la empresa no son las más esperadas, se tiene la opción de reducir la escala de la inversión, sin tener la necesidad de abandonar el proyecto de forma total. Si se hace una analogía con las opciones financieras, este tipo de opción se comporta como una opción de venta americana, en donde el valor del activo subyacente esta dado por el valor actual neto de los flujos proyectados para el proyecto, y el precio de ejercicio es el valor que se obtiene por la venta o reasignación de los recursos o instalaciones que se dejan ociosas luego de la reducción.

En este caso la empresa tiene el derecho de vender o reasigna parte de la inversión, en desmedro de la pérdida de un porcentaje de los flujos esperados del proyecto. En consecuencia solo se efectuará la opción de venta, solo en el caso que el valor de venta de la reasignación de la inversión supere a la perdida de flujos de fondos en un tiempo determinado (FFP (t)) por la reducción de la escala. De forma más gráfica se puede expresar así:

## $Reducc$ ión = max $(0;Value$  de Venta - FFP $(t)$

Al igual de las opciones anteriores la perdida de flujos de fondo se establecerá a través de un porcentaje de perdida denotado como (h) en el momento t. En consecuencia la opción de reducir que expresa así:

#### Reducción = max(0; Valor de Venta  $VAN(t) * h$

El resto de variables antes mencionadas para el método binomial se mantiene inalteradas.

#### **3.6.1 Desarrollo de reducción para cinco periodos**.

Consideremos el mismo ejemplo de la sección (5.5.1) en donde el valor actual neto del proyecto era de \$ 10.000.000, la empresa metalúrgica desea saber la opción de contraer la inversión, para ello seguirá el mismo patrón de revisión de la opción a cada seis meses. Por la venta de las instalaciones recibirá un monto de \$3.200.000.

Los escenarios siguen siendo los mismo que la opción anterior, es decir puede aumentar en un 20% o disminuir en un 15%.

Se estima que la reducción de la escala de inversión tendrá como consecuencia una pérdida del VAN del 45% (h=0.45) en el momento que se decida realizar la reducción.

Los valores q y (q-1) siguen siendo los mismos que el problema de la sección  $(5.5.1)$ .

Ósea en el caso favorable el valor actual neto sería para el primer periodo de

• 3.200.000 –  $(10.000.000*1.2*0.45)$  = \$ -2.2.000.000, es decir no se realizaría la opción de reducir la inversión.

En caso contrario para el primer semestre el valor de la opción seria

•  $3.200.000 - (10.000.000 \cdot 0.85 \cdot 0.45) =$  \$  $-625.000$ , es decir no se realizaría la opción de reducir la inversión.

A partir de este análisis se ejecuta la formula de maximización de la opción de reducir, la cual queda más clara con la construcción del árbol binomial, que se muestra en la tabla siguiente<sup>18</sup>.

l

<sup>&</sup>lt;sup>18</sup> Los resultados que se observan en la tabla siguiente solo muestran valores positivos, ya que con la aplicación utilizada en el Excel, función Max (Max (0; valor de venta –VAN (t)\*h), se visualiza solo aquellos valores en donde el valor de venta supera a la disminución de la producción, además de ello la probabilidad neutral que se tiene del periodo siguiente, en consecuencia cualquier valor que sea negativo, aparecerá con resultado cero.

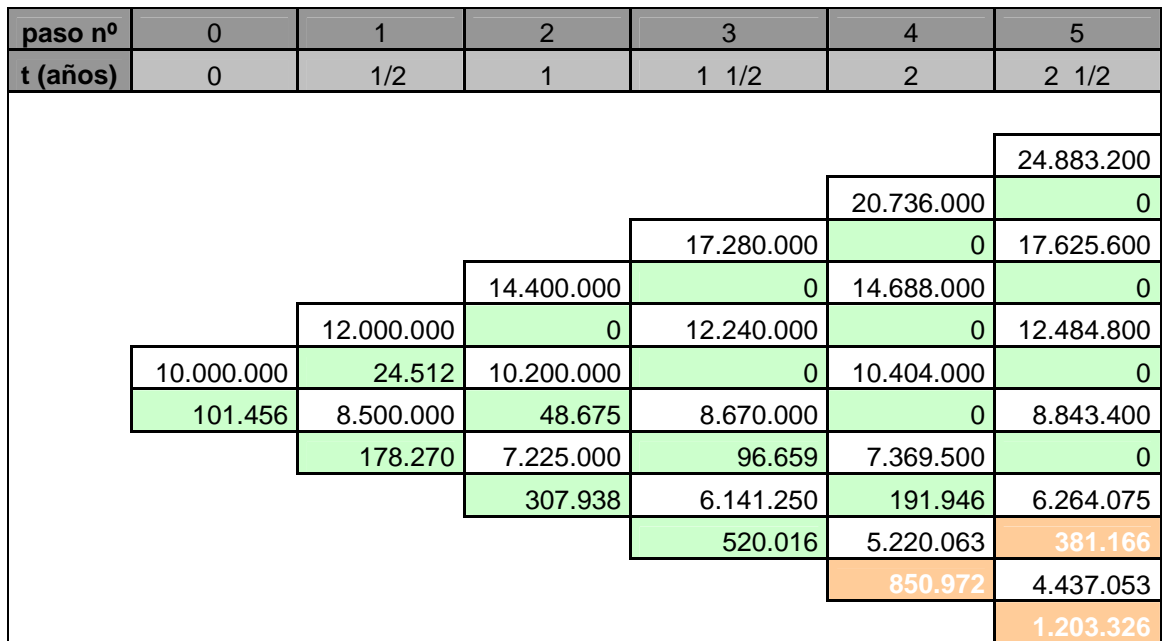

Tabla nº20: Valor de la opción de reducir Fuente: Elaboración propia

En la tabla nº20 se observa que le valor de reducir la opción es de \$101.456 mil pesos, la cual le otorga una flexibilidad antes no poseída, por lo tanto el valor total del proyecto incluida la posibilidad de reducir la escala de producción en función de la contingencia que se desencadene durante el periodo de evaluación, será de \$ 10.101.456.

Además de ello se puede visualizar, los momentos oportunos para optar por reducir la inversión. El primero de ellos se da en el cuarto periodo después que se generen todos los casos desfavorables en donde el VAN de ese momento es de \$ 5.220.063 y el resultado por ejercicio es de \$ 850.972, además ello se debe comparar con su opción viva la cual es de:

$$
viva(0u, 4d) = \frac{(381.166 * 0.48625 + 1.203.326 * 0.51374)}{(1 + 4.0896)} = 787.642
$$

Por lo tanto como el resultado por ejercicio es mayor que la opción viva para ese momento es conveniente ejercer la opción de reducir el proyecto en ese periodo.

En la siguiente tabla se compara los resultados por ejercicios en cada nodo del árbol y la respectiva opción viva para cada uno de ellos.

| Resultado por ejercicio (VAN Reducción)        |                           |                  |                  |                  |                  |  |  |
|------------------------------------------------|---------------------------|------------------|------------------|------------------|------------------|--|--|
| $\pmb{0}$                                      | $\mathbf{1}$              | $\overline{2}$   | $\overline{3}$   | $\sqrt{4}$       | 5                |  |  |
|                                                |                           |                  |                  |                  | $\mathbf 0$      |  |  |
|                                                |                           |                  |                  | $\boldsymbol{0}$ |                  |  |  |
|                                                |                           |                  | $\boldsymbol{0}$ |                  | $\pmb{0}$        |  |  |
|                                                |                           | $\boldsymbol{0}$ |                  | $\pmb{0}$        |                  |  |  |
|                                                | $\pmb{0}$                 |                  | $\mathbf 0$      |                  | $\boldsymbol{0}$ |  |  |
| $\mathbf 0$                                    |                           | $\boldsymbol{0}$ |                  | $\pmb{0}$        |                  |  |  |
|                                                | $\pmb{0}$                 |                  | $\pmb{0}$        |                  | $\mathbf 0$      |  |  |
|                                                |                           | $\mathbf 0$      |                  | $\pmb{0}$        |                  |  |  |
|                                                |                           |                  | 436.438          |                  | 381.166          |  |  |
|                                                |                           |                  |                  | 850.972          |                  |  |  |
|                                                |                           |                  |                  |                  | 1.203.326        |  |  |
|                                                |                           |                  |                  |                  |                  |  |  |
|                                                | Valor de la Opción "Viva" |                  |                  |                  |                  |  |  |
|                                                |                           |                  |                  |                  | $\boldsymbol{0}$ |  |  |
|                                                |                           |                  |                  | $\pmb{0}$        |                  |  |  |
|                                                |                           |                  | $\mathbf 0$      |                  | $\boldsymbol{0}$ |  |  |
|                                                |                           | $\boldsymbol{0}$ |                  | $\pmb{0}$        |                  |  |  |
|                                                | 24.512                    |                  | $\mathbf 0$      |                  | $\mathbf 0$      |  |  |
| 101.456                                        |                           | 48.675           |                  | $\boldsymbol{0}$ |                  |  |  |
|                                                | 178.270                   |                  | 96.659           |                  | $\mathbf 0$      |  |  |
|                                                |                           | 307.938          |                  | 191.946          |                  |  |  |
|                                                |                           |                  | 520.016          |                  | 381.166          |  |  |
|                                                |                           |                  |                  | 787.642          |                  |  |  |
|                                                |                           |                  |                  |                  | 1.203.326        |  |  |
| Tabla nº21: Valor de ejercicio v/s opción viva |                           |                  |                  |                  |                  |  |  |

Fuente: Elaboración propia

Como se puede apreciar solo en los periodos cuatro (0u, 4d) y en el cinco (0u, 5d) y (1u, 4d) los valores del ejercicios superan a la opción viva o la igualan, por lo tanto es factible ejercer la opción de reducir la inversión. (Cabe mencionar que esta opción será factible en el primer nodo que aparezca con estas características, ya que de lo contrario se incurrían en pérdidas para la empresa en el caso de mantener la opción viva).

# **3.7. Algunas conclusiones del caso2**

Después de haber analizado cada una de las opciones reales, tanto de diferir, abandonar, expandir y reducir. Se puede estimar que esta herramienta es muy fácil de entender y al mismo tiempo es muy práctica de realizar, ya que le otorga al analista la posibilidad de elaborar arboles binomiales en función de los datos históricos que pueda poseer sobre el sector, así como también proyectar los posibles sucesos que puedan afectar al proyecto, tanto de forma positiva como negativa, es ahí en donde este análisis es sumamente interesante, ya que arroja los momentos óptimos de ejercer el tipo de opción que se está aplicando y el valor que se genera para el proyecto a partir de esa decisión. Además de ello brinda un grado de flexibilidad que aporta un valor agregado al proyecto, y que lo puede hacer más atractivo al incorporar flexibilidad en su modelo, versus otro que se mantenga estático y no contemple variaciones o incertidumbre, tanto en variables internas o como externa.

En relación al grado de volatilidad que presenta este método, a medida que aumentamos el numero de periodos en el cual dividimos el plazo de la opción (grado de granularidad), el valor de será más preciso. Además hay que tener en cuenta, que cuanto más pequeño son los pasos, también más pequeños deberán ser los parámetros u y d. Ya que estos valores están directamente relacionados con la volatilidad del valor del proyecto. Es decir cuánto más grande sean los valores de u y d mayor será su volatilidad y por ende mayor será la amplitud de la última rama del árbol, debido a que los posibles valores del activo subyacente estarán más dispersos.

Para seguir con este análisis en profundidad realizaremos un análisis adicional al modelo binomial, incorporándole un modelo de simulación de Montecarlo a los mismo ejemplos aplicados a la secciones anteriores, con el fin de descubrir el grado de ajuste que puede tener el valor de la opción propiamente tal, al introducir una serie de variables de entrada que serán las mismas que se cuantificaron a través del modelo binomial, pero con un ajuste en sus rangos a través del análisis de simulación.

El objetivo de este análisis es ver cuál de estos modelos incorpora de mejor forma la incertidumbre al proyecto, otorgándole un grado de flexibilidad mayor, o establecer que son modelos complementarios y sinérgicos, ya que para una mejor cuantificación de la opción se puede realizar en conjunto estos dos modelos (modelo híbrido).

#### **3.8 Opción de diferir a través de Simulación de Montecarlo.**

Como se menciono anteriormente se tomará el mismo ejemplo de la sección (5.3.1).Las variables que se consideran con variables de entrada serán:

**Factor al alza**: Como se había mencionado en la sección (5.3.1) el mercado se puede comportar de forma favorable subiendo un en 20%, para ello será convertida en una distribución triangular, dado que se le otorgará un valor

mínimo(1.1) y un valor máximo(1.4) a este 20%,además de ello el número más probable que será (1.2),esto quiere decir que los valores más cercanos al valor 1.2 tendrán un mayor probabilidad de ocurrencia que los valores que se encuentran a los extremos, es decir los mínimos y máximos.

**Factor a la baja**: Se realizará el mismo procedimiento a través de la distribución triangular, en donde el valor mínimo será (0.6) y el valor máximo será (0.9), además de ello se tomara como valor más probable el valor antes obtenido en la sección (5.3.1),el valor es (0.8).

**Tasa de pérdida**: Esta variable en la sección (5.3.1) era de un 6%, por lo cual supondremos que se comporta a través de una distribución normal de sus datos en donde el valor central (media) tiene mayor probabilidad de ocurrencia que los valores más alejados de ella. Además de ello supondremos una desviación del 20% para de esta forma obtener una mayor variabilidad de los datos y el comportamiento de la variable de respuesta ante estas variaciones.

**Variable de salida:** En este caso la variable de salida será el valor de la opción de diferir al momento cero (V<sub>0</sub>).

La tasa libre de riesgo: Por razones de supuestos del modelo se mantendrá constante durante toda la simulación. (6%)

#### **Resultados obtenidos.**

Después de haber realizado todo el proceso de selección de variables de entrada y salida, se procedió a establecer el número de iteraciones que en este caso fueron de 1000. Posteriormente a se guardaron los resultados obtenidos y se llego al valor de la opción a través de la simulación, la cual se puede ver claramente en la siguiente tabla:

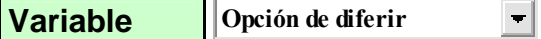

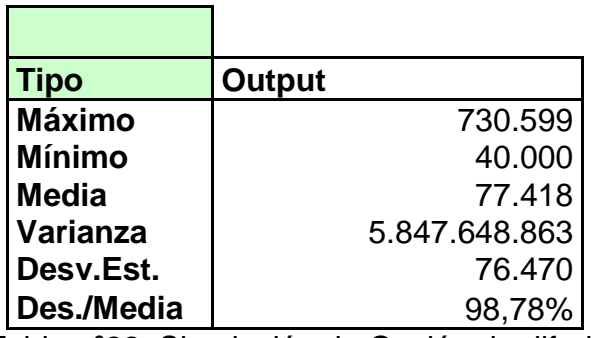

Tabla nº22: Simulación de Opción de diferir Fuente: Elaboración propia

Como se puede apreciar el valor de la opción es de \$ 77.418, la cual si la comparamos con el cálculo binomial es casi un 44% mayor (recordemos que la opción de diferir mediante el proceso binomial arrojo un valor de \$ 43.919), a pesar que agrega un mayor valor al proyecto, no es lo más relevante, lo que si es realmente importante es que este método puede agregar infinitas variables de entrada, y estandarizarlas de una forma correcta, de esta manera se pudo establecer un mayor grado de variación tanto en los factores de alza y baja que están directamente con la probabilidad neutral al riesgo y estos a su vez con el cálculo del valor de la opción, estableciendo una interacción con todas las variables de entrada, ya que cualquier cambio en una repercute en un cambio en la otra en el modelo simulado.

Otra variable a estudiar relevante en la función de maximización de la opción de diferir fue la variable (tasa de pérdida), la cual tiene una correlación inversa según nuestro análisis de sensibilidad con la opción de diferir (-0.7493), lo que en palabras simples quiere decir que antes cualquier variación de la tasa de pérdida por diferir la inversión, hará que el VA de los flujos disminuya (en caso que aumente la tasa), lo que tendrá como resultado una menor posibilidad de ejecutar el proyecto en ese momento.

Como se puede ver en la tabla nº23 y en el grafico nº2 .Esta variable se comporto simulando una distribución normal con media 6.01% y una desviación de 9.52%.

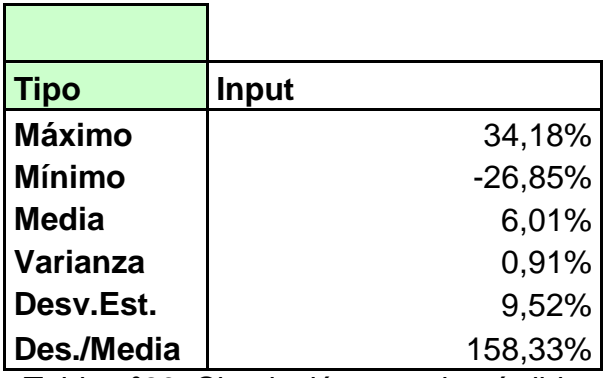

Tabla nº23: Simulación tasa de pérdida Fuente: Elaboración propia

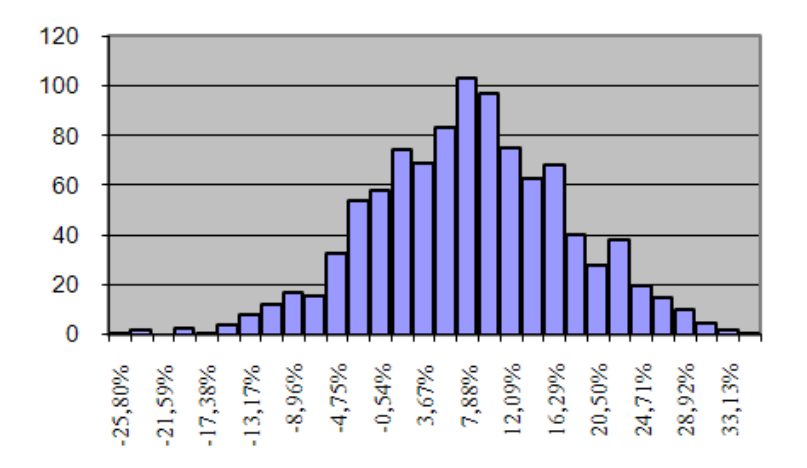

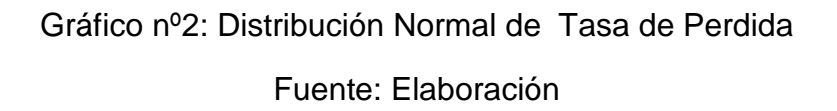

## **3.9 Opción de Abandonar a través de Simulación de Montecarlo.**

Como se indicó anteriormente se tomará el mismo ejemplo de la sección (5.4.1).Las variables que se consideran con variables de entrada serán:

**Factor al alza**: El mercado se puede comportar de forma favorable subiendo un en 30%, para ello la convertiremos en una distribución triangular, dado que le otorgaremos un valor mínimo (1.2) y un valor máximo (1.4) a este 30%, además de ello el número más probable será (1.3), esto quiere decir que los valores más cercanos al valor 1.3 tendrán un mayor probabilidad de ocurrencia que los valores que se encuentran a los extremos, es decir, los mínimos y máximos.

**Factor a la baja**: Se realizará el mismo procedimiento a través de la distribución triangular, en donde el valor mínimo será (0.7) y el valor máximo será (0.9), además de ello se tomará como valor más probable el valor antes obtenido en la sección (5.4.1),el valor es (0.8).

**Precio del ejercicio:** En la sección (5.4.1) el precio del ejercicio era de 15.000.000, por lo cual supondremos que este valor se comporta simulando una distribución normal con media de 15.000.000 y una desviación estándar del 10%, así demostraremos las variaciones que se le puede realizar a una variable de entrada y el comportamiento que tenga la variable respuesta ante estos cambios.

**Variable de salida:** En este caso la variable de salida será el valor de la opción de abandonar al momento cero (V0).

La tasa libre de riesgo: Por razones de supuestos del modelo se mantendrá constante durante toda la simulación. (5%)

En este caso la opción de abandonar a través de la simulación resulto en términos numéricos casi idénticas ya que el valor de la opción en el momento (v0) era de \$ 833.545, y con la simulación fue de \$ 838.533. Además de ello tuvo una desviación estándar del 282% lo que demuestra la dispersión de la muestra con respecto a la media. Todo ello se ve resumido en la tabla siguiente.

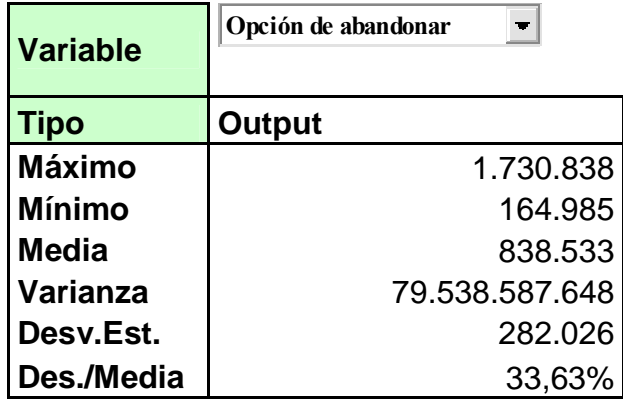

Tabla nº24: Simulación Opción de abandonar

#### Fuente: Elaboración propia

Además de ello la distribución que tuvieron los datos se encontraba más cerca de la media simulando una campa de Gauss. Ver grafico nº3

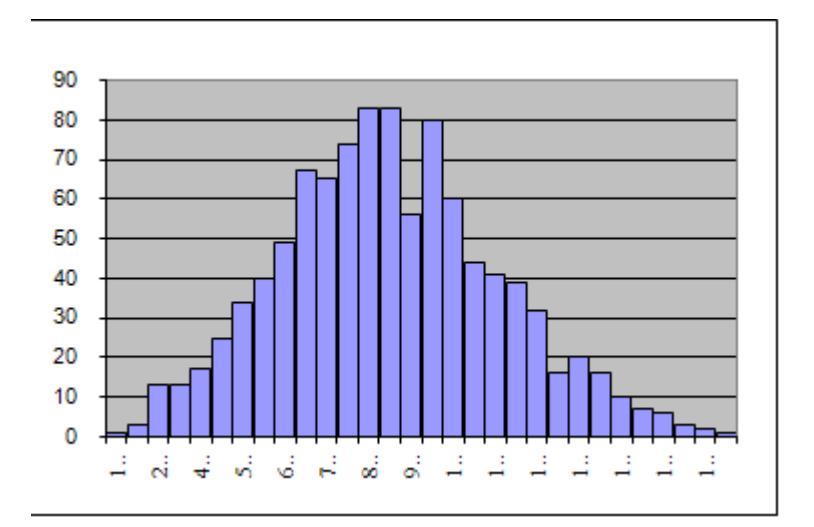

Gráfico nº3: Distribución Normal de Opción de abandonar Fuente: Elaboración Propia

## **3.10 Opción de Expandir a través de Simulación de Montecarlo.**

Utilizando el mismo ejemplo, las variables que se consideran como variables de entrada serán:

**Factor al alza**: El mercado se puede comportar de forma favorable subiendo un en 20%, para ello la convertiremos en una distribución triangular, dado que le otorgaremos un valor mínimo (1.1) y un valor máximo (1.3) a este 20%, además de ello el número más probable será (1.2), esto quiere decir que los valores más cercanos al valor 1.2 tendrán un mayor probabilidad de ocurrencia que los valores que se encuentran a los extremos, ósea los mínimos y máximos.

**Factor a la baja**: Se realizara el mismo procedimiento a través de la distribución triangular, en donde el valor mínimo será (0.75) y el valor máximo será (0.95), además de ello se tomará como valor más probable el valor antes obtenido en la sección (5.5.1),el valor es (0.85).

**Precio del ejercicio:** En este caso esta variable la mantendremos inalterada, ya que el costo de la expansión se adquiere al principio del proyecto, por lo tanto no sufre ninguna alteración, lo que quiere decir que no contiene ningún grado de incertidumbre para analizar.

**Factor de expansión:** En la sección (5.5.1), el valor de expansión (k) representa el porcentaje que incrementa el VAN calculado en el momento t, por lo cual supondremos que este valor se comporta simulando una distribución normal con media de 0.2 y una desviación estándar del 10%.

**Variable de salida:** En este caso la variable de salida será el valor de la opción de expandir al momento cero  $(V<sub>0</sub>)$ .

La tasa libre de riesgo: Por razones de supuestos del modelo se mantendrá constante durante toda la simulación. (4.08%)

#### **Resultados obtenidos**

En este caso también existió un mayor valor de opción de expandir a través de la simulación la cual arrojo un resultado de \$ 491.964, versus los 343.502 de la opción binomial, en este caso la dispersión de los datos también fue enorme, llegando a tener una desviación estándar de 560.115%,esto se explica por los rangos de variabilidad que le otorgamos a las variables de entrada, claro está que en una caso real es imposible encontrar esta volatilidad, ya que las variables de entrada serán establecidas en relación con bases históricas del comportamiento de los datos, así como también las proyección que se barajen del mercado.

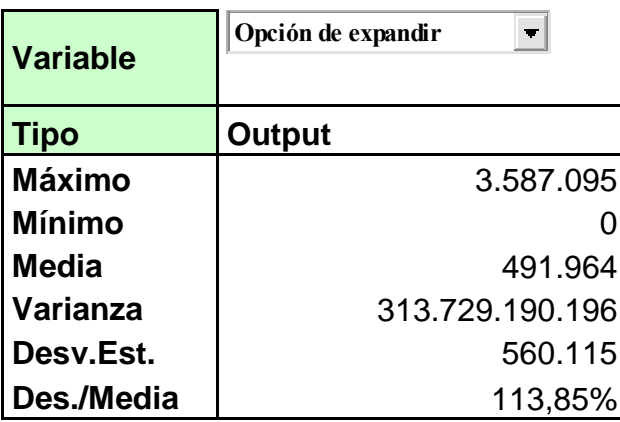

Tabla nº25: Simulación Opción de expandir Fuente: Elaboración propia

Otro variable a estudiar y que tiene gran relevancia en este tipo de opción de expandir, es el porcentaje de expansión que se logre desarrollar según los postulados de la teoría, pero también que tan confiable es este (volatilidad) para su real estimación. Esto queda más claro en la tabla siguiente.

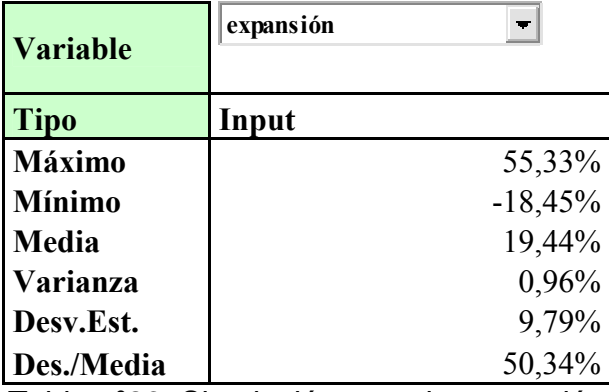

Tabla nº26: Simulación tasa de expansión Fuente: Elaboración propia

Como se puede ver el valor promedio de la expansión del proyecto es de 19.44% con una desviación aceptable del orden del 10%,si lo comparamos con el escenario binomial resulta casi exacto, y considerando las 1000 iteraciones

que se desarrollaron para esta simulación el valor encontrado es mucho más representativo que el simple proyección que se realizo anteriormente.

En relación con el grado de sensibilidad que tiene la variable respuesta o entrada con el grado de expansión que puede tener el proyecto, resulto tener una correlación positiva del orden del 0,9087, lo que quiere decir que ante mayor grado de expansión tenga el proyecto, manteniendo el resto de las variables constantes, mayor será la posibilidad de ejercer la opción de expandir el proyecto.

Esta relación se puede ver claramente en el gráfico de tornado que se muestra a continuación.

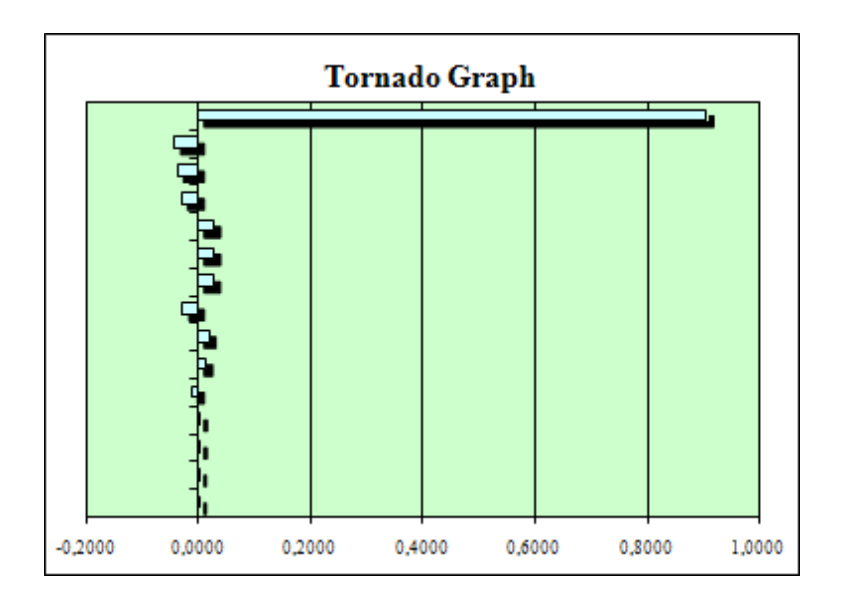

Grafico nº4: Gráfico de Tornado, sensibilidad de la opción de expandir Fuente: Elaboración propia

.

La línea más larga que se encuentra a la derecha, es la sensibilidad que tiene la opción de expandir con respecto a la variable de expansión del proyecto, el resto de las variables no son significativas en términos de correlación para la variable respuesta.

En cuanto al los factores de alza y baja se comportaron de forma similar al caso binomial, con la salvedad que se le categorizo con una mayor amplitud y con diferentes valores para cada uno, no como en el caso binomial que solo se puede establecer una dicotomía de valores.

#### **3.11 Opción de Reducir a través de Simulación de Montecarlo.**

Siguiendo con el mismo ejemplo, las variables que se consideran con variables de entrada serán:

**Factor al alza**: El mercado se puede comportar de forma favorable subiendo un en 20%, para ello la convertiremos en una distribución triangular, dado que le otorgaremos un valor mínimo (1.1) y un valor máximo (1.3) a este 20%, además de ello el número más probable será (1.2), esto quiere decir que los valores más cercanos al valor 1.2 tendrán un mayor probabilidad de ocurrencia que los valores que se encuentran a los extremos.

**Factor a la baja**: Se realizará el mismo procedimiento a través de la distribución triangular, en donde el valor mínimo será (0.75) y el valor máximo será (0.95), además de ello se tomara como valor más probable el valor antes obtenido en la sección (5.5.1),el valor es (0.85).

**Factor de reducción:** En la sección (5.6.1), el valor de reducción (h) representa el porcentaje que disminuye el VAN calculado en el momento t, por lo cual se supondra que este valor se comporta simulando una distribución normal con media de 0.45 y una desviación estándar del 10%.

**Variable de salida:** En este caso la variable de salida será el valor de la opción de expandir al momento cero (V0).

La tasa libre de riesgo: Por razones de supuestos del modelo se mantendrá constante durante toda la simulación. (4.08%)

#### **Resultados obtenidos**

En este caso el valor de la opción \$ 159.628, versus el \$ 101.455 de la opción a través del método binomial, en este caso los datos no se comportaron de forma normal ya que se concentraron mayormente cercanos al origen de las coordenadas, lo cual demuestra su exagerada desviación estándar. Todo esto que resumido en la siguiente tabla resumen.

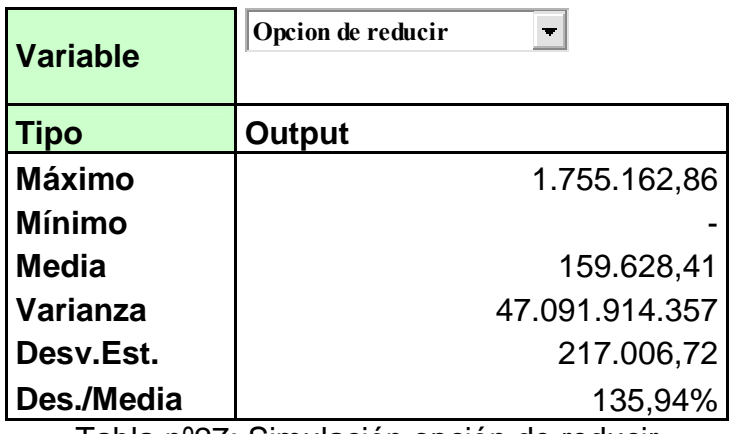

Tabla nº27: Simulación opción de reducir Fuente: Elaboración propia

Además de ello nos interesaba saber cómo fue el comportamiento de la variable de entrada "reducción" que este caso según la teoría era un porcentaje de disminución del VAN, denotada con la letra (h), en el caso binomial se estableció una reducción del 45%, en la tabla nº28 se muestra que el comportamiento de esta variable después de las mil iteraciones fue prácticamente idéntica al método binomial con una media del 45.03% y una desviación del 10,14%.

Además de ello nos interesaba saber cómo fue el comportamiento de la variable de entrada "reducción" que este caso según la teoría era un porcentaje de disminución del VAN, denotada con la letra (h), en el caso binomial se estableció una reducción del 45%, como deberemos en la tabla siguiente el comportamiento de esta variable después de las mil iteración fue prácticamente idéntica al método binomial con una media del 45.03% y una desviación del 10,14%.

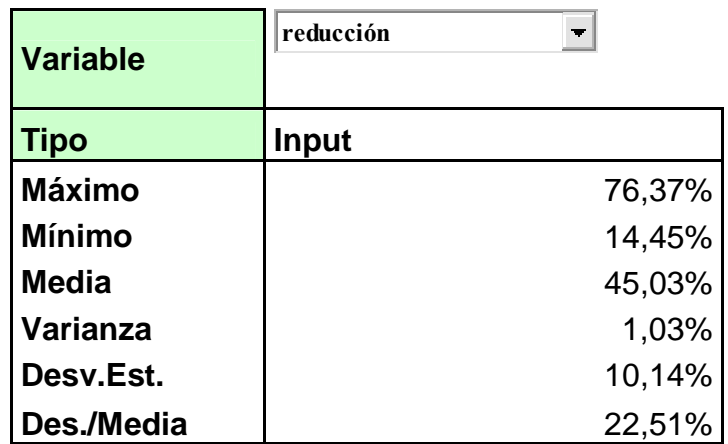

Tabla nº28: Simulación tasa de pérdida Fuente: Elaboración propia

Lo relevante de esto es que cuando se desea estudiar el comportamiento de una variable, sabiendo de antemano sus posibles rangos y el tipo de distribución que puede tener, es realizar una serie de simulaciones para ver en la práctica si lo que se estimo a priori se da realmente (bajo los supuesto de la simulación claro está).

# **3.12 Conclusiones del método Binomial y Simulación de Montecarlo.**

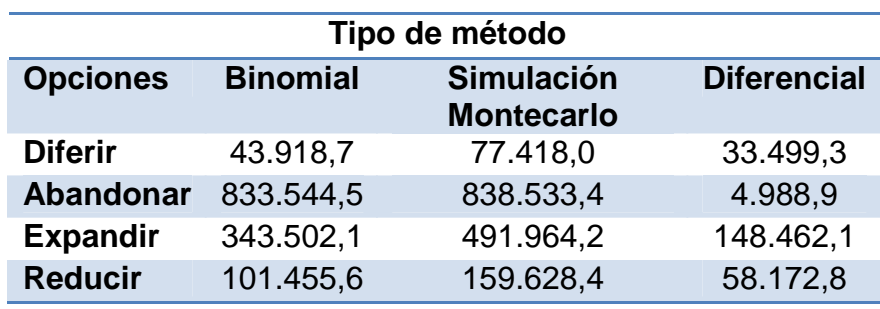

A continuación se muestra la tabla resumen de ambos métodos y el diferencial en cada caso estudiado.

> Tabla nº29: Resumen de métodos Fuente: Elaboración propia

Como se puede apreciar en las cuatro opciones hubo un aumento del valor de la opción a través de la simulación, siendo la opción de abandonar la que se comporto de forma casi idéntica a la del método binomial, el resto de las opciones superaron en las de un 30% como mínimo el valor de la opción binomial. En consecuencia el valor de la opción a través del método de simulación de Montecarlo demostró en términos generales agregar mayor valor al proyecto, pero su plus sobrepasa este análisis matemático, ya que a las variables mencionadas en el desarrollo del método binomial se le agregaron una mayor o mejor estimación de ellas, al incorporar una rango superior de variabilidad a cada salida y al mismo tiempo determinar qué tipo de distribución es la que más se ajusta a su comportamiento natural.

Por lo tanto se podría inferir que estas herramientas no son excluyentes, sino por el contrario son muy sinérgicas ya que el método binomial entrega la facilidad de estructurar en un espacio de tiempo determinado el comportamiento que puede tener una opción real, y la simulación entrega las infinitas posibilidades que pueden desplegar las variables relevantes para el modelo, de esta manera se puede construir un modelo de estimación de un proyecto mucho más fiable o cercano a la realidad, es ahí donde este metodología sobrepasa con creces el método tradicional del VAN, ya que este al ser estático, pierde mucha precisión y flexibilidad en la cuantificación del valor de un proyecto de inversión.

En relación al concepto de flexibilidad, este modelo de carácter mixto si incorpora de forma clara y precisa la flexibilidad del proyecto, ya que al realizar la simulación dentro del árbol binomial, se visualiza en cada escenario las posibilidades en donde se puede ejercer la opción que se esté estudiando, en función de la estructuración de las variables de entrada que serán establecidas por datos históricos, así como también las estimación de la evolución que tenga el mercado específico. Sin duda alguna un proyecto que incorpore de mejor manera la flexibilidad dentro de su estructuración será mucho más atractivo que otro que no lo posea, claro está bajo el supuesto de que los proyectos compiten en un mismo sector y que exista una grado de incertidumbre imperativa de analizar.

#### **4. Conclusiones generales.**

Luego de haber elaborado un extenso análisis sobre la metodología tradicionales y el método de Opciones Reales, por intermedio de los casos estudios, se llega a la conclusión que efectivamente la valorización de proyectos de inversión a través de opciones reales, incorpora de mejor forma la incertidumbre en su análisis, creando una mayor flexibilidad para los gerentes de las empresas, ya que tiene la posibilidad de optar en qué momento invertir, que cantidad invertir, o liquidar el proyecto cuando sea necesario. Todo ello en desmedro del método tradicional, que si bien cuantifica de buena manera un proyecto de inversión cuando no existen cambios o variaciones en el mercado, lo que en la práctica es imposible, debido a que nos encontramos inmersos en mercados altamente competitivos.

Esto se justifica, ya que cuando una empresa realiza la estimación de esos flujos de caja se basan en una multitud de supuestos sobre qué podría deparar el futuro a mediano y largo plazo. En tales casos, las posibilidades de pronosticar con exactitud los flujos de caja son bastante escasas.

Es por ello que para que esta metodología tenga un buen desempeño en la valoración de proyecto de inversión, se debe partir de la base que todos las inversiones son diferentes en cuanto a su estructura interna, así como las variables externas que lo afecta. Por lo tanto se deberá establecer en primera instancia que tipo de opciones puede tener la inversión, y cuantificarlas de forma correcta, sino se establecen las verdades opciones que puede tener un proyecto, el método de opciones reales no tiene razón de ser.

Otro punto clave al destacar es que todos estos métodos no son excluyentes sino complementarios, se demostró en el caso 2 de este investigación que utilizando la combinación de varios métodos(VAN, Binomial, Simulación de Montecarlo), se puede llegar a cuantificar de mejor manera el valor de un proyecto y las opciones implícitas que posee. En consecuencia los directivos o el personal calificado para el análisis de proyectos de inversión deberán utilizar todo el material disponible para seleccionar de mejor manera que proyecto es más rentable que otro.

Por lo tanto los ejecutivos deben integrar ambos enfoques si quieren hacer valoraciones que reflejen la realidad y complejidad de los proyectos de crecimiento de su empresa. Lejos de ser un sustituto del análisis de flujo de caja descontado, las opciones reales son un complemento esencial porque permiten a los ejecutivos capturar el considerable valor de poder abandonar, reducir y expandir un proyecto determinado en los casos que el entorno lo exija.

Una de los puntos que se pueden cuestionar de esta metodología, y quizás sea la causa de menor grado de aplicación por parte de las empresa, es el nutrido número de métodos y formas de cálculo que existe para cuantificar el valor de una opción, ya que como estudiamos en esta investigación existe una gran gama de métodos(Black-Scholes, algoritmo Binomiales, Binomiales Logarítmicos, Simulación de Montecarlo, DFI, entre otros).Y cada uno de ellos con sus respectivo modelos y aplicaciones, haciendo más extenso y complejo el análisis ,ya que los gerentes no tienen en ocasiones la formación académica para identificar qué modelo se adapta mejor al proyecto de la empresa, y deciden por optar por los métodos tradicionales que son mucho mas prácticos y fáciles de entender.

Para finalizar diremos que el mundo de la evaluación de proyectos de inversión es un tema muy atractivo y complejo a la vez de estudiar ya que los estados de la naturaleza que afectan a cada empresa y sus proyectos de crecimientos son muy volátiles e inestables en muchas ocasiones, en donde el éxito y fracaso es una línea muy delgada de estimar. Es ahí donde las opciones reales cumplen un factor crítico en la evaluación de las posibles opciones que puedan tener una inversión, y el valor que le entrega esa opción a la empresa en general. Debido a esto se recomienda a las empresas que tenga proyectos a realizar, hagan un análisis exhaustivo en primera instancia de todas las posibilidades que puedan ocurrir durante el proceso de evaluación de la inversión y que alternativas generan las opciones como valor agregado a la inversión. Así se tendrá una mirada completa del proyecto y de los momentos óptimos de ejercer la opción en función de maximizar el valor de la inversión.

Bibliografía.

ARBELAEZ, Luis, Matemático Universidad Nacional de Colombia. Magíster en Matemáticas Aplicadas Universidad Eafit. Especialista en Finanzas y Mercado de Capitales Universidad de Medellín. 2008

AMARAM .M y N. Kulatilaka. "Opciones reales: Evaluación de inversiones en el mundo incierto". Gestión 2000. Primera Edición. 2000.

ACOSTA, P. Modelo de Simulación de Monte Carlo para evaluar opciones reales: Evaluación de una mina de cobre mediante el algoritmo de Barraquand-Martineau Mag. en Cs. de la Ingeniería, Pontificia Universidad Católica de Chile,1999

BREALEY, MYERS Y ALLEN , Principios de Finanzas Corporativas, 8ª Edición, Editorial Mc Graw Hill, 2006

BROLES, Jack: "Financial Management and Real Options". . Hull, JC Options Futures and other derivatives. Prentince Hall. Inglaterra 2003

CASANA S. Carlos, "Master Corporate Finance", [en línea] <http://www.elprisma.com/apuntes/economia/opcionesfinancieras/>.[consulta: 02 de septiembre 2009]

CARABIAS .L. Susana,"Requisitos de un modelo para evaluar opciones reales", Universidad Pontificia Comillas, Facultad de Económicas y Empresariales, 2000.

DAPENA, José. "Flexibilidad, Activos Estratégicos y Valuación por opciones reales". Universidad del CEMA, Argentina. Abril, 2001.

GALLARDO, Macarena "Pasos a seguir en la preparación de un proyecto de inversión y su metodología de evaluación". Universidad del Bío Bío, Facultad de Ciencias Empresariales, Departamento de Gestión Empresarial. Chillán., Chile, 2007.

GARCIA Machado, J. J. Opciones reales: "Aplicaciones de la teoría de opciones a las finanzas empresariales". Ediciones Pirámide. Madrid, España, 2001.

GARRIDO, I. "Análisis y estudio de metodología de opciones reales para la evaluación comparada de proyectos de inversión". Tesis de Magister ingeniería industrial. Universidad de Concepción, 2003.

GOMEZ V. Carlos Andrés "Un caso de estudio para evaluar alternativas de inversión usando opciones reales". Sometido en cumplimiento parcial de los requisitos para el grado de Maestro en Ingeniería en Sistemas Gerenciales Universidad de Puerto Rico, Diciembre, 2004.

"Gold Service". El Salvador Centro América. [en línea]: <http://es.wikipedia.or/wiki/valor\_actual\_neto.> [consulta: 20 de Noviembre 2009]

GUAJARDO, Martin R, AGUILERA Thomas. VIDAL A." Evaluación Socioeconómica de proyectos con el método de opciones reales",2008.

IZQUIERDO de Jiménez, J. "Riesgo e Incertidumbre en la Gestión de proyectos Informáticos". Revista PARTIDA DOBLE. Año XIII, No. 150, p. 86-95, 2003.

KESTER, W. C: Today's Options for Tomorrow's Growth. Harvard Business Review.1984

MASCAREÑAS Juan, LAMOTHE, Prosper, LOPEZ Lubian F. y De la Luna, Walter "Opciones reales en la valoración de activos", Universidad Complutense de Madrid, Prentince Hall. Madrid, 2004.

MIRAS .C. Miguel Ángel, Matemáticas en Wall Street: "La formula de Black-Scholes"

OTERO G. Sebastián ANDALAFT .C. Alejandro VASQUEZ S. Evelyn "El Método de diferencias finitas en evaluación de opciones reales". Revista chilena de ingeniería, vol. 16 Nº 1, 2008, pp. 232-243

OSORIO, M. Modelo de simulación de Monte Carlo para evaluar opciones reales: Evaluación de un pozo de petróleo y de una mina de cobre mediante el algoritmo de Raymar-Zwecher . Mag. en Cs. de la Ingeniería, Pontificia Universidad Católica de Chile. 1999

PARDO SEMPERE, Loreto,RODRÍGUEZ ALCAIDE, José Javier "Opciones reales en la valoración de proyectos de inversión en acuicultura" Cátedra de Economía Agraria. Facultad de Veterinaria.

Universidad de Córdoba .Argentina ,2000

Revista Chilena de Ingeniería, vol. 16 Nº 1, 2008, pp. 232-243

SUAREZ, Suárez, A. S. Decisiones Óptimas de Inversión y Financiación en la Empresa, 20 edición, Ediciones Pirámide, Madrid, 2003.
URZÚA VALDÉS Jorge Luis "Valoración de opciones reales multidimensionales mediante simulación de Montecarlo utilizando algoritmo LSM" Pontificia Universidad Católica de Chile Escuela de Ingenieria. Departamento de Ingeniería Industrial. , Santiago de Chile, 2004.

VELEZ Pareja. Ignacio "La creación de valor y su medida" Faculta de Ingeniería Industrial Politécnico Gran Colombiano. Colombia Bogotá (2001).

VAN PUTTEN Alexander B. Y C. MACMILLAN Lian "Opciones reales que realmente funcionan", [en línea] <http://chilepd.cl/content/view/336323/Opciones-reales-que-realmentefuncionan.html,2000.> [consulta: 12 de octubre 2009]

VERA COLINA Mary A. "Estrategias financieras empresariales" Maracaibo universidad del Zulia Maestría en gerencia de empresas, 2009 [en línea] <http://www.econfinanzas.com/estrategias/unidad%203.pdf> [consulta: 22 de Noviembre 2009]

WESTON y BRIGHAM "Fundamentos de administración financiera." Décima edición, McGraw Hill, México, 1994

*Universidad del Bío-Bío. Red de Bibliotecas - Chile*

104